# **HS-S86E**

**EtherCAT Easy Servo User Manual**

**EN Version: V1.0** 

**(Based on CH Version**:**V1.2)**

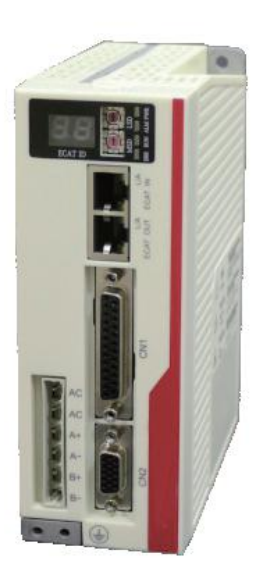

**AKT Automation Technology Co., Ltd.** www.aktmotor.com

# **Contents**

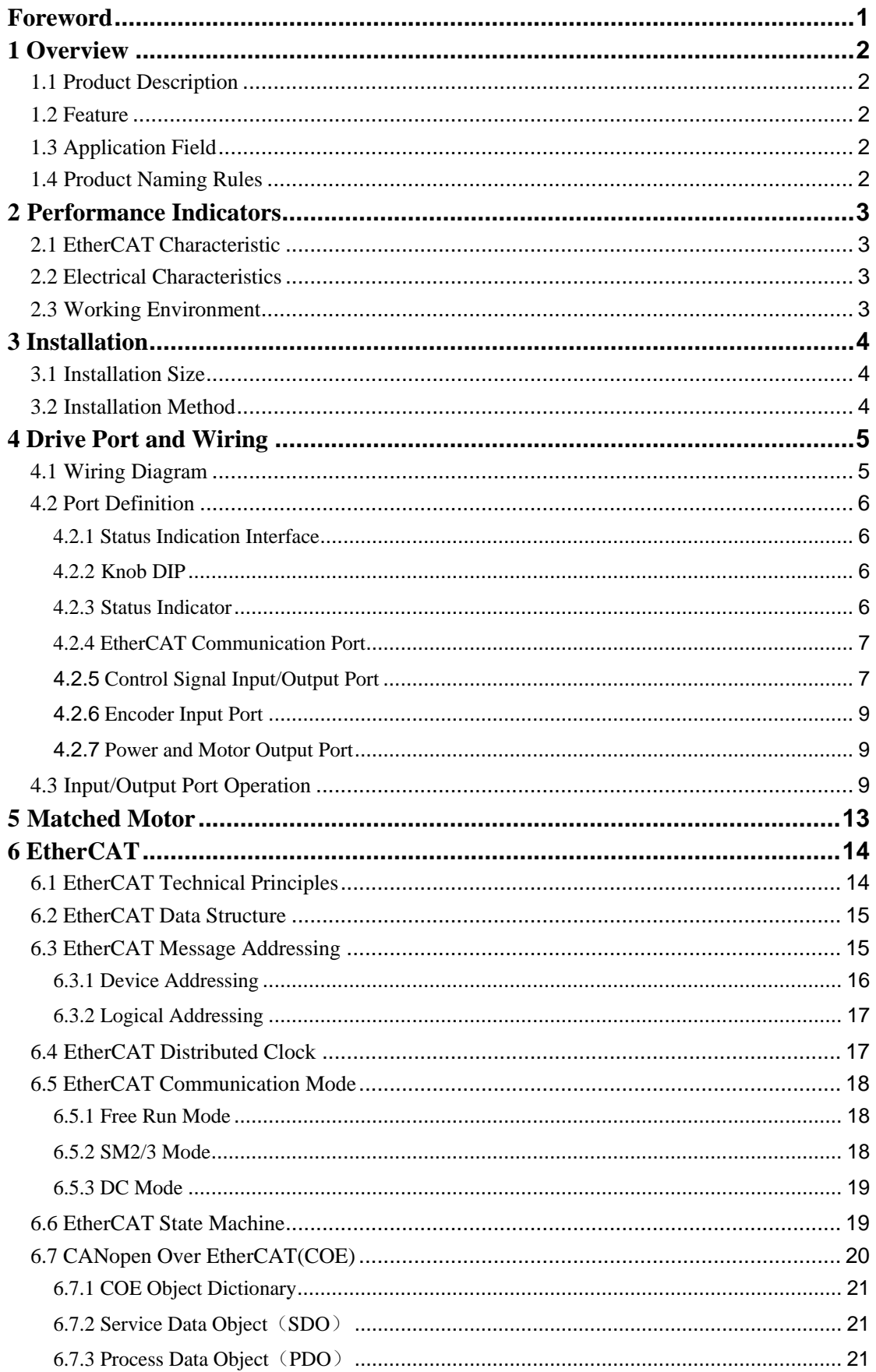

www.aktmotor.com

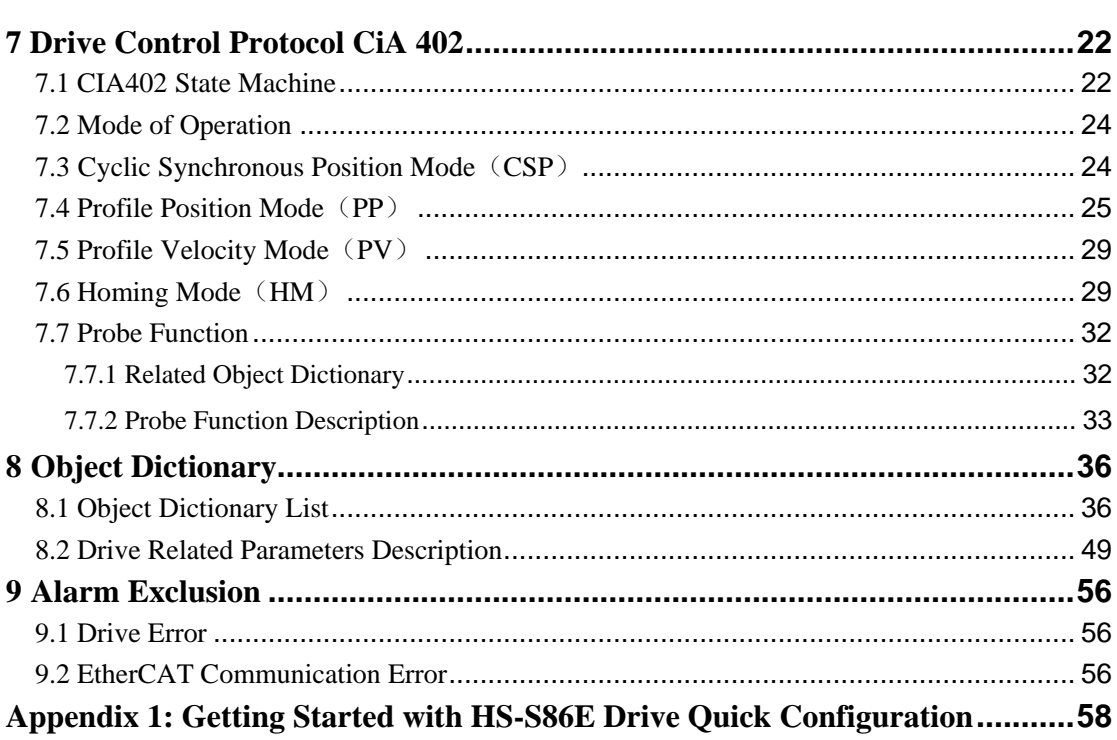

<span id="page-3-0"></span>

# **Foreword**

Thank you for using our EtherCAT hybrid servo drive.

Before using this product, be sure to read the manual to learn the necessary safety information, precautions, and operating methods.

Incorrect handling may lead to extremely serious consequences.

# **Statement**

This product is designed and manufactured without the ability to protect personal safety from mechanical system threats. Users are advised to consider safety precautions during use to prevent accidents caused by improper operation or product abnormalities.

Due to product improvements, the contents of this manual are subject to change without notice.

Our company will not be responsible for any modification of the product by the user.

When reading, please pay attention to the following signs in the manual:

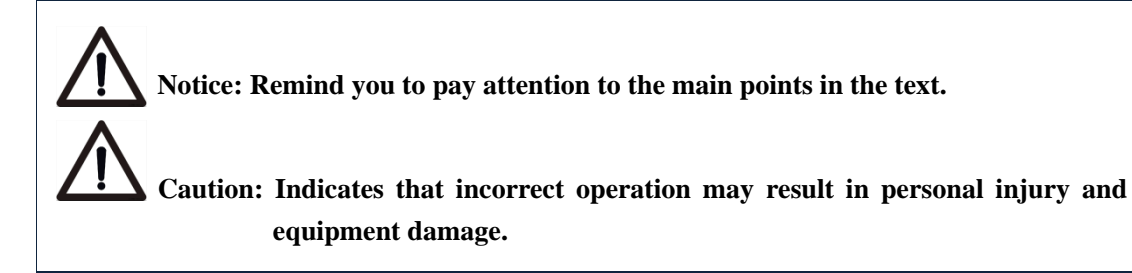

# <span id="page-4-0"></span>**1 Overview**

### <span id="page-4-1"></span>**1.1 Product Description**

HS-S86E EtherCAT hybrid servo drive adds EtherCAT bus communication to the digital hybrid servo drive and supports intelligent motion control. It supports the COE protocol and supports the market's mainstream master controller as a standard EtherCAT slave drive unit.

### <span id="page-4-2"></span>**1.2 Feature**

- A new generation of 32-bit DSP technology, cost-effective, smooth, low noise and low vibration
- Operating voltage range AVC24V~80V
- Adjustable working current, maximum support 6A
- Based on 100BASE-TX Ethernet transmission standards, transfer rates up to 100Mbps, full-duplex communication
- Support CoE (CANopen over EtherCAT), in line with CiA 402 standard
- Support Cyclic Sync Position, Profile Position, Profile Velocity, Homing multiple working modes
- Dual port RJ45 connector for EtherCAT communication
- 7 opto-isolated input interface,  $5V \sim 24V$  compatible input
- 3 opto-isolated output interface
- Microstep 400 to 51200 arbitrarily set, support electronic gear
- Smooth and accurate current control, low motor heating
- Protection against overvoltage, undervoltage, overcurrent, etc.

### <span id="page-4-3"></span>**1.3 Application Field**

Mainly used in battery equipment, photovoltaic equipment, semiconductor equipment, 3C and mobile phone non-standard automation equipment, stripping machine, marking machine, cutting machine, stage lighting, machine and medical equipment, laser equipment, plotter and other automatic equipment..

### <span id="page-4-4"></span>**1.4 Product Naming Rules**

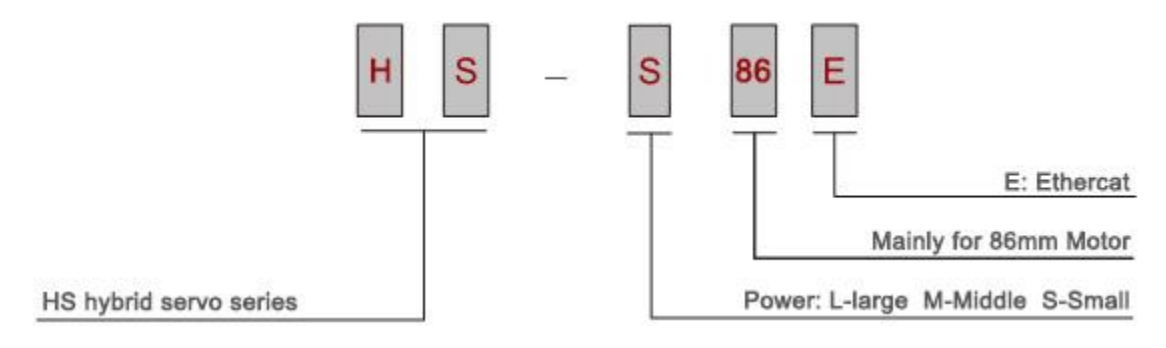

# <span id="page-5-0"></span>**2 Performance Indicators**

# <span id="page-5-1"></span>**2.1 EtherCAT Characteristic**

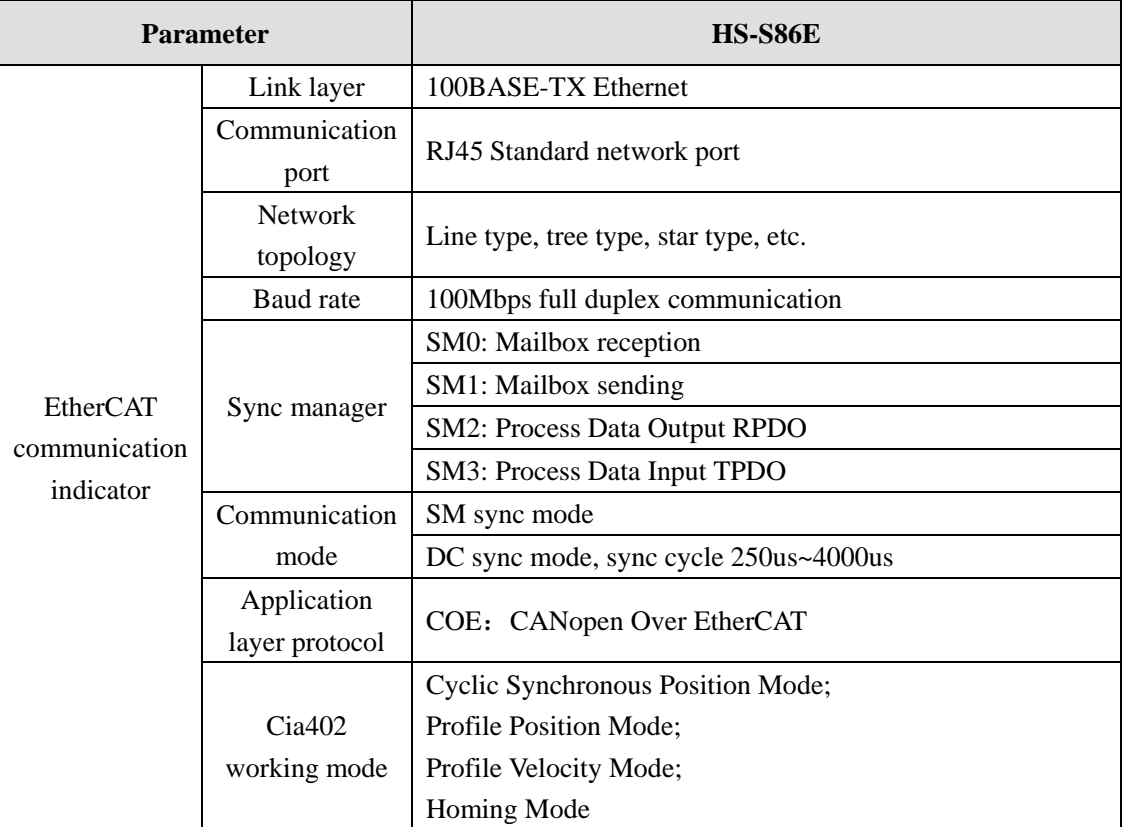

# <span id="page-5-2"></span>**2.2 Electrical Characteristics**

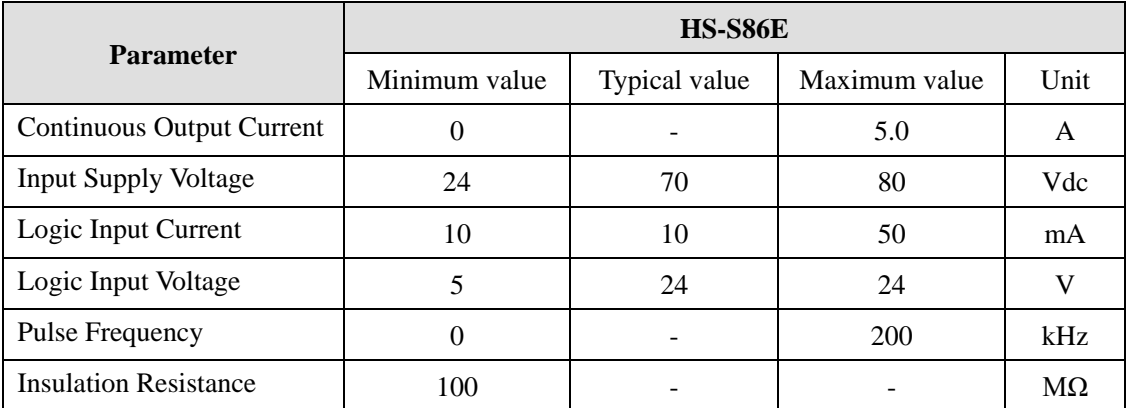

# <span id="page-5-3"></span>**2.3 Working Environment**

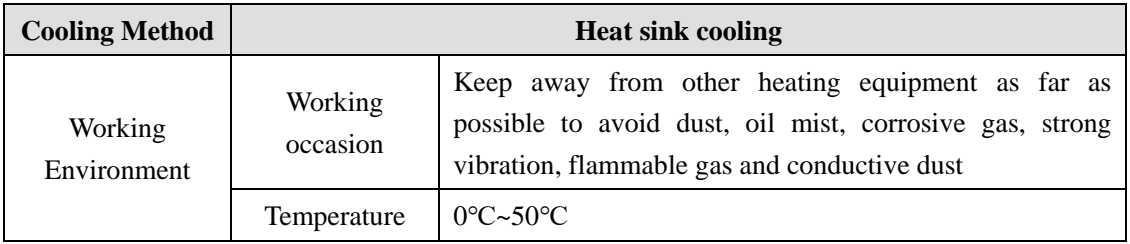

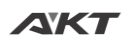

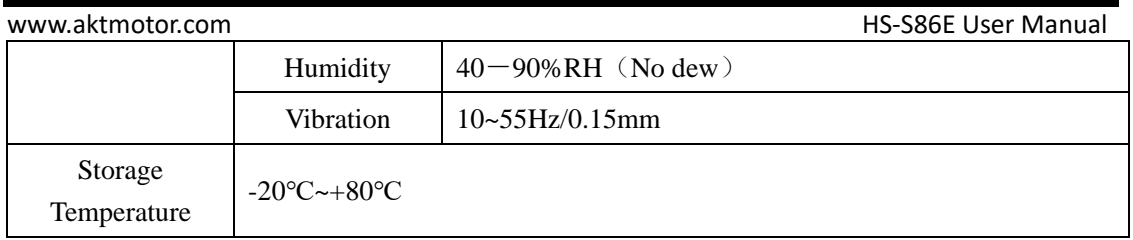

# <span id="page-6-0"></span>**3 Installation**

### <span id="page-6-1"></span>**3.1 Installation Size**

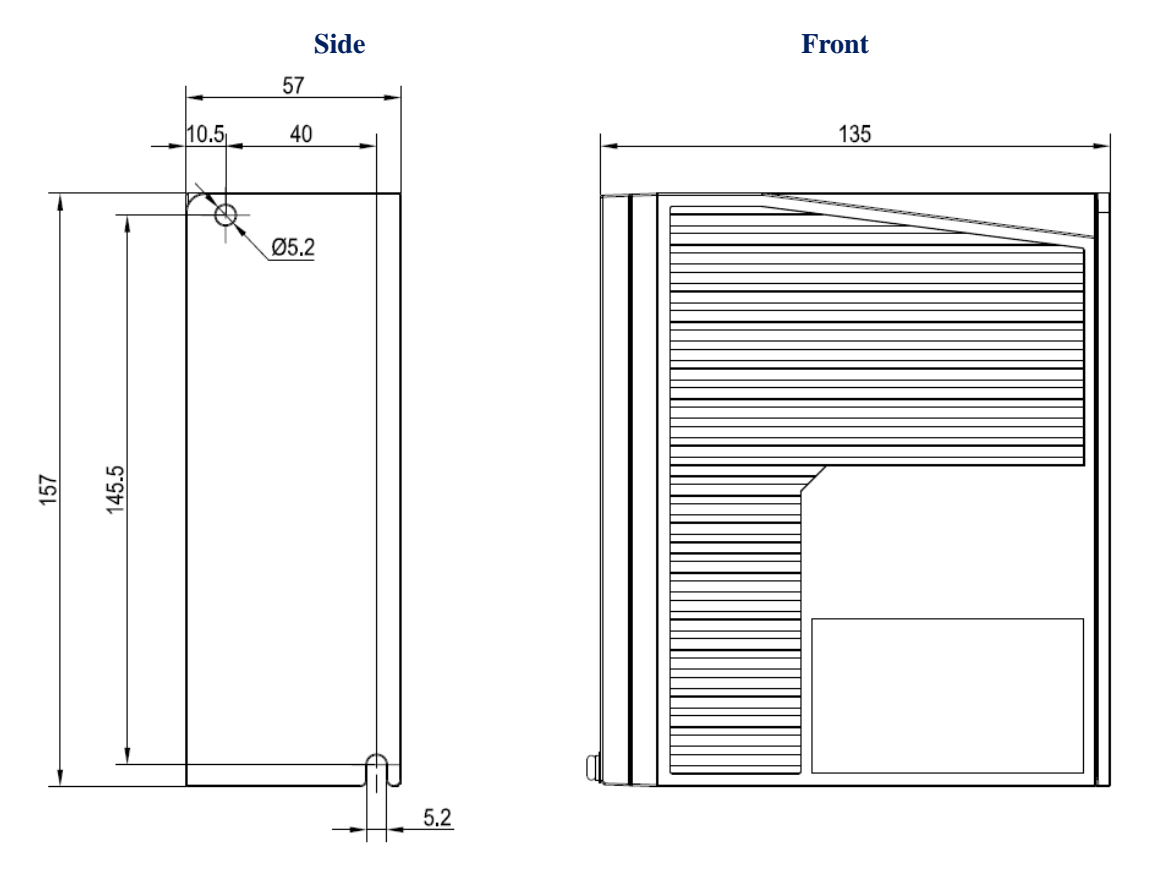

#### **Installation dimension drawing (unit: mm)**

### <span id="page-6-2"></span>**3.2 Installation Method**

Install the drive with the upright side installation to create a strong air convection on the surface of the heat sink; if necessary, install a fan near the drive to force heat dissipation to ensure that the drive works within a reliable operating temperature range (The reliable operating temperature of the drive is usually within 60 $\degree$ C and the motor operating temperature is within 80 $\degree$ C).

www.aktmotor.com example and the example of the example of the HS-S86E User Manual

# <span id="page-7-0"></span>**4 Drive Port and Wiring**

### <span id="page-7-1"></span>**4.1 Wiring Diagram**

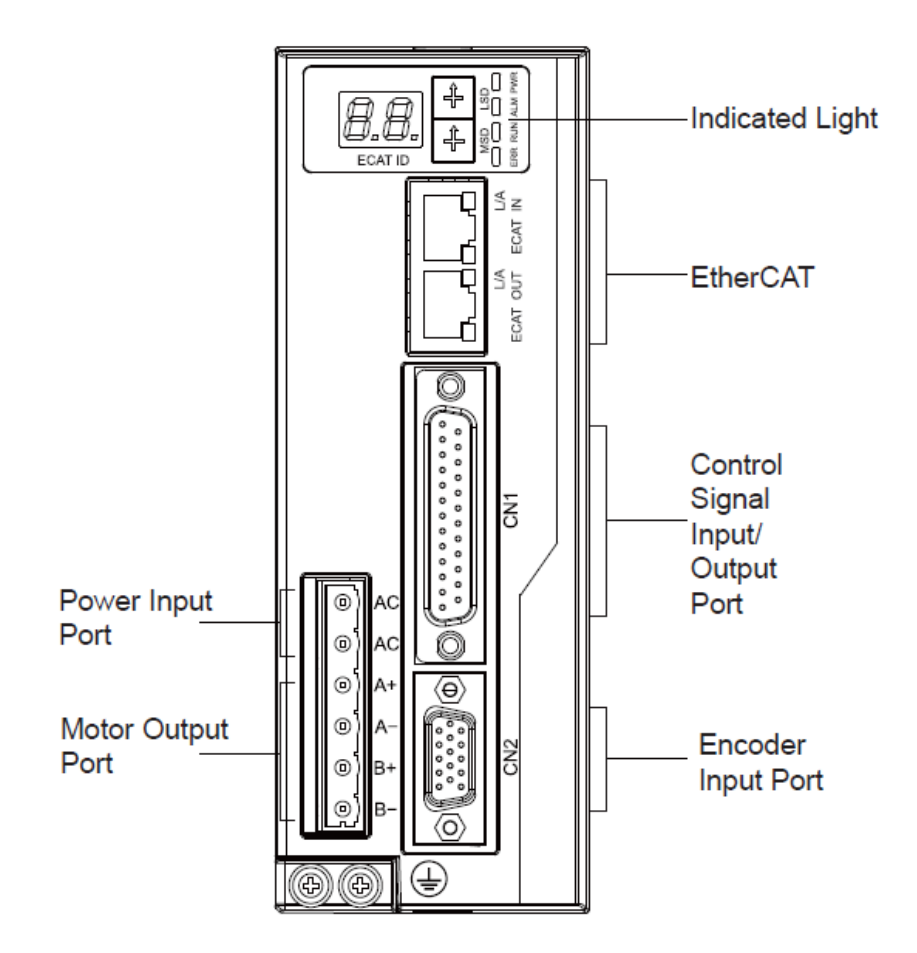

#### **Drive Port Schematic**

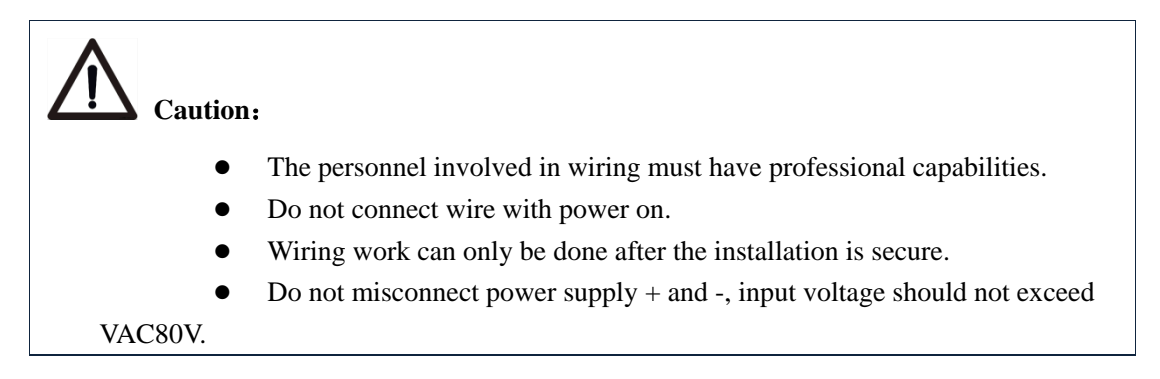

### <span id="page-8-1"></span><span id="page-8-0"></span>**4.2 Port Definition**

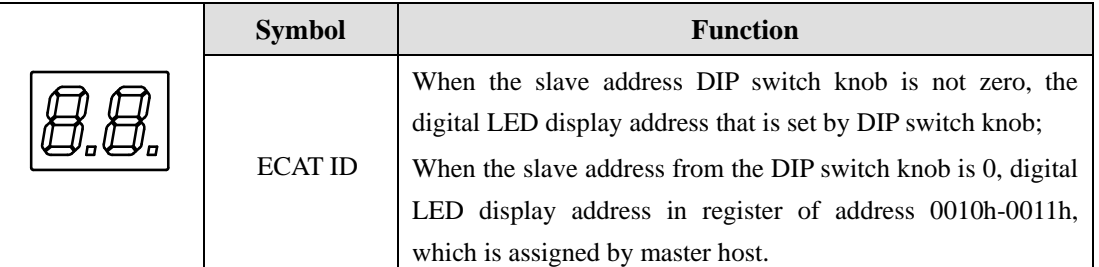

### <span id="page-8-2"></span>**4.2.2 Knob DIP**

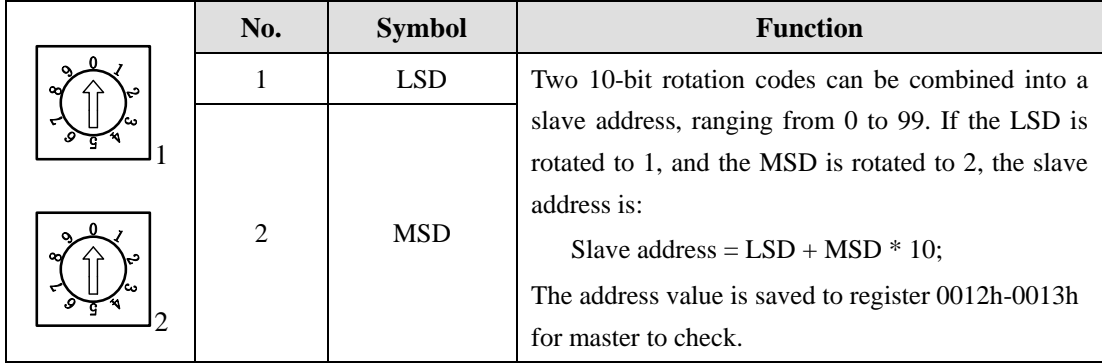

### <span id="page-8-3"></span>**4.2.3 Status Indicator**

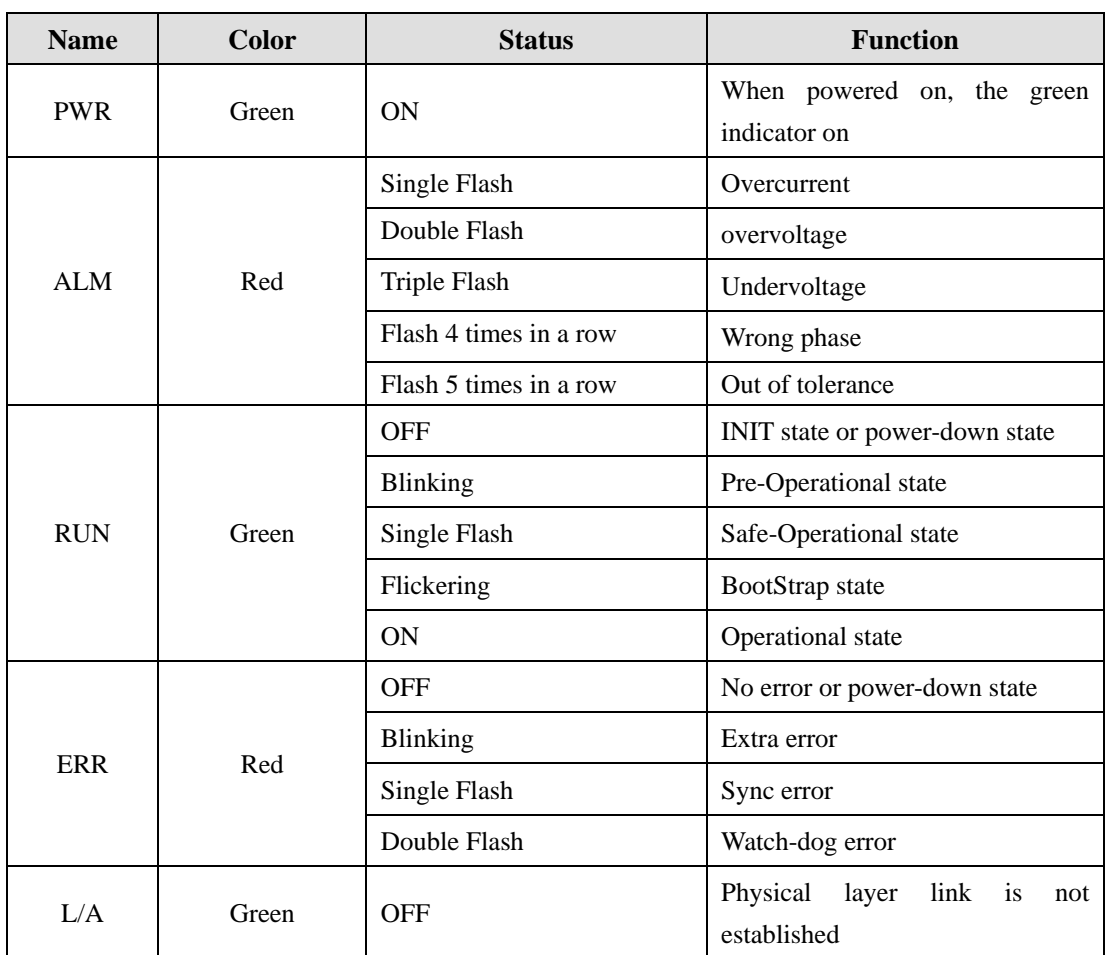

6 of 59

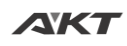

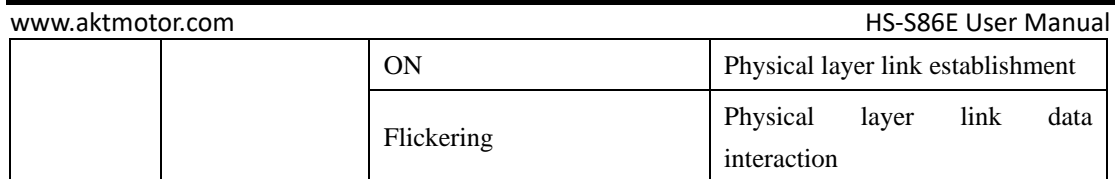

### <span id="page-9-0"></span>**4.2.4 EtherCAT Communication Port**

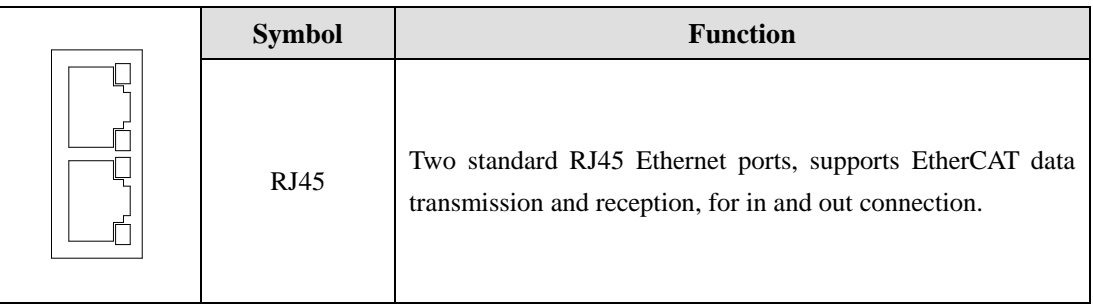

# <span id="page-9-1"></span>**4.2.5 Control Signal Input/Output Port**

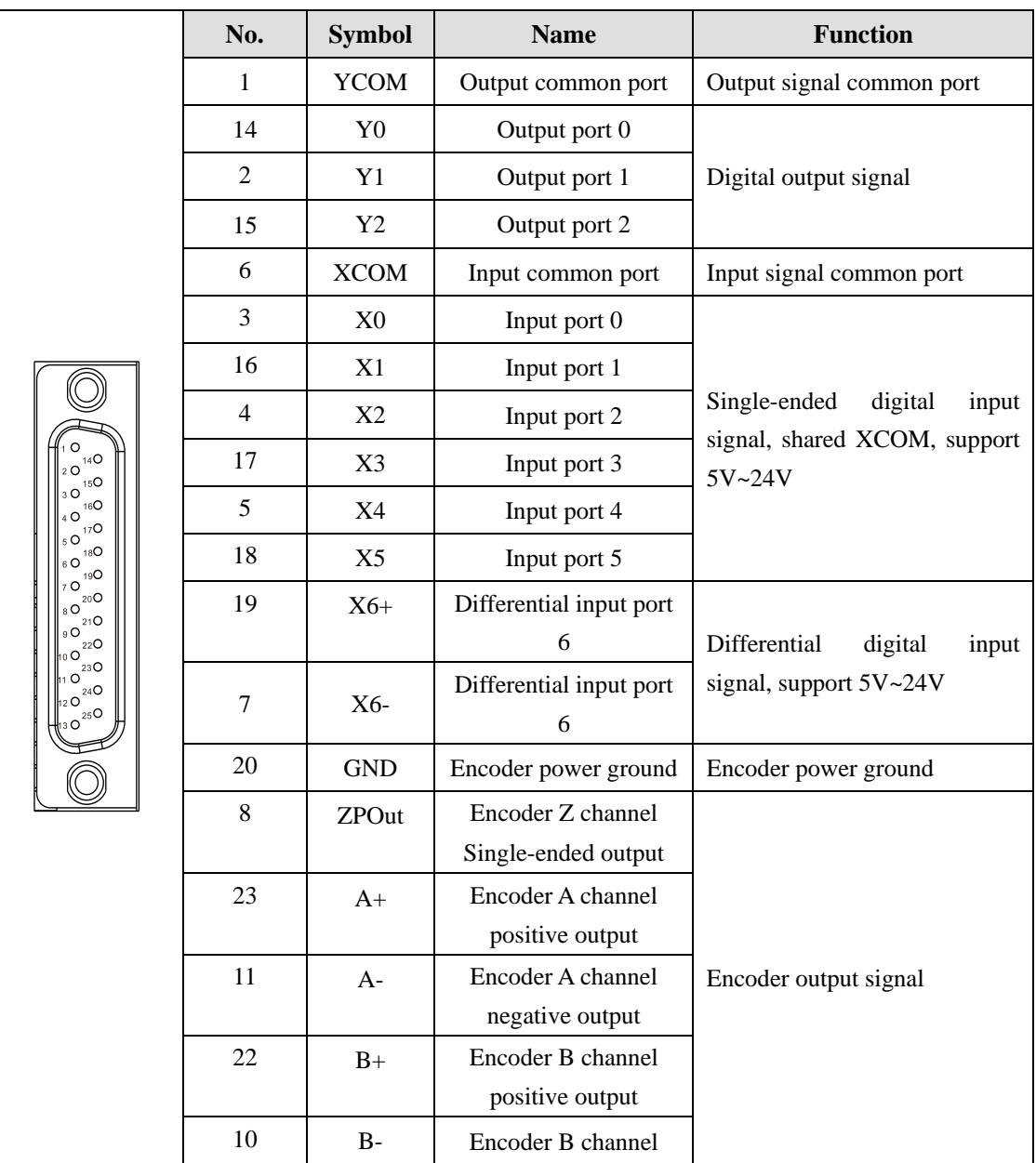

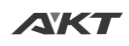

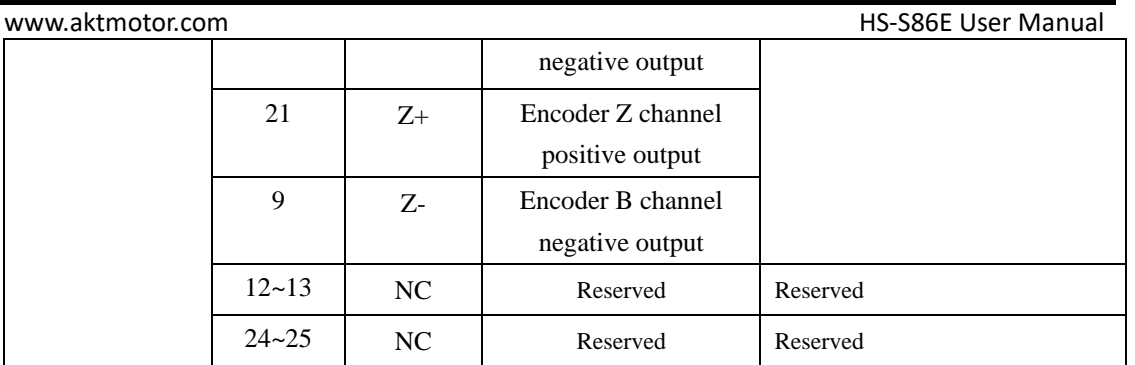

www.aktmotor.com example a state of the example of the HS-S86E User Manual

#### <span id="page-11-0"></span>**4.2.6 Encoder Input Port**

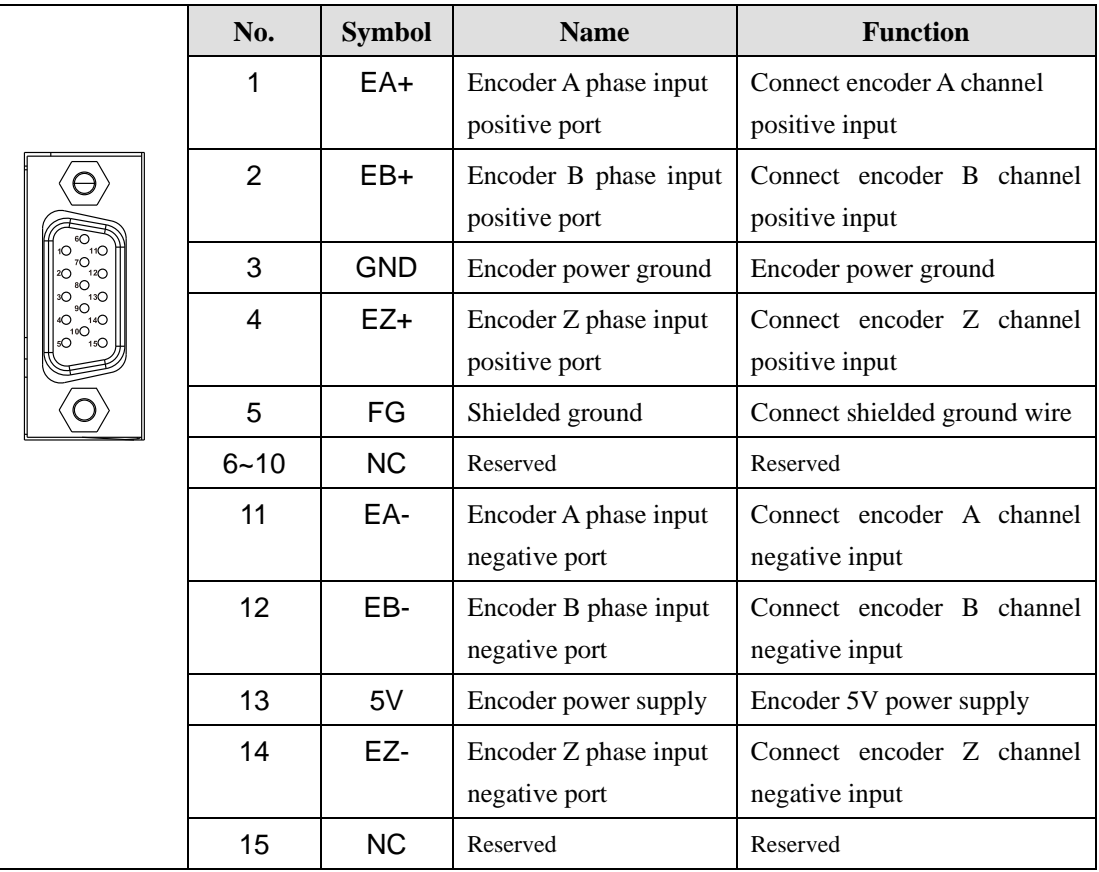

### <span id="page-11-1"></span>**4.2.7 Power and Motor Output Port**

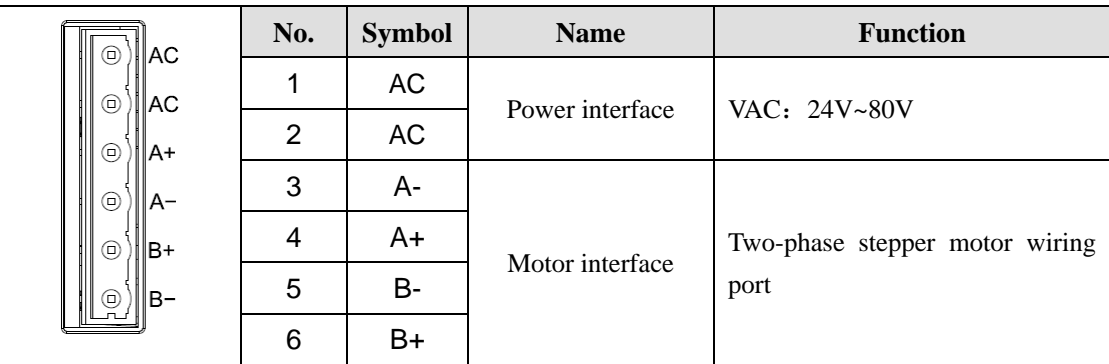

# <span id="page-11-2"></span>**4.3 Input/Output Port Operation**

### **Port Hardware Description**

Provide 6 opto-isolated single-ended input, common anode connection, 1 opto-isolated differential inputs, and 3 opto-isolated single ended output signal.

The input interface is wired as follows, supporting 5V~24V voltage:

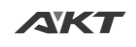

www.aktmotor.com example and the state of the state of the HS-S86E User Manual

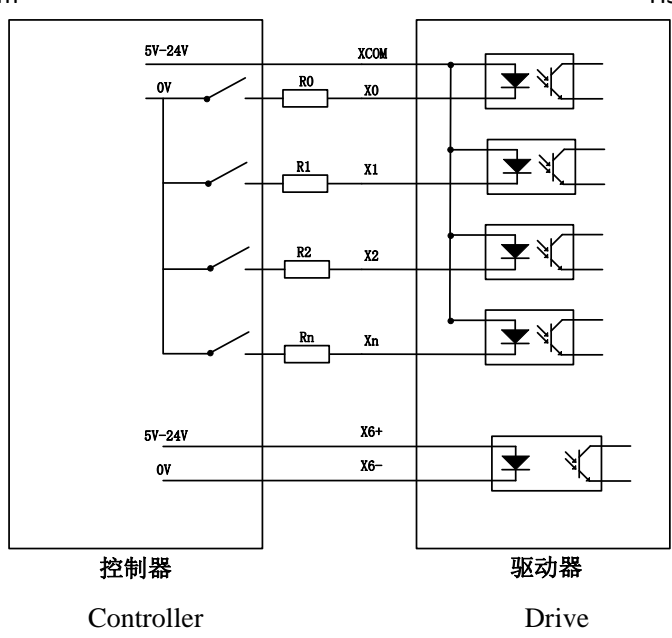

#### **Input Port Connection Reference Circuit**

Input signal must be longer than 10ms, otherwise the drive may not respond properly. X0-X6 timing diagram is shown in the following:

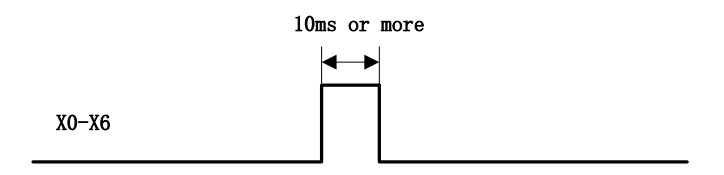

**X0-X6 Timing Diagram**

The drive provides 3 optocoupler isolated output ports, the wiring is as follows:

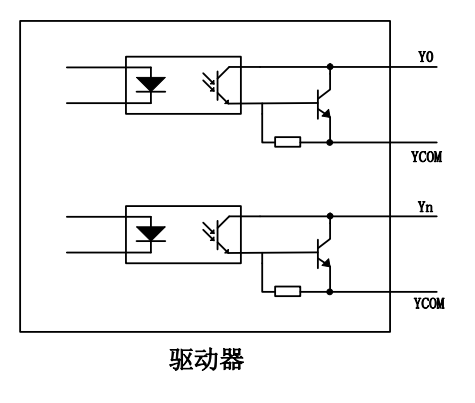

Drive

#### **Y0-Y2 Output Port Internal Circuit**

#### **Port Function Description**

Drive input and output ports can be configured by registers 2300h, 2300h ~ 2301h change the active level state of the input signal and the output signal,  $2310h \approx 2322h$  registers are used to

### www.aktmotor.com example a state of the HS-S86E User Manual

configure each terminal's function.  $2330h \sim 2336h$  registers describes the software filter time blocked interference signal of the internal drive on input port.

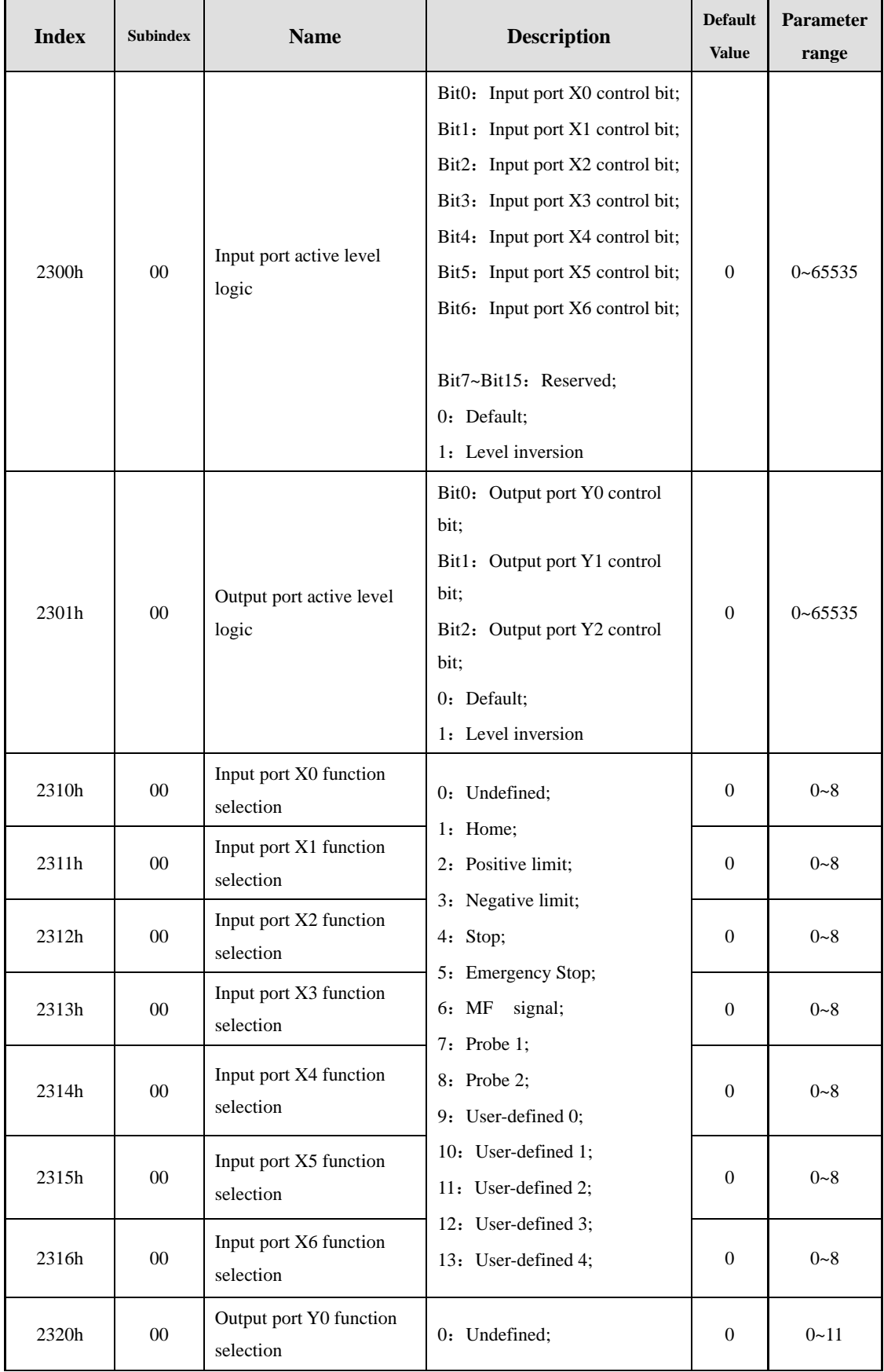

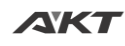

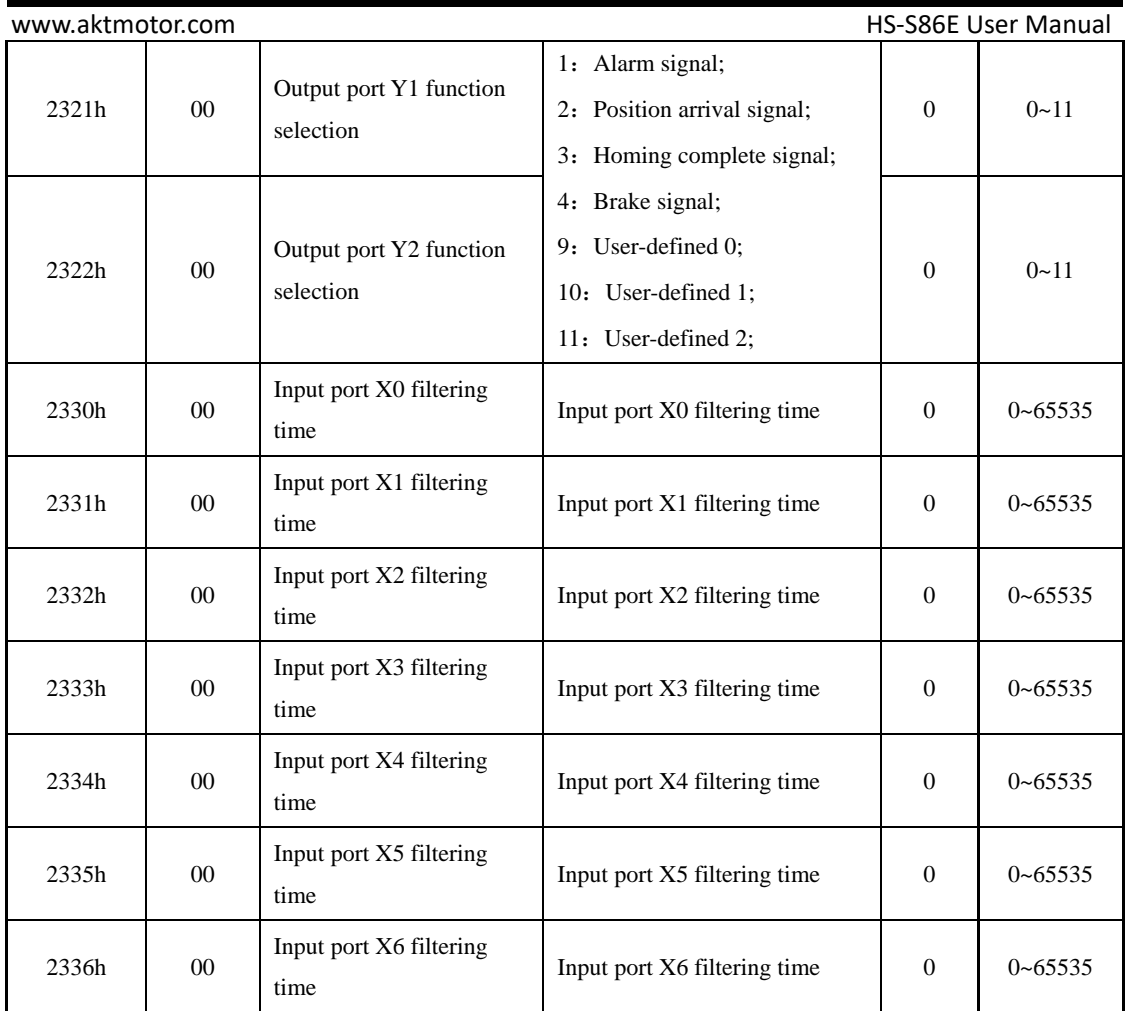

When the output port  $Y0 \sim Y2$  is set to a user-defined function, output valid or invalid can be controlled by 60FE object dictionary.

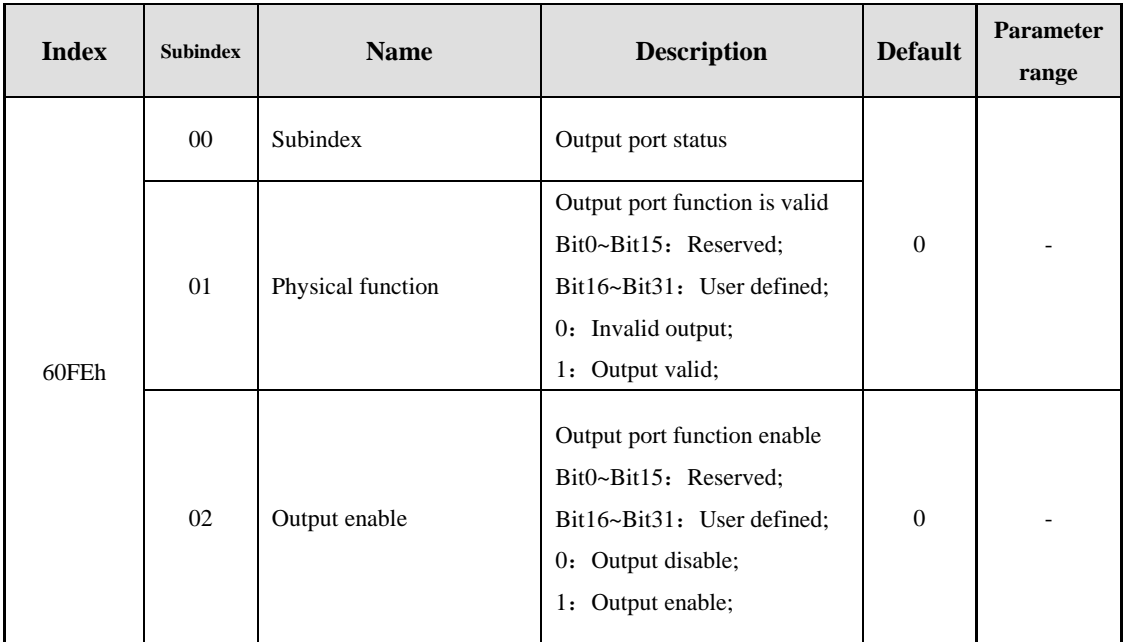

For example, when bit 16 of 60FE-01 and of 60FE-02 are both 1, the Y0 port output is valid;

# <span id="page-15-0"></span>**5 Matched Motor**

HS-S86E mainly matches open-loop and close-loop 86mm motors.

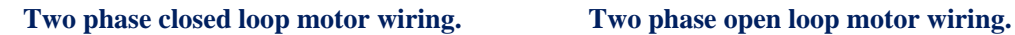

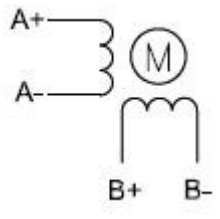

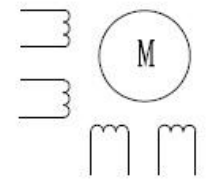

**Notice**:

- Please ensure that the motor and encoder are wired correctly, otherwise the motor will be out of tolerance after receiving the pulse.
- When installing the motor, it is forbidden to strike the back cover of the motor to avoid damage to the encoder.

<span id="page-16-0"></span>

# **6 EtherCAT**

EtherCAT is a fieldbus technology based on open technology real-time Ethernet proposed by Beckhoff in Germany. It features excellent performance, flexible topology and simple system configuration. At the same time, it also meets or even reduces the cost of fieldbus. EtherCAT also features high-precision device synchronization, optional cable redundancy, and a functional safety protocol (SIL3). EtherCAT is a completely open technology that is currently incorporated into the international standards IEC61158, IEC61784 and ISO15745-4.

### <span id="page-16-1"></span>**6.1 EtherCAT Technical Principles**

Traditional Ethernet-based fieldbus solutions must receive Ethernet packets to decode them, and then copy the process data to each device, which greatly compromises the real-time capabilities of the fieldbus.

By using EtherCAT technology, Beckhoff broke through these system limitations of other Ethernet solutions: Instead of receiving Ethernet packets at each connection point as before, then decoding and copying the process data. When the frame through each of the devices (direct I / O terminal module), EtherCAT slave controller reads the data associated with the device. Similarly, input data can be quickly inserted into the data stream. When the frame is passed (only a few bits are delayed), the slave will recognize the relevant command and process it accordingly. This process is implemented in hardware in the slave controller and is therefore independent of the Run-Time system or processor performance of the protocol stack software. The last EtherCAT slave in the segment sends the fully processed message back so that the message is returned as a response message from the first slave to the primary station.

From an Ethernet perspective, the EtherCAT bus segment is a large Ethernet device that can receive and transmit Ethernet frames. However, the "device" does not include a single Ethernet controller with a downstream microprocessor, but only a large number of EtherCAT slaves. As with any other Ethernet device, EtherCAT does not require a switch to establish communication, resulting in a pure EtherCAT system.

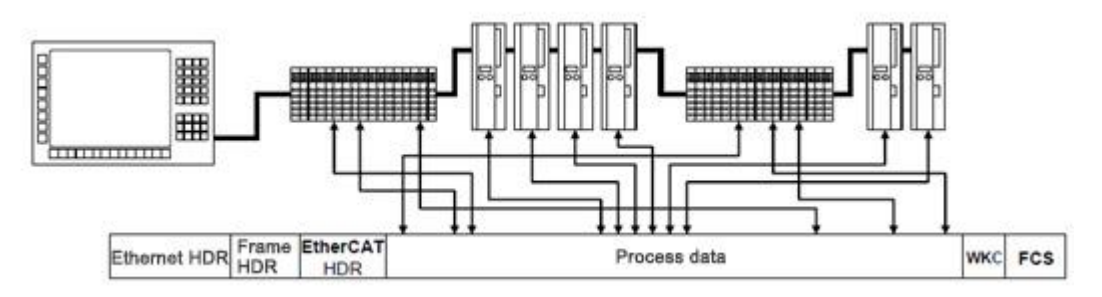

**Schematic Map of A Single Ethernet Data Fram**

www.aktmotor.com example and the example of the example of the HS-S86E User Manual

#### <span id="page-17-0"></span>**6.2 EtherCAT Data Structure**

EtherCAT data is transmitted directly using Ethernet data frames of data frame type Ox88A4. EtherCAT data comprises 2 bytes of header and 44 to 1498 bytes of data. The data area consists of one or more EtherCAT sub-messages, each of which corresponds to a separate device or slave storage area, as shown below. The table shows the data frame structure defined EtherCAT.

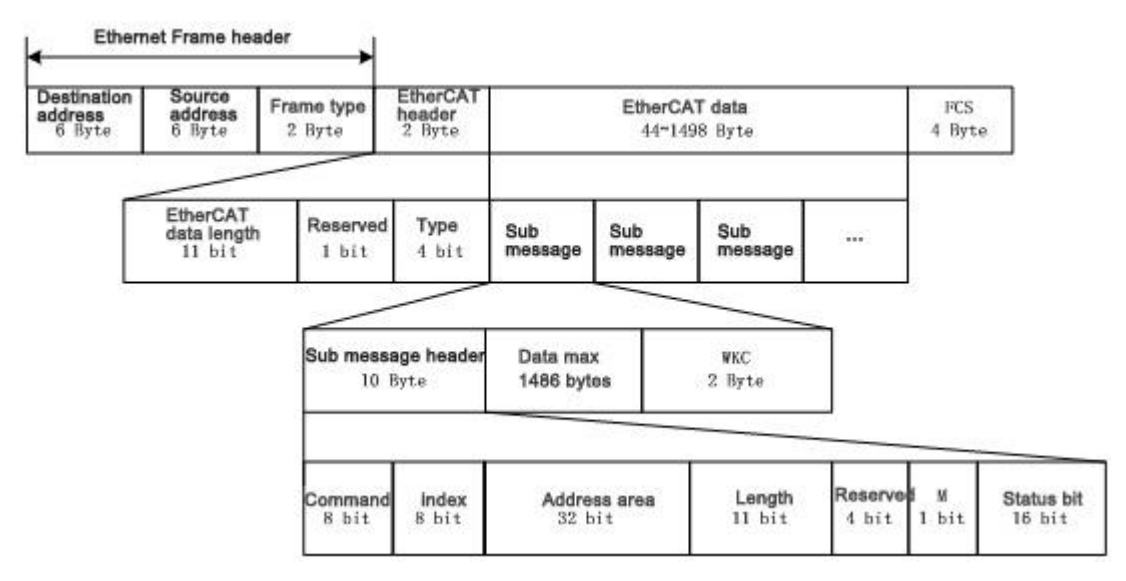

**EtherCAT Telegrams Embedded Ethernet Data Frame**

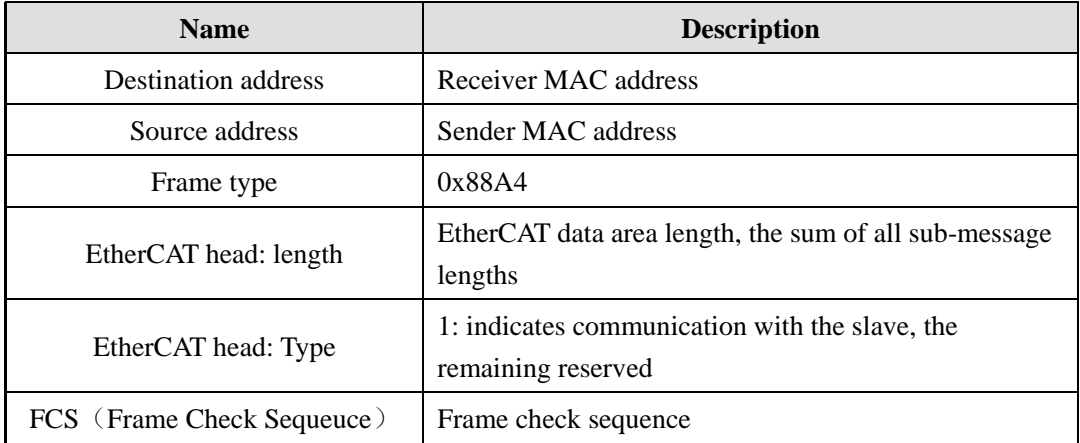

Each EtherCAT sub-message includes a sub-message header, a data field, and a corresponding work counter (WKC) that records the number of times the sub-message is operated by the slave station, and the primary station sets the expected WKC for each communication service sub-message. The initial value of the WKC in the transmitted sub-message is 0. After the sub-message is correctly processed by the slave station, the value of the WKC is incremented by one increment. The WKCs in the sub-message and expected are compared by the master station, to determine whether the sub-message is correctly processed. WKC processed while processing the data frame by the ESC, different communication services increase WKC different ways.

#### <span id="page-17-1"></span>**6.3 EtherCAT Message Addressing**

EtherCAT communication is realized by the main station transmitting EtherCAT data frame to read and write the internal storage area of the slave device. EtherCAT message uses multiple

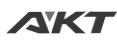

#### www.aktmotor.com example and the state of the HS-S86E User Manual

addressing modes to operate the ESC internal storage area to implement various communication services.

Two addressing modes are available within the EtherCAT network segment: device addressing and logical addressing. The first one is performed for a single slave to read and write. The second one is oriented to process data, which enables multicasting. The same sub-message can read and write multiple slave devices. A slave that supports all addressing modes is called a full slave, while a slave that only supports partial addressing mode is called a basic slave.

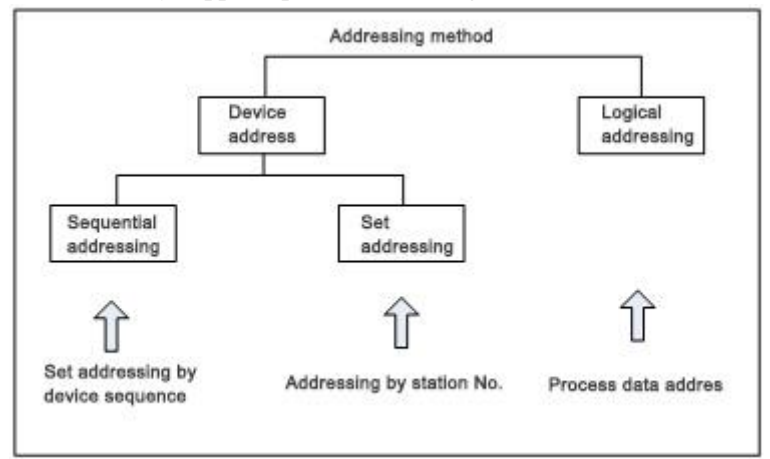

**EtherCAT Message Addressing Mode**

#### <span id="page-18-0"></span>**6.3.1 Device Addressing**

When addressing devices, the 32-bit address in the EtherCAT sub-header is divided into a 16-bit slave device address and a 16-bit slave device internal physical memory space address. One slave device address can address 65,535 slave devices, each of which can have up to 64K bytes of local address space.

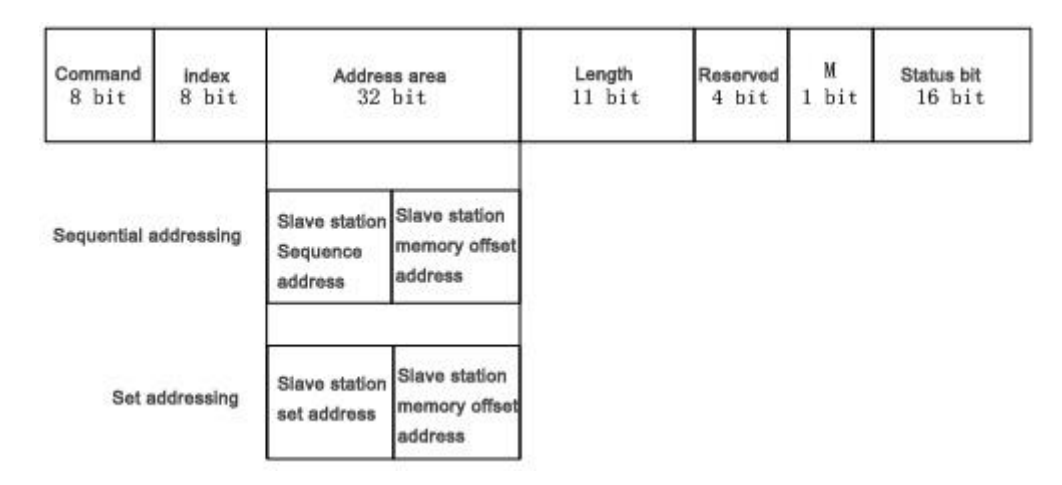

#### **EtherCAT Device Addressing Structure**

When the device is addressed, each message is addressed to only one slave device, but it has two different device addressing mechanisms, sequential addressing and set addressing.

### **Sequential Addressing**

In sequential addressing, the address of the slave is determined by its connection location

within the network segment, with a negative number indicating the position determined by the wiring sequence for each slave station segment. When the sequential addressing sub-message passes through each slave device, its location address is incremented by 1; When the slave receives the message, the message with the sequence address 0 is the message addressed to itself. Since this mechanism updates the device address as the message passes, it is also referred to as "automatic incremental addressing."

#### **Set Addressing**

When set addressing, the address of the slave is independent of its connection order within the network segment. The address can be configured by the master station to the slave station during the data link startup phase, it can also be loaded from its own configuration data storage area when the slave station is initialized at power-on. The set address of each slave is then read by the master station using the sequential addressing mode during the link startup phase and used in subsequent operation.

#### <span id="page-19-0"></span>**6.3.2 Logical Addressing**

In logical addressing, the slave address is not defined separately, but uses an area of the 4 GB logical address space within the addressed segment. The 32-bit address area within the message completes the logical addressing of the device as the overall logical address of the data.

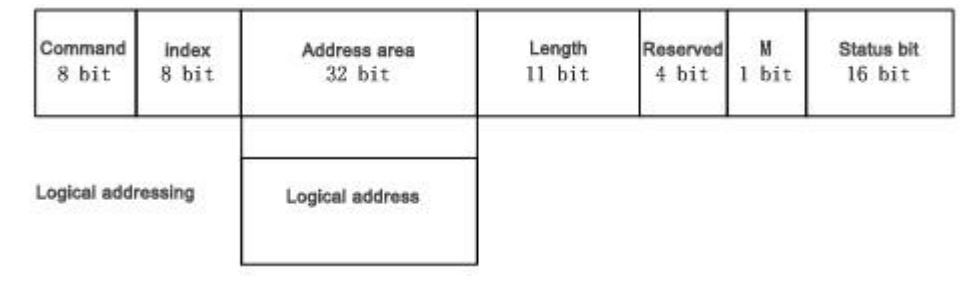

**EtherCAT Logical Addressing Structure**

The logical addressing mode is implemented by the Fieldbus Memory Management Unit (FMMU), which is located inside each ESC, and the local physical storage address of the slave is mapped to the logical address in the network segment.

### <span id="page-19-1"></span>**6.4 EtherCAT Distributed Clock**

The Distributed Clock (DC) allows all EtherCAT devices to use the same system time to control the simultaneous execution of individual device tasks. The slave device can generate a synchronization signal based on the synchronized system time for interrupt control or triggering digital input and output. A slave station that supports a distributed clock is called a DC slave. DC has the following main functions:

- Implement clock synchronization between slaves
- $\checkmark$  Provide synchronous clock for the master station
- Produce a synchronized output signal
- $\checkmark$  Generate accurate time stamps for input events
- $\checkmark$  Generating user step interrupts
- $\checkmark$  Synchronous update digital output
- Synchronous sampling digital input

#### <span id="page-20-0"></span>**6.5 EtherCAT Communication Mode**

In the actual automated control system, there are generally two forms of data exchange between applications: Time critical and non-time critical. The time key indicates that a particular action must be completed within a certain time window. If the communication cannot be completed within the required time window, it may cause the control to fail. Time-critical data is usually sent periodically, called periodic process data communication. Non-time critical data can be sent aperiodically, with acyclic mailbox data communication in EtheCAT.

Acyclic data communication in the EtherCAT protocol is called mailbox data communication, which can be done in both directions: The master station to the slave station and the slave station to the master station. It supports full-duplex, two-way independent communication and multi-user protocols. The mailbox communication header includes an address field that allows the master station to resend mailbox data. Mailbox data communication is a standard way to implement parameter exchange, it is necessary to use the mailbox configuration data communication if needed periodic processes or desired other aperiodic data communication services. Typically mailbox communication only corresponds to one slave, so the device addressing mode is used in the message.

Periodic Process Data communication is typically logically addressed using the FMMU, which can use the logical read, write or read, and write commands to simultaneously operate multiple slaves. In the case of a periodic data communication mode, the master station and the slave station have multiple synchronous operation modes.

#### <span id="page-20-1"></span>**6.5.1 Free Run Mode**

In free run mode, the local control cycle is generated by a local timer interrupt. The cycle time can be set by the master station, which is an optional function of the slave station. The local cycle of the free run mode is shown in the figure below. Where T1 is the time at which the local microprocessor copies data from the ESC and calculates the output data; T2 is the output hardware delay; T3 is the input latch offset time. These parameters reflect the time performance of the slave station.

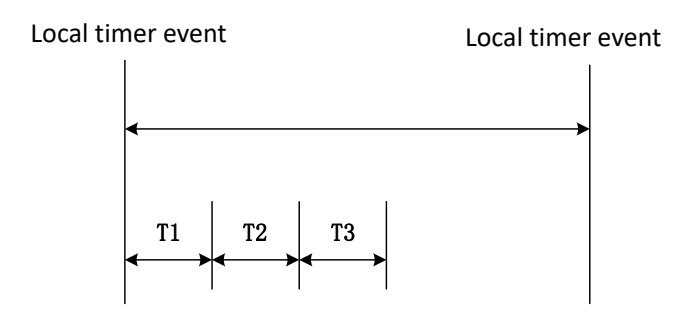

**Local Cycle of Free Run Mode**

#### <span id="page-20-2"></span>**6.5.2 SM2/3 Mode**

The local cycle is triggered when a data input or output event occurs, as shown below. The master station can write the transmission cycle of the process data frame to the slave station, and the slave station can check whether the cycle time is supported or the cycle time is locally optimized. The slave can choose to support this function. Usually synchronized to the data output

#### www.aktmotor.com example and the state of the HS-S86E User Manual

event, if the slave only has input data, it is synchronized to the data input event.

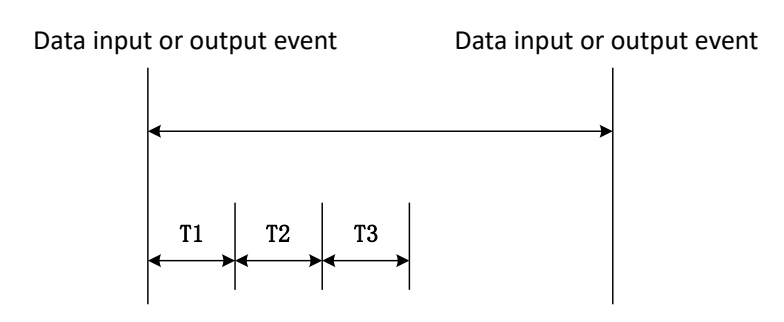

**Local Cycle Synchronized to Data Input or Output Events**

#### <span id="page-21-0"></span>**6.5.3 DC Mode**

The local period is triggered by the SYNC event as shown below. The master station must complete the transmission of the data frame before the SYNC event. At this point, the master clock is also required to be synchronized to the reference clock. This mode is a high-precision time synchronization mode, in which the system will use the first slave time with DC clock as the system time, then use this system time as the reference time of all devices (Plus the transmission delay, jitter, etc. time error) to generate SYNC0 or SYNC1 sync signal. This mode requires the master station has strong real-time performance.

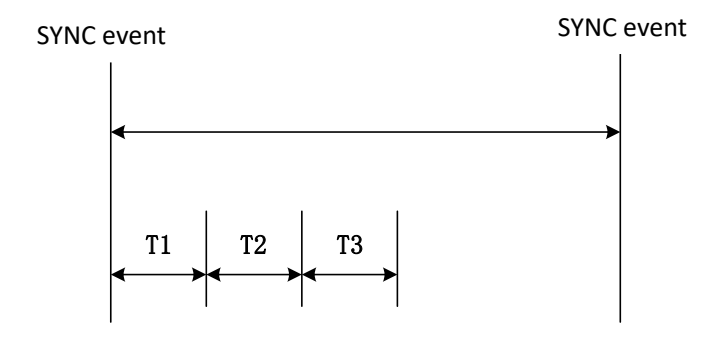

**Local Cycle Synchronized to SYNC Event**

#### <span id="page-21-1"></span>**6.6 EtherCAT State Machine**

The EtherCAT Application Relational Protocol State Machine (ESM) is used to coordinate master and slave stations during startup and operation, and its state change is primarily caused by interactions between the master and the slave stations.

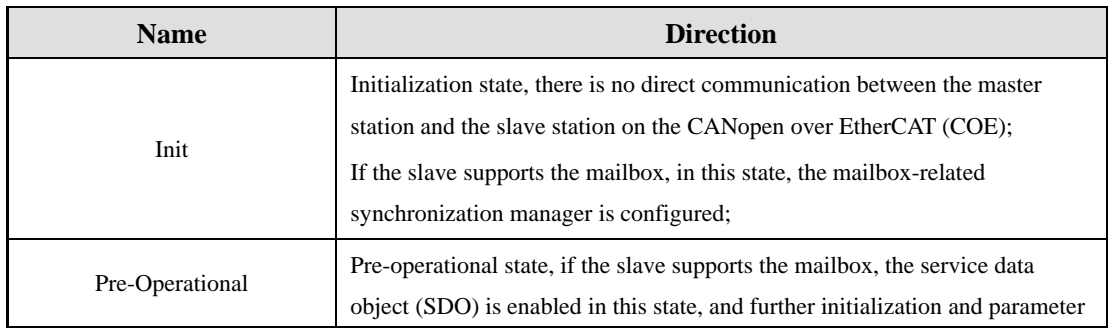

#### ※ **※ESM Defines 5 States**:

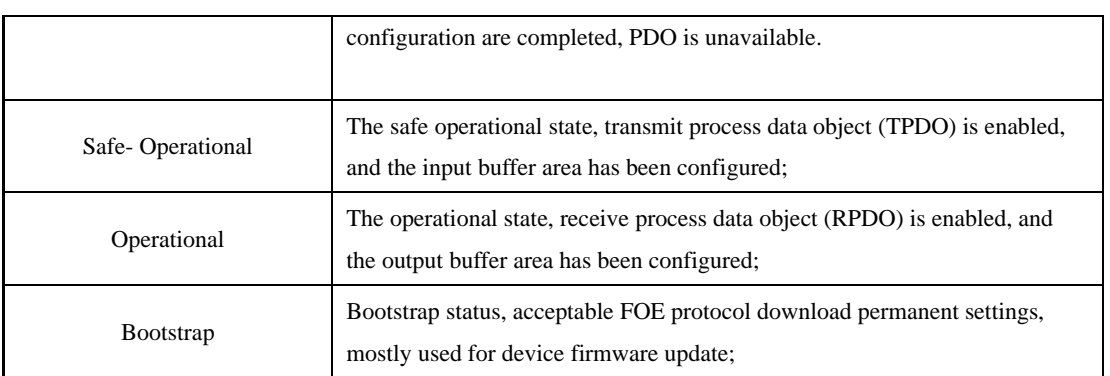

The switching between states is shown below:

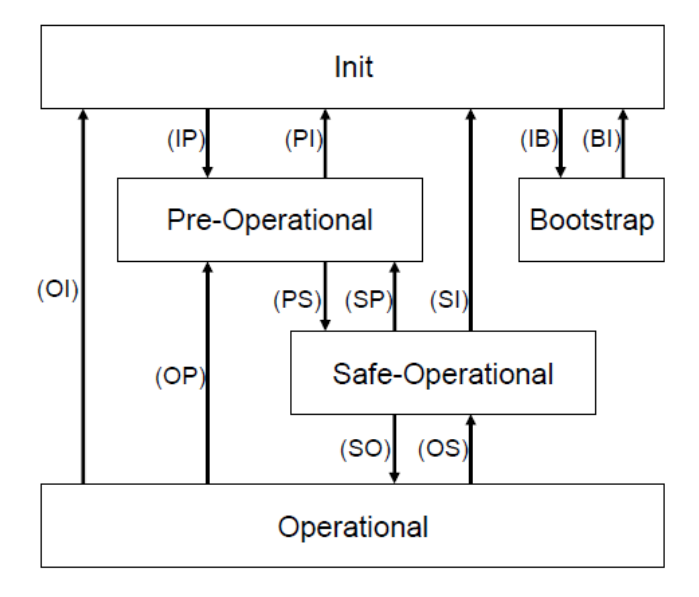

#### **ESM Figure**

According to the above figure, it can be observed that the switch from the Init state to the Operational state can only be switched step by step, cannot be leapfrog. It can be leapfrog switched from the Operational state to the Init state. The Bootstrap state can only be switched to and from the Init state.

Usually, the ESM state switch of the slave station is initiated by the master station, and when an error occurs in the slave state switch, the state switch will stop and the master station is notified of the error.

### <span id="page-22-0"></span>**6.7 CANopen Over EtherCAT(COE)**

CANopen was originally an application layer protocol for CAN bus-based systems. The EtherCAT protocol supports the CANopen protocol at the application layer and has been expanded accordingly. Its main functions are:

Use the mailbox communication to access the CANopen object dictionary and its objects for network initialization;

Network management using CANopen emergency objects and edge-enabled event-driven PDO messages;

Using the object dictionary to map process data, periodically transmitting instruction data and status data.

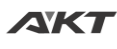

#### <span id="page-23-0"></span>**6.7.1 COE Object Dictionary**

The COE protocol is fully compliant with the CANopen protocol and its object dictionary definition is the same. The Section 8 Object Dictionary List lists all COE communication data objects, where the associated communication objects 0x1C00~0x1C4F are extended for EtherCAT communication to set the type of storage synchronization manager, communication parameters, and PDO data allocation.

#### <span id="page-23-1"></span>**6.7.2 Service Data Object**(**SDO**)

The SDO message is mainly used to access the device's object dictionary and configure the devices in the CANopen network. The SDO communication method is based on the client/server model, that is, the transmitted message must be confirmed by the receiver. A visitor is called a client, and a device whose object dictionary is accessed and responds to read and write requests is called a server. The protocol stipulates that the value of the read object dictionary is called upload, and the value of the modified parameter is called download.

#### <span id="page-23-2"></span>**6.7.3 Process Data Object**(**PDO**)

The SDO protocol is used for the operation of the object dictionary, and processes data with low real-time performance. Data with high real-time requirements is usually transmitted through PDO.

The PDO communication method is based on the producer/consumer model, data is transmitted from one device (producer) to another device (consumer) or many other devices (broadcast mode), and is transmitted in no acknowledge mode. , data transfer is limited to 1 to 8 bytes. The CANopen device performs reception or transmission by describing two parameters of the PDO: communication parameter and mapping parameter.

# <span id="page-24-0"></span>**7 Drive Control Protocol CiA 402**

### <span id="page-24-1"></span>**7.1 CIA402 State Machine**

The standard state machine for motion control devices is defined in the CiA402 protocol, as well as various operating modes and their definitions in the object dictionary.

The state machine describes the state of the device and the possible control sequences for the drive. Each step state represents a specific internal or external behavior, and the state of the device determines which commands can be received.

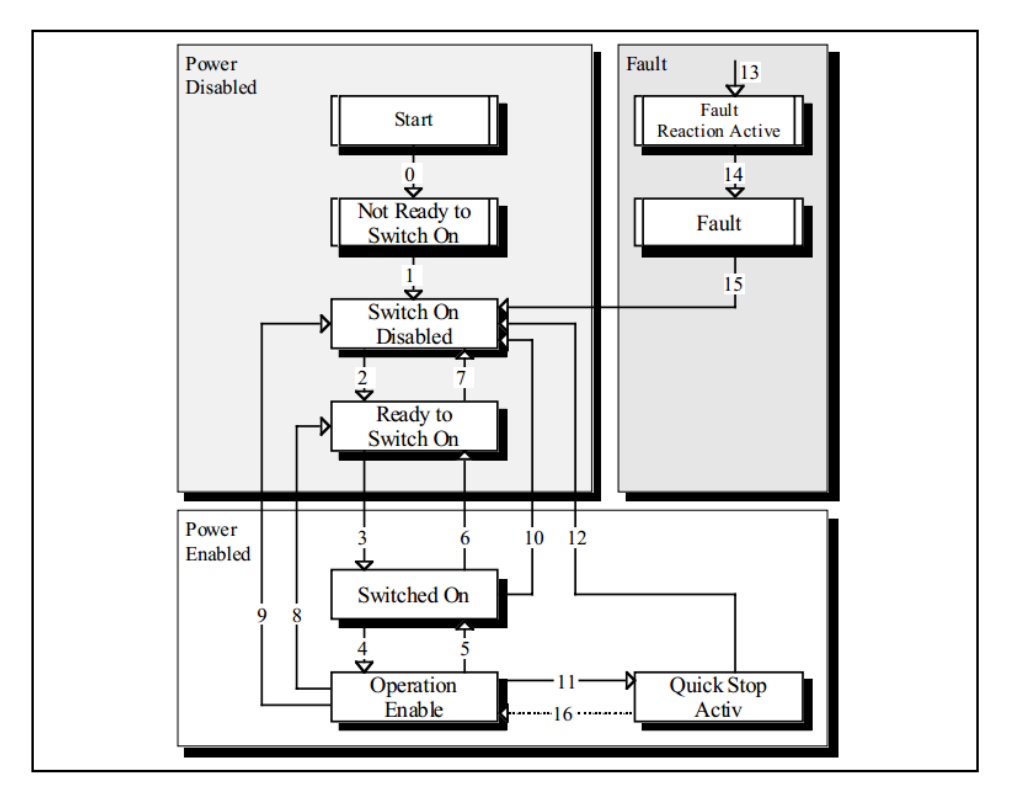

#### **Drive State Machine**

#### ※ **The status of each state machine is described as follow**:

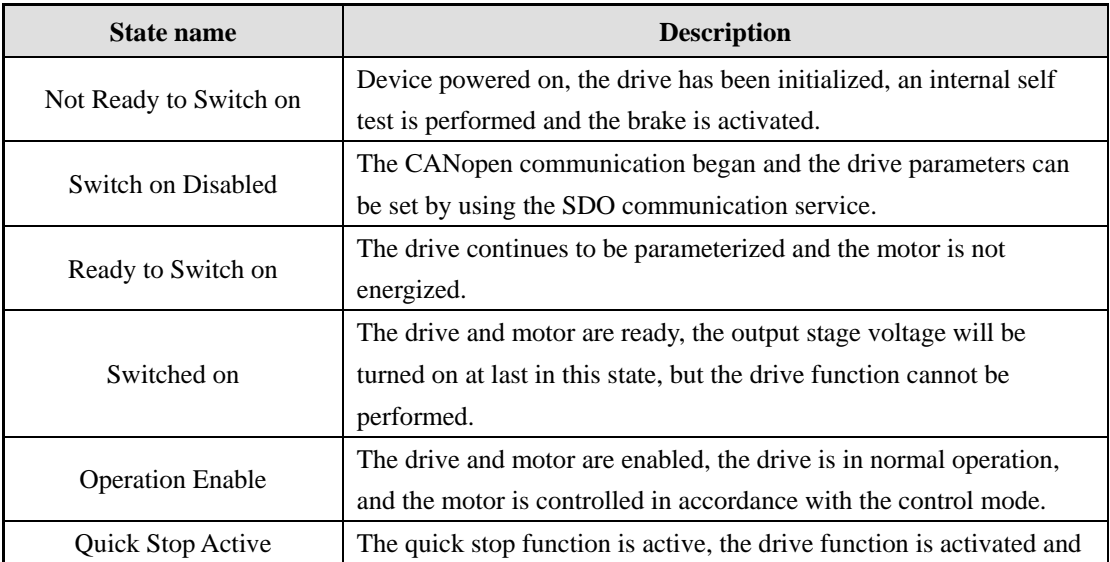

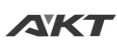

www.aktmotor.com example and the state of the HS-S86E User Manual

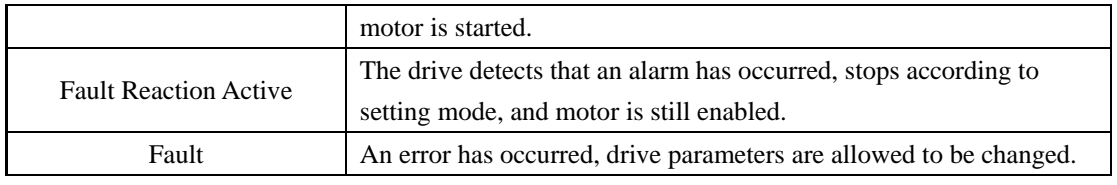

The drive state machine is controlled by bit0~bit3 and bit7 of the control word (object 6040h), as described in the following table:

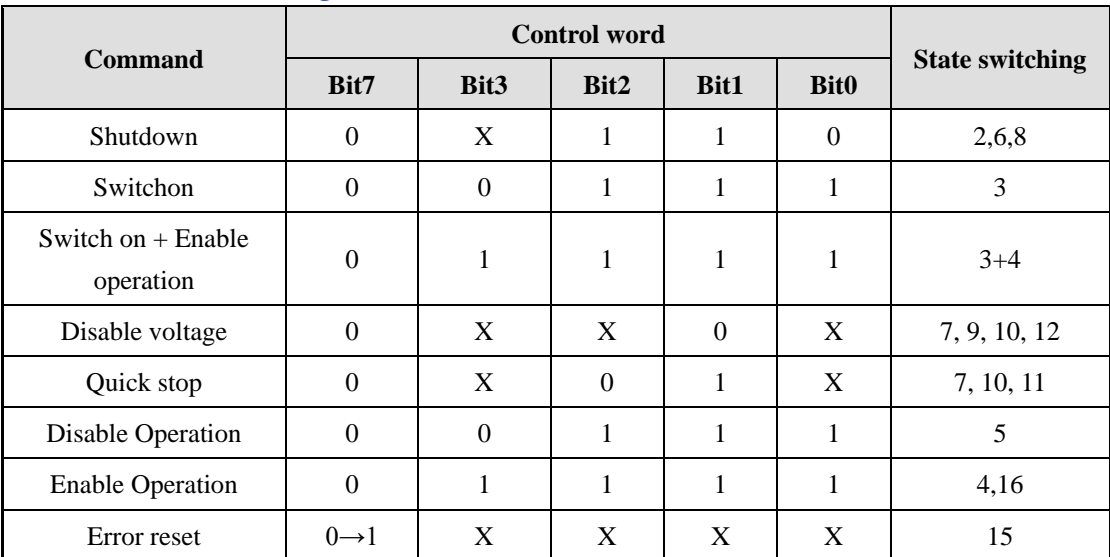

#### ※ **Control word switching status**

Each state in the state machine can be displayed by bit0~bit3, bit5, and bit6 of the status word (object 6041h), as described in the following table:

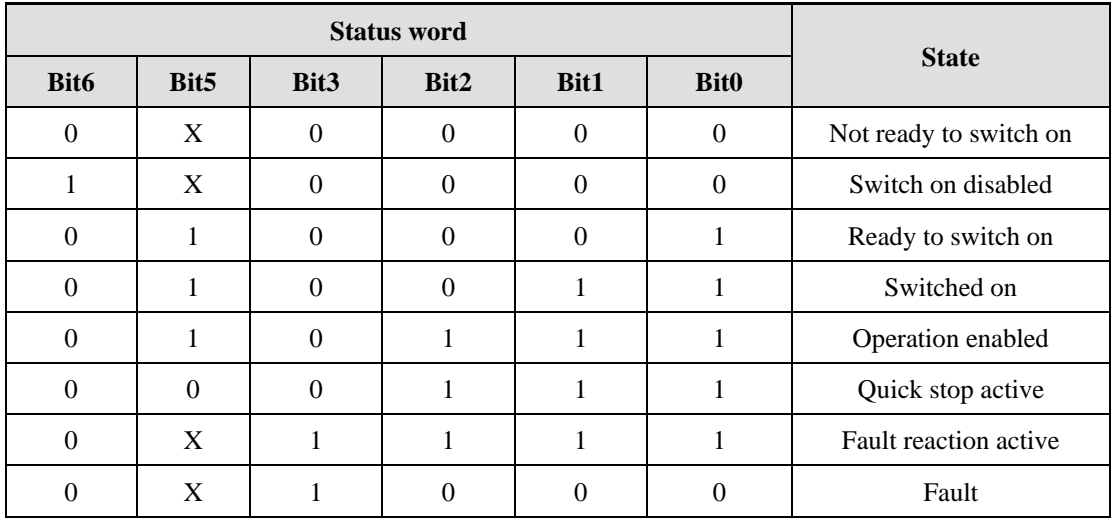

#### ※ **Status word switching status**

The state description of the drive is mainly implemented by the control word 6040h and the status word 6041h, so the skilled use of the control word and the status word is necessary. The following table briefly describes the definition of the control word and the status word bits under work initialization.

www.aktmotor.com example and the state of the HS-S86E User Manual

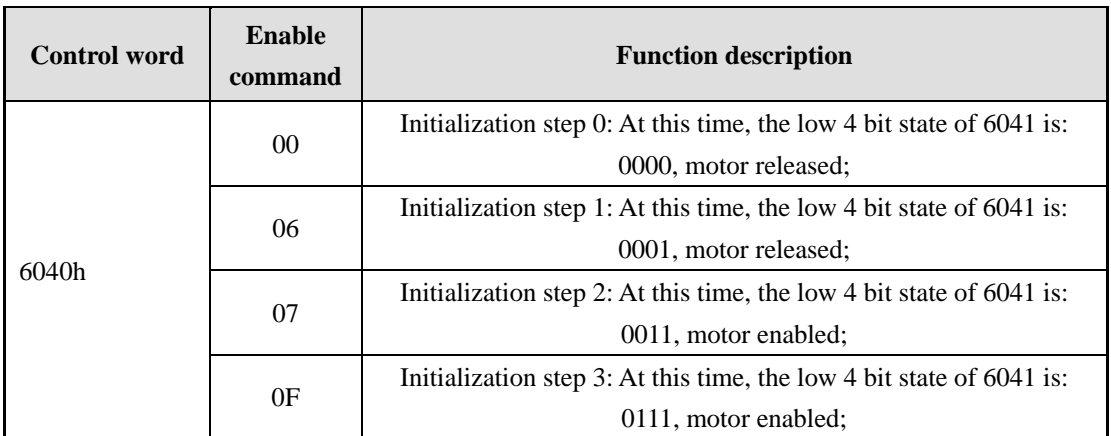

## <span id="page-26-0"></span>**7.2 Mode of Operation**

CANopen sets the drive operating mode through the object 6060h (Mode of Operation), and reflects the current operating mode state of the drive through the object 6061h (Mode of Operation Display).

HS-xxE drive currently supports 4 operating modes:

- $\checkmark$  Cyclic Synchronous Position Mode;
- $\checkmark$  Profile Position Mode;
- $\checkmark$  Profile Velocity Mode;
- $\checkmark$  Homing Mode.

### ※ **Drive operating mode**

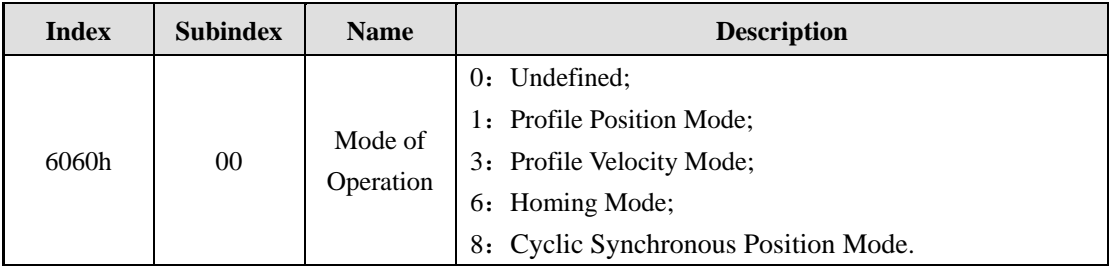

### <span id="page-26-1"></span>**7.3 Cyclic Synchronous Position Mode**(**CSP**)

In the CSP mode, the controller completes the position command planning and outputs the planned target position 607Ah, and simultaneously sends the target position to the drive in a cycle synchronous manner, and the position and speed control are completed inside the drive.

Meanwhile, the target value for mode of operation object 6060h must be set to 8, when the mode of operation display object 6061h is read as 8, the CSP mode related operation can be performed.

The relevant communication objects are as follows:

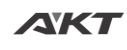

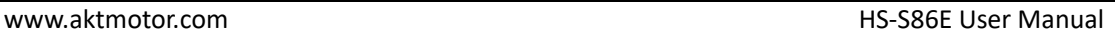

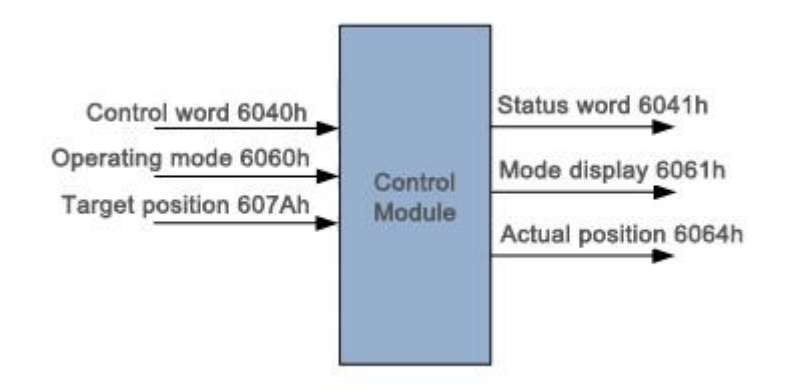

#### ※ **Control word function description**

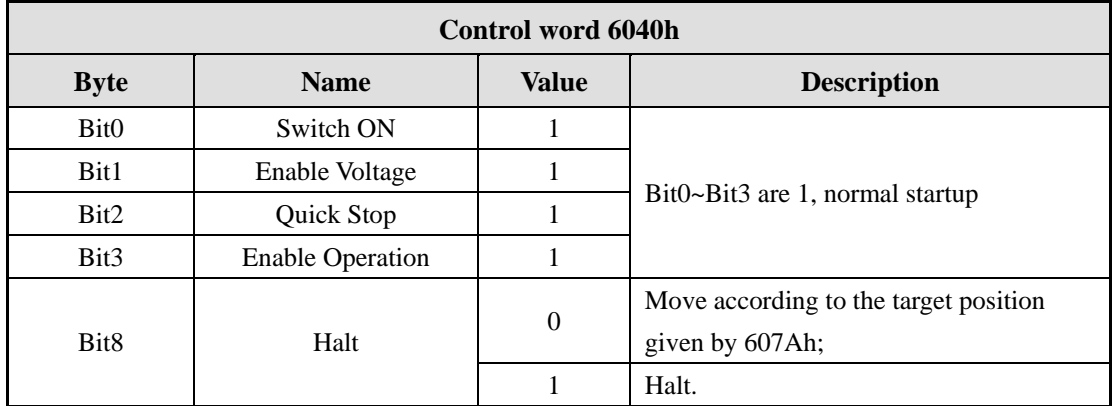

#### ※ **Status word function description**

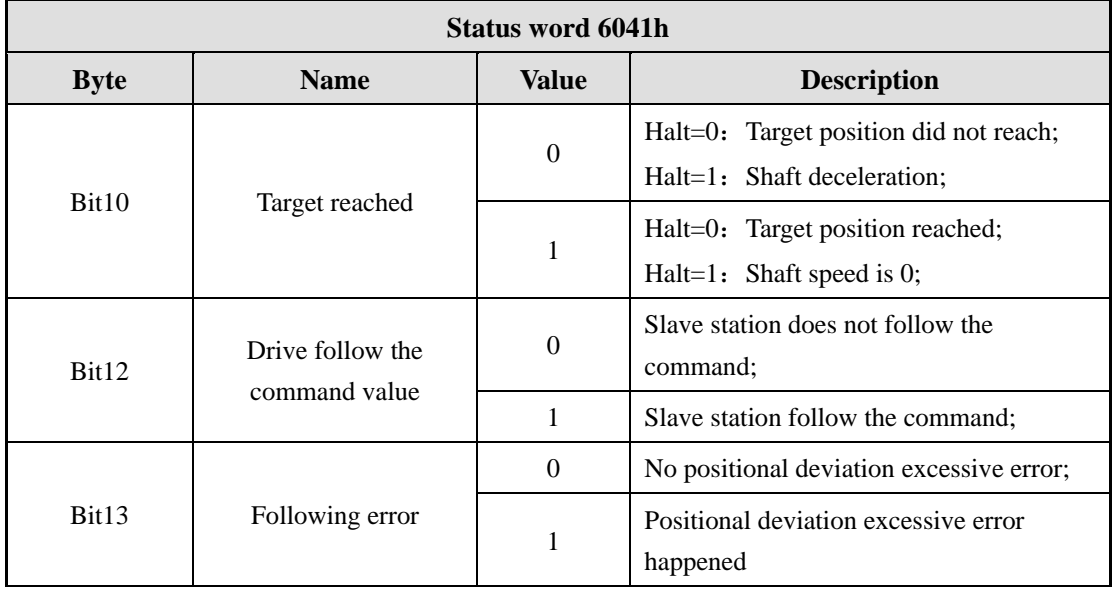

### <span id="page-27-0"></span>**7.4 Profile Position Mode**(**PP**)

This mode is mainly used for point positioning motion. In this mode, the controller gives the target position 607Ah, position curve speed 6081h, acceleration 6083h, 6084h deceleration parameters, internal drive will complete movement planning.

At the same time, the operating mode object 6060h value needs to be set to 1, when the operating mode state object 6061h register is read as 1, the related operation of the PP mode can

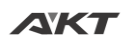

www.aktmotor.com and the extension of the HS-S86E User Manual

# be performed.

The relevant communication objects are as follows:

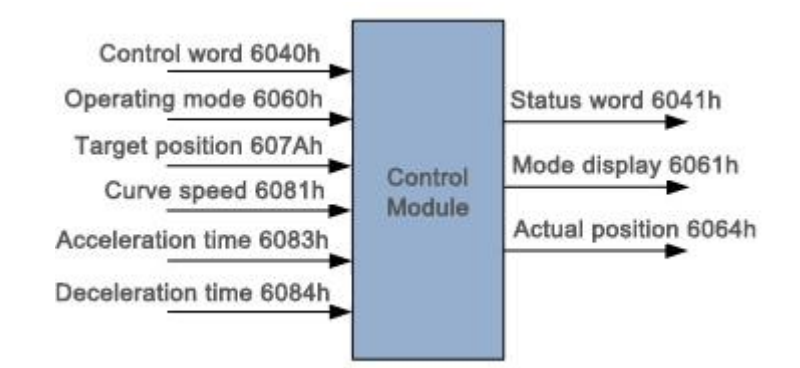

#### ※ **Control word function description**

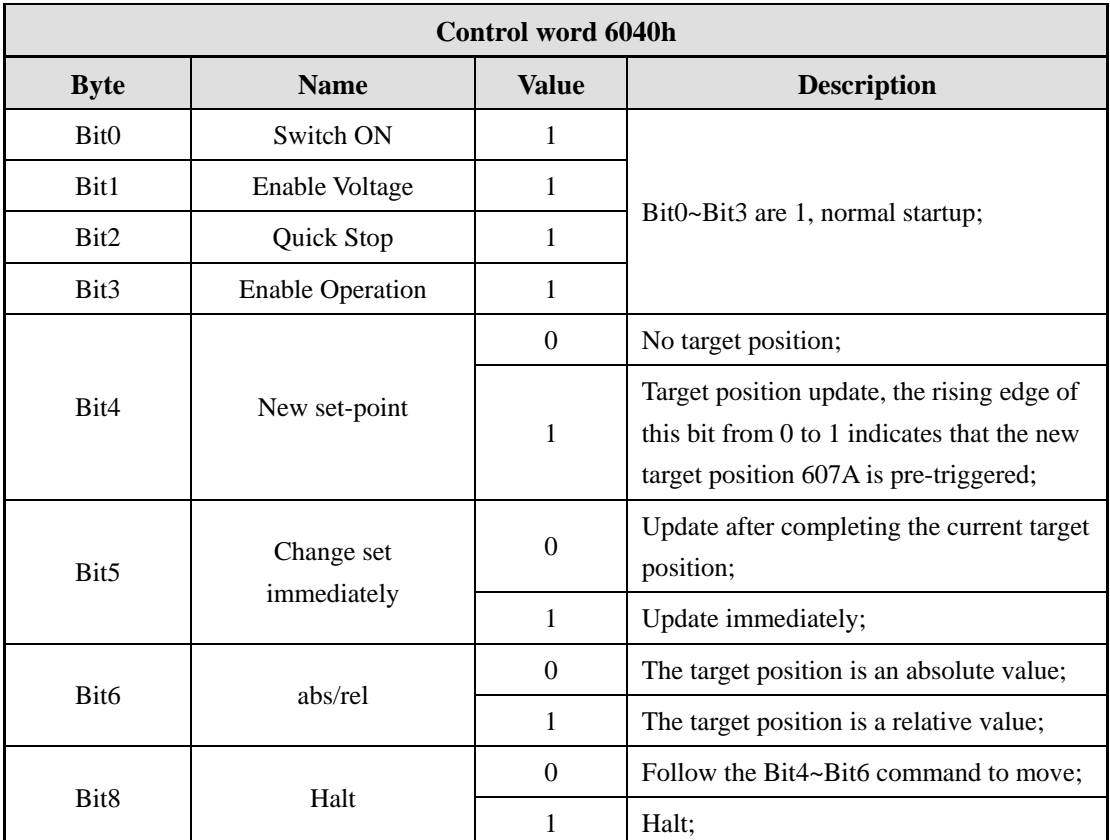

#### ※ **Status word function description**

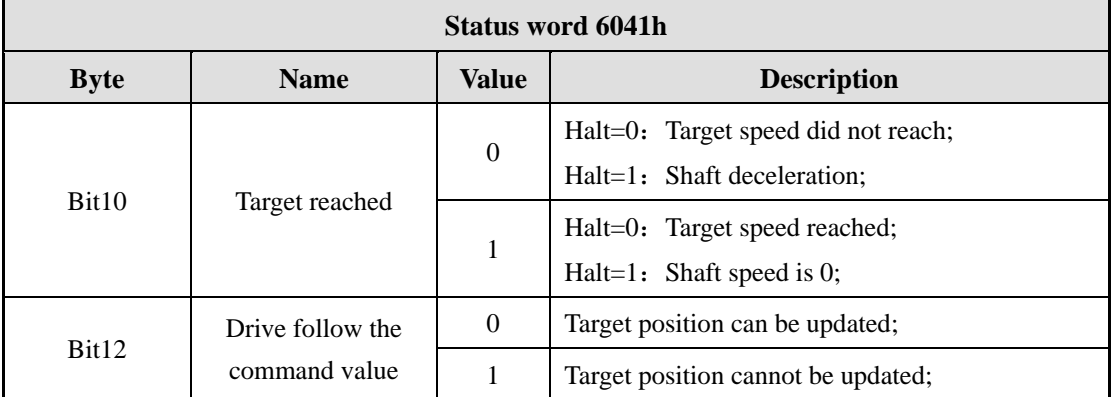

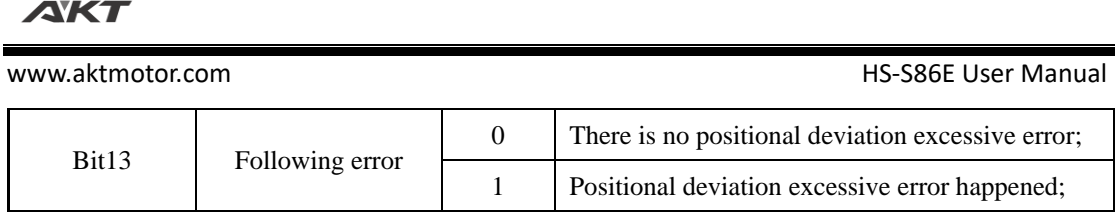

In the PP mode, a rising edge is generated by sequentially writing 0 and 1 to the Bit 4 bit of the control word 6040h to complete the motion trigger. Once the drive receives a trigger command, Bit12 of the status word is set to 1, motion begins. Meanwhile, whether the motion belongs to the absolute positioning motion or the relative positioning motion is controlled by bit 6 of the control word.

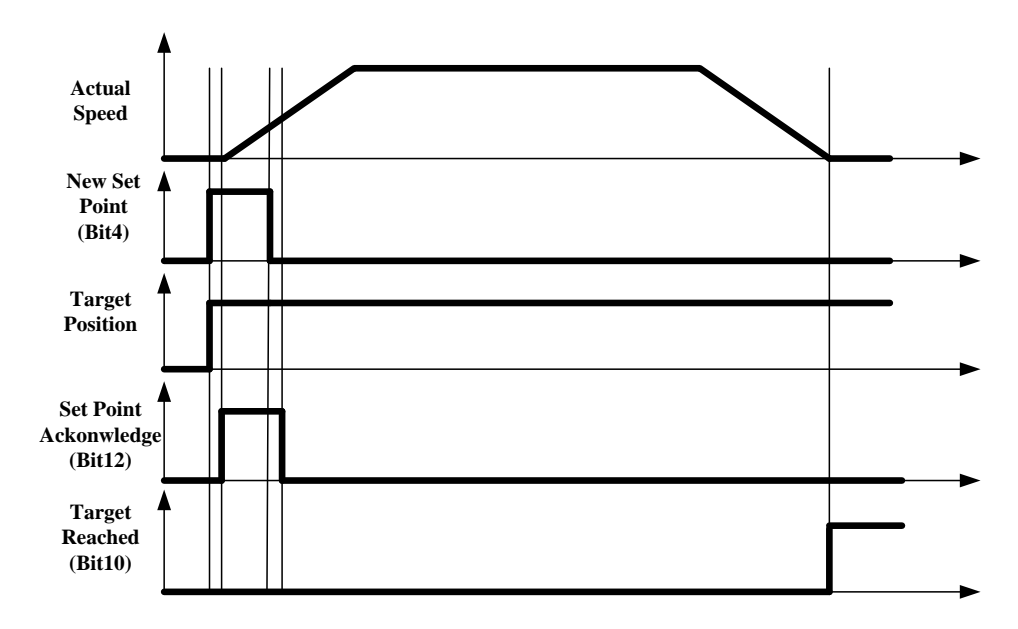

Once reached the target position, bit 10 of the status word is set to 1, if not reached, or excessive deviation of the position error happened, the bit remains in 0 state.

There will be two situations when the new target position updated: the current target position reached or not reached. If a new target position and a new trigger command occur when the current target position motion has not completed, the corresponding response should be made according to the Bit5 bit of the control word 6040h.

When the Bit 5 bit of 6040h is 0, it means that the current motion must be completed first, and then respond to the new target position and trigger command. The control word and status word related bit changes as shown below:

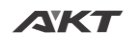

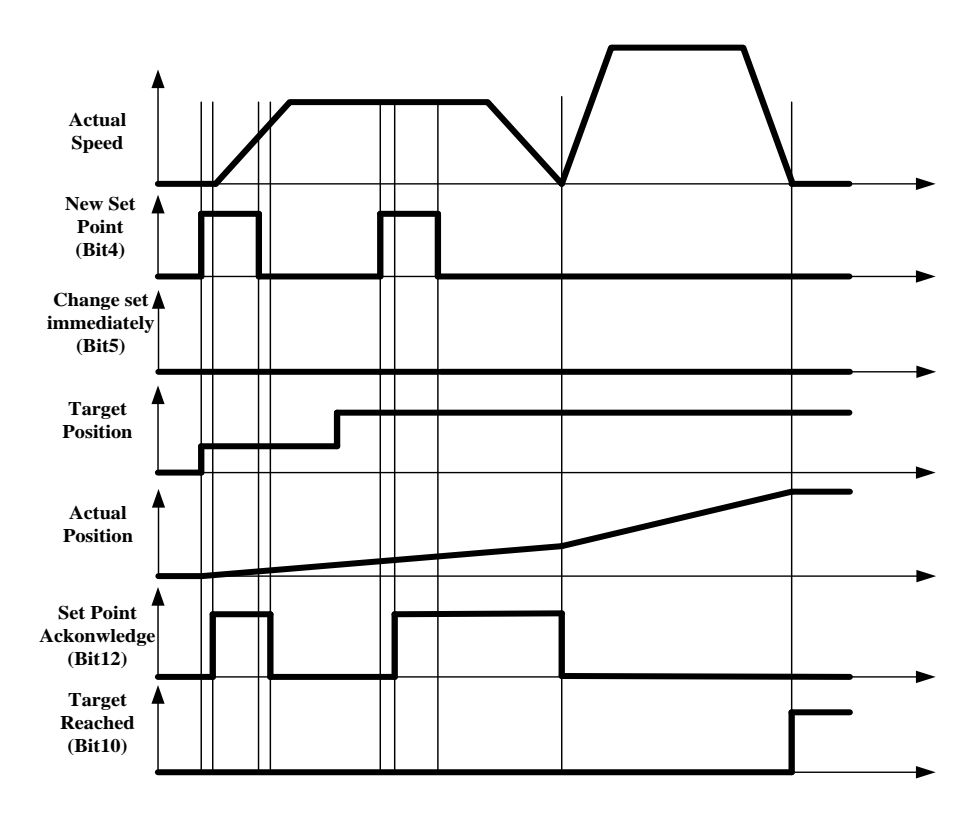

**New target position does not update immediately after it appears**

When the Bit 5 bit of 6040h is 1, it means that the current motion is interrupted and responds to the given new target position and trigger command. The control bit and status word related bit changes as shown below:

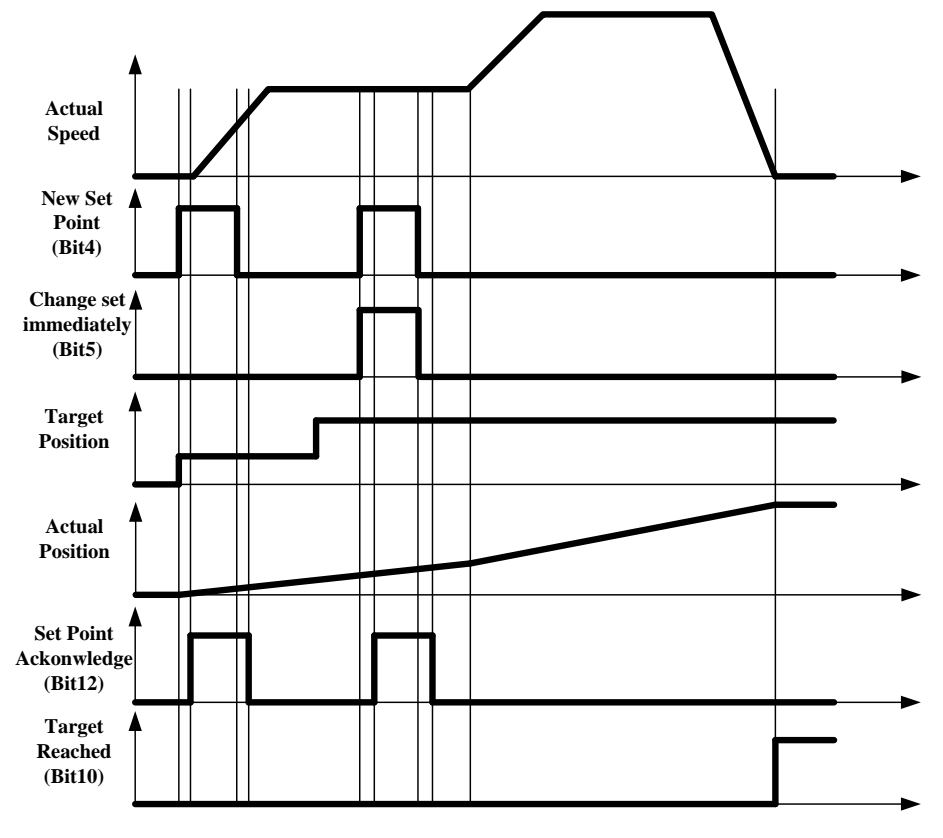

**Update immediately after the new target position appears**

www.aktmotor.com example and the state of the HS-S86E User Manual

# <span id="page-31-0"></span>**7.5 Profile Velocity Mode**(**PV**)

In this mode, the controller sends the target speed 60FFh, acceleration time 6083h and deceleration time 6084h to the drive, the speed curve is planned internally by the drive.

Meanwhile, the operation mode object 6060h value needs to be set to 3, when the working mode state object 6061h register is read as 3, related operation of PV mode can be performed.

The relevant communication objects are as follows:

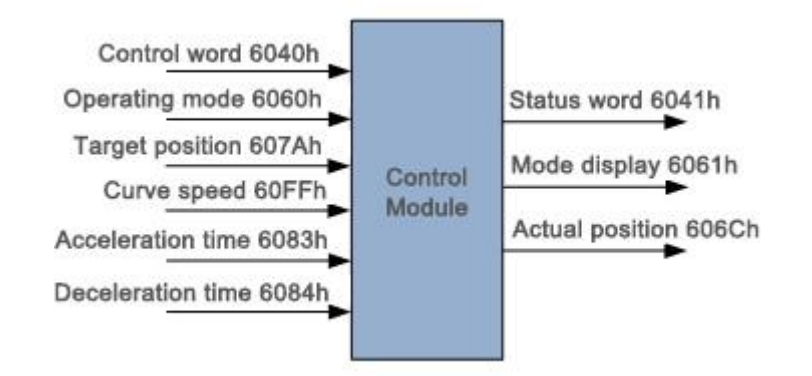

#### ※ **Control word function description**

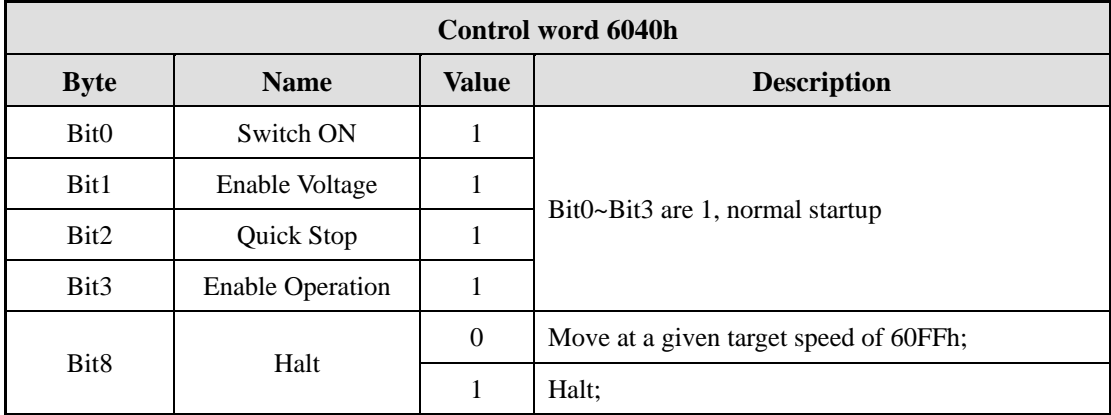

#### ※ **Status word function description**

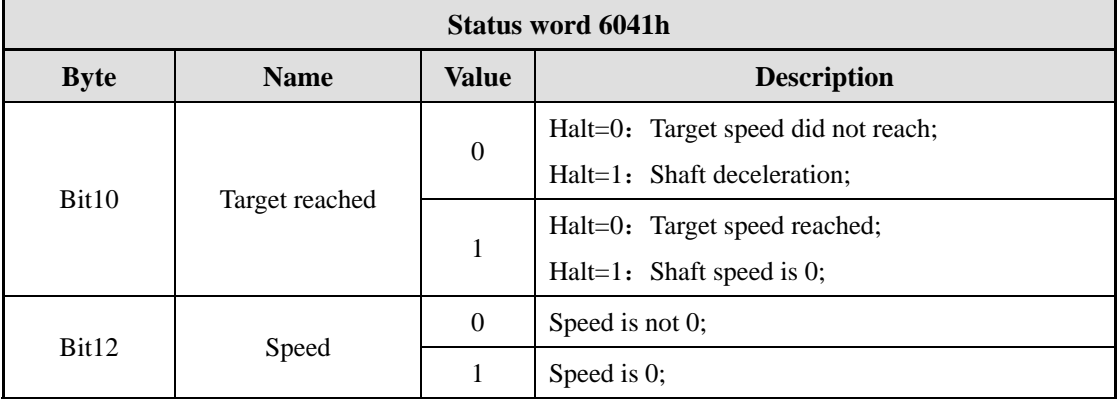

### <span id="page-31-1"></span>**7.6 Homing Mode**(**HM**)

In the homing mode, the home signal needs to be connected to the input terminal of the drive, and the drive completes the search and positioning of the mechanical home.

At the same time, the operation mode object 6060h value needs to be set to 6, and when the

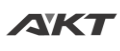

#### www.aktmotor.com and the extension of the HS-S86E User Manual

operation mode state object 6061h register is read as 6, the HM mode related operation can be performed. The objects involved in this mode are as follows:

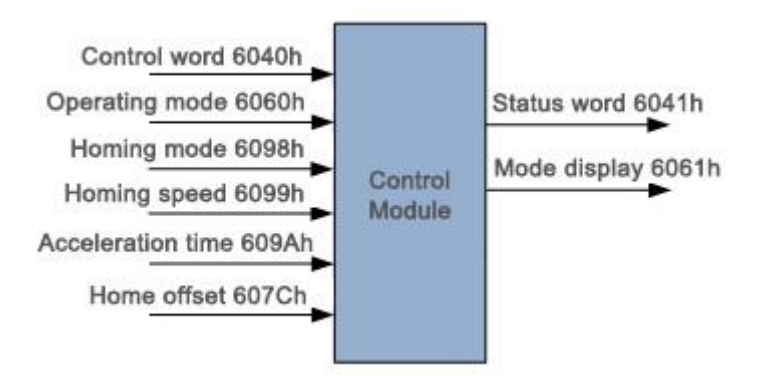

### ※ **Control word function description**

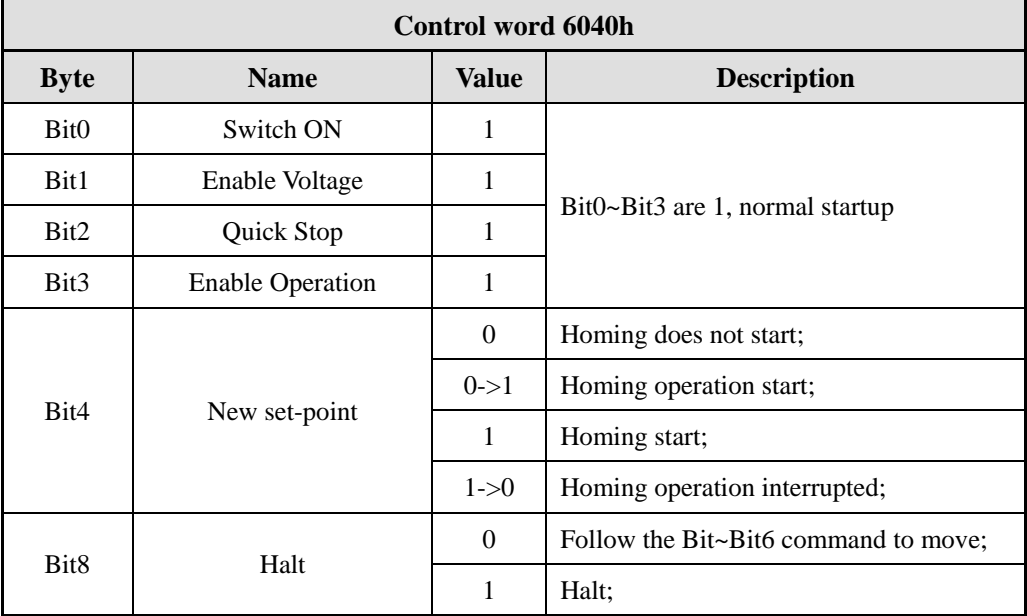

### ※ **Status word function description**

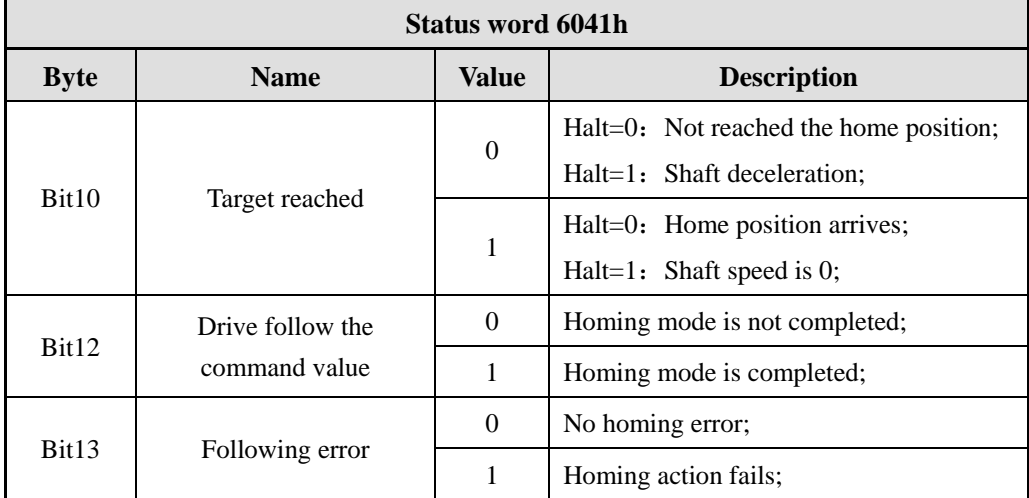

The drive currently supports 4 homing modes:

1) 6098h = 17:Look for the negative limit signal in the opposite direction. When the

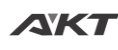

negative limit signal is encountered, decelerate to stop and retreat for a certain distance. Then, the negative limit signal is searched in the opposite direction at a slow speed. After home was found and stopped, homing action completed.

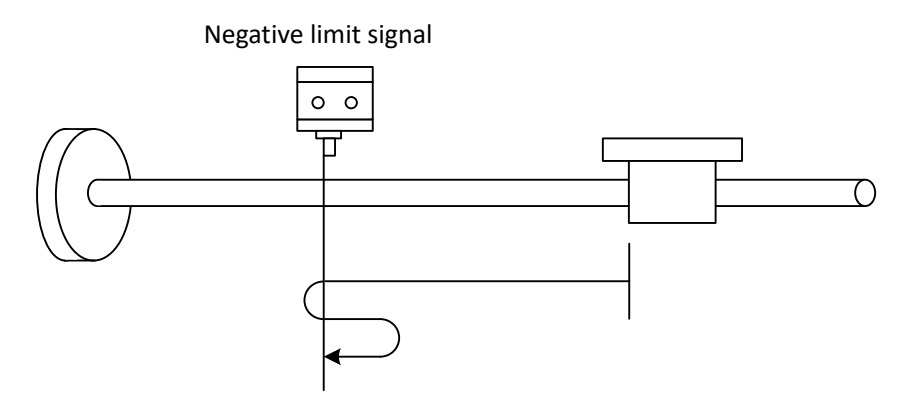

#### **Homing mode 17**

2) 6098h = 18:Move in positive direction to find positive limit signal, when encountered positive limit signal, slow down and stop, then move some distance back, then forward again to slowly find positive limit signal. After home was found and stopped, homing operation is completed.

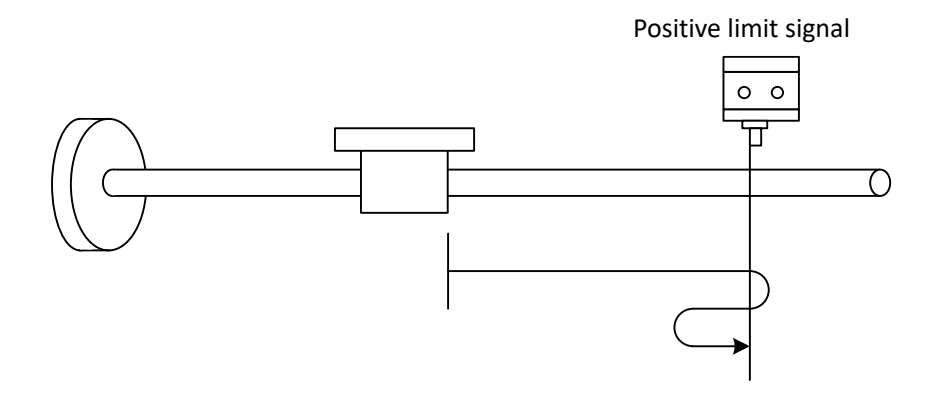

**Homing mode 18**

3)  $6098h = 24$ : Homing in positive direction, when encountered the home signal, deceleration to stop and reverse some distance, then positive move again at a slow speed to find home, stop after home is found. Homing operation is completed. When the positive limit is encountered during the homing process, reverse motion and continues to find home.

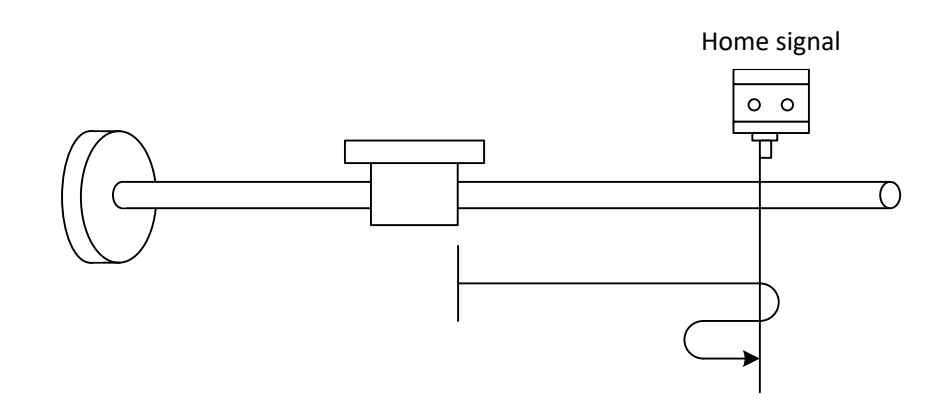

#### **Homing mode 24**

4) 6098h = 29: Homing in negative direction, when encountered the home signal, deceleration to stop and reverse some distance, then negative move again at a slow speed to find home, stop after home is found. Homing operation is completed. When the negative limit is encountered during the homing process, reverse motion and continues to find home.

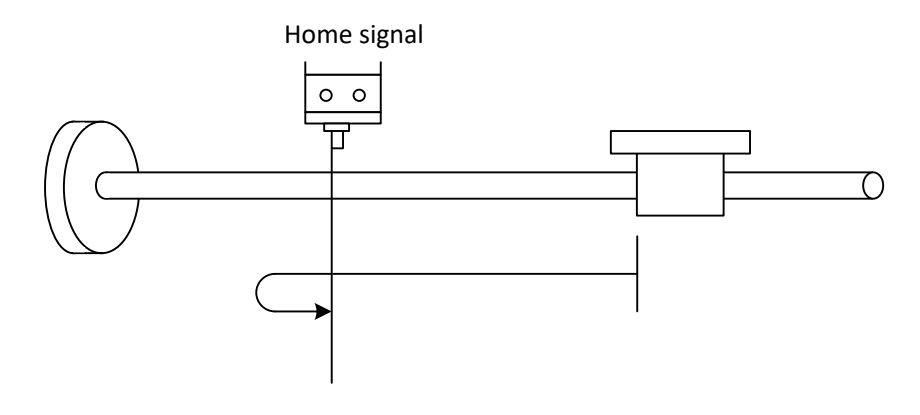

#### **Homing mode29**

The object 609901h is the home search speed, the object 609902h is the home slow search speed. The lower the value of 609902h is, the higher the search accuracy can be. In addition, if the home position needs to be set to a position away from the mechanical home, it can be done by setting the home offset 607Ch.

#### <span id="page-34-0"></span>**7.7 Probe Function**

The probe function is to lock the current position information by capturing external sensor rising or falling edge signal, probe function is usually applied to CSP or PP mode. This product supports 2 probes, and X0 or X1 can be selected as the probe function.

### <span id="page-34-1"></span>**7.7.1 Related Object Dictionary**

#### ※ **Related object dictionary**

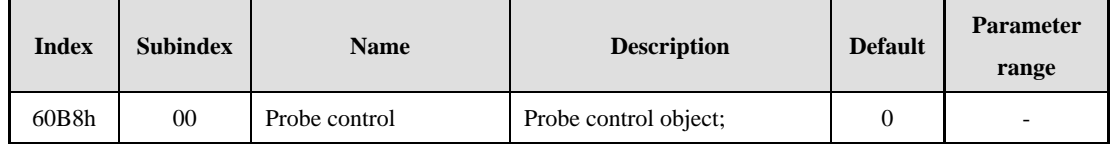

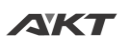

www.aktmotor.com example and the state of the state of the HS-S86E User Manual

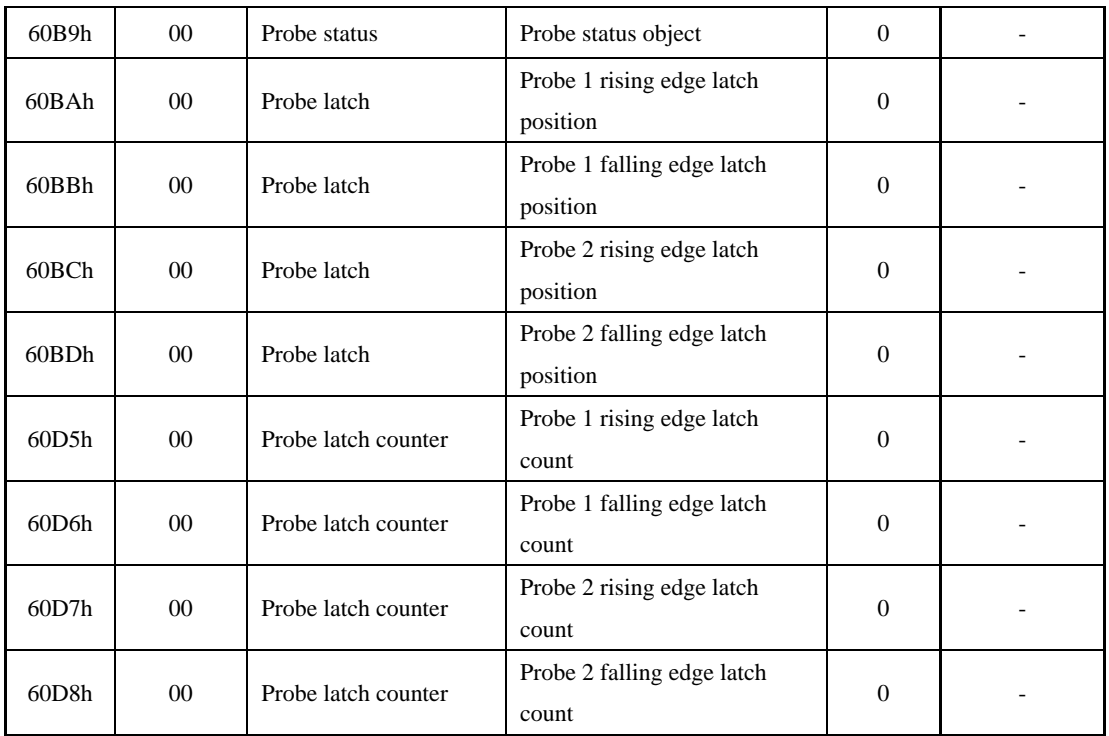

#### <span id="page-35-0"></span>**7.7.2 Probe Function Description**

Before using the probe function, configure X0 or X1 as a probe function. The specific configuration can be configured through the following registers.

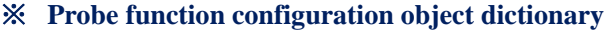

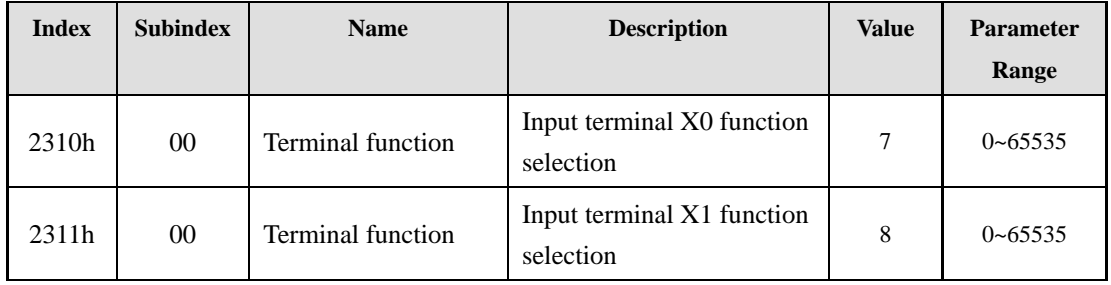

The probe function setting can be completed through the probe configuration of object dictionary. The probe state object dictionary can be used to check the current operation state of the probe. The following table shows the specific configuration of the 60B8h object dictionary and the 60B9h object dictionary.

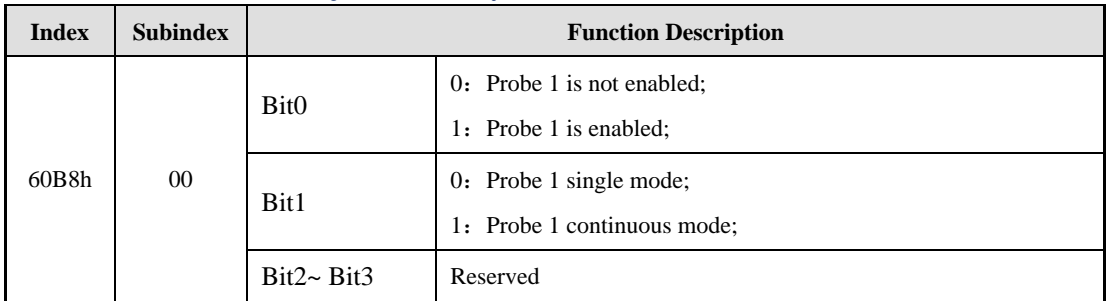

#### ※ **60B8h Probe control object dictionary**

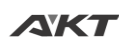

www.aktmotor.com example and the state of the HS-S86E User Manual

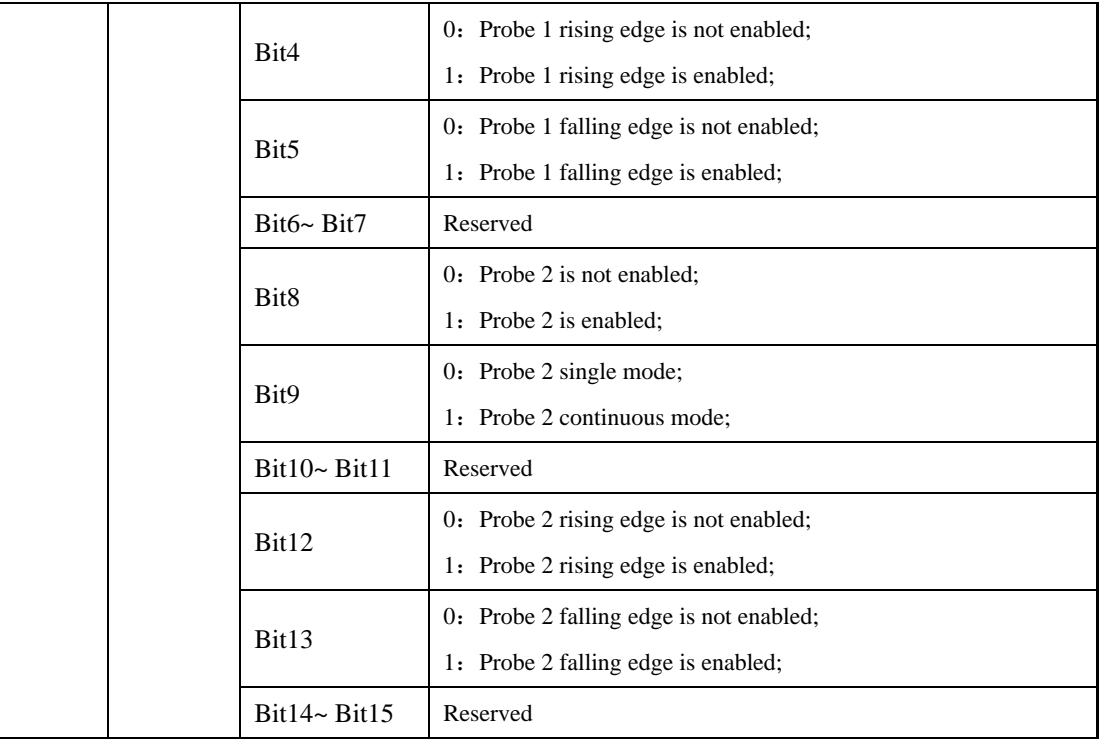

#### ※ **60B9h Probe status object dictionary**

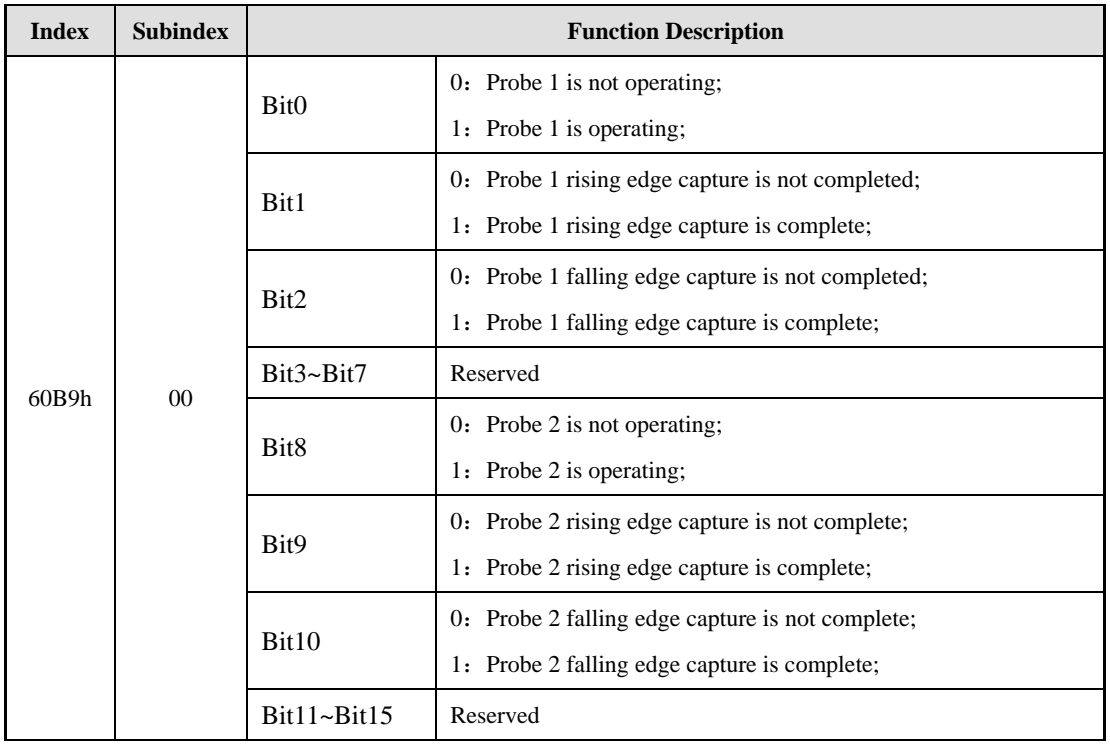

The probe operation mode is available in single mode or continuous mode, controlled by Bit1/Bit9 of 60B8h. In single mode, the probe captures only one rising or falling edge signal and latches the instantaneous position information into the 60BAh~60BDh object dictionary. In continuous mode, the probe captures each rising or falling edge signal. At the same time, the instantaneous location information is latched into the 60BAh~60BDh object dictionary, and the

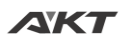

number of captured signals is latched into the 60D5h~60D8h object dictionary.

The start of the probe function is controlled by Bit0/Bit8 of 60B8h. The start command is: first write "0", then write "1" to complete a command trigger. When the probe function needs to be started again, the start command operation needs to be performed again. The following figure depicts the probe operation in single mode and continuous mode.

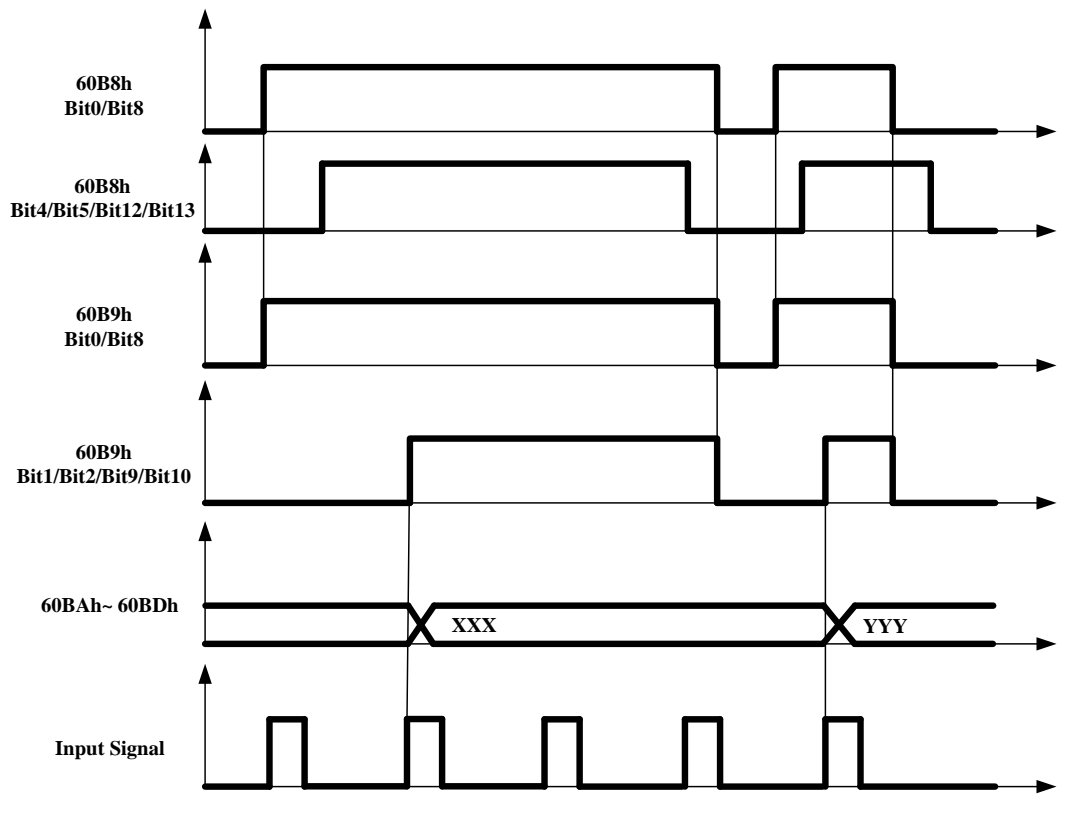

**Single mode probe function**

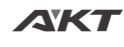

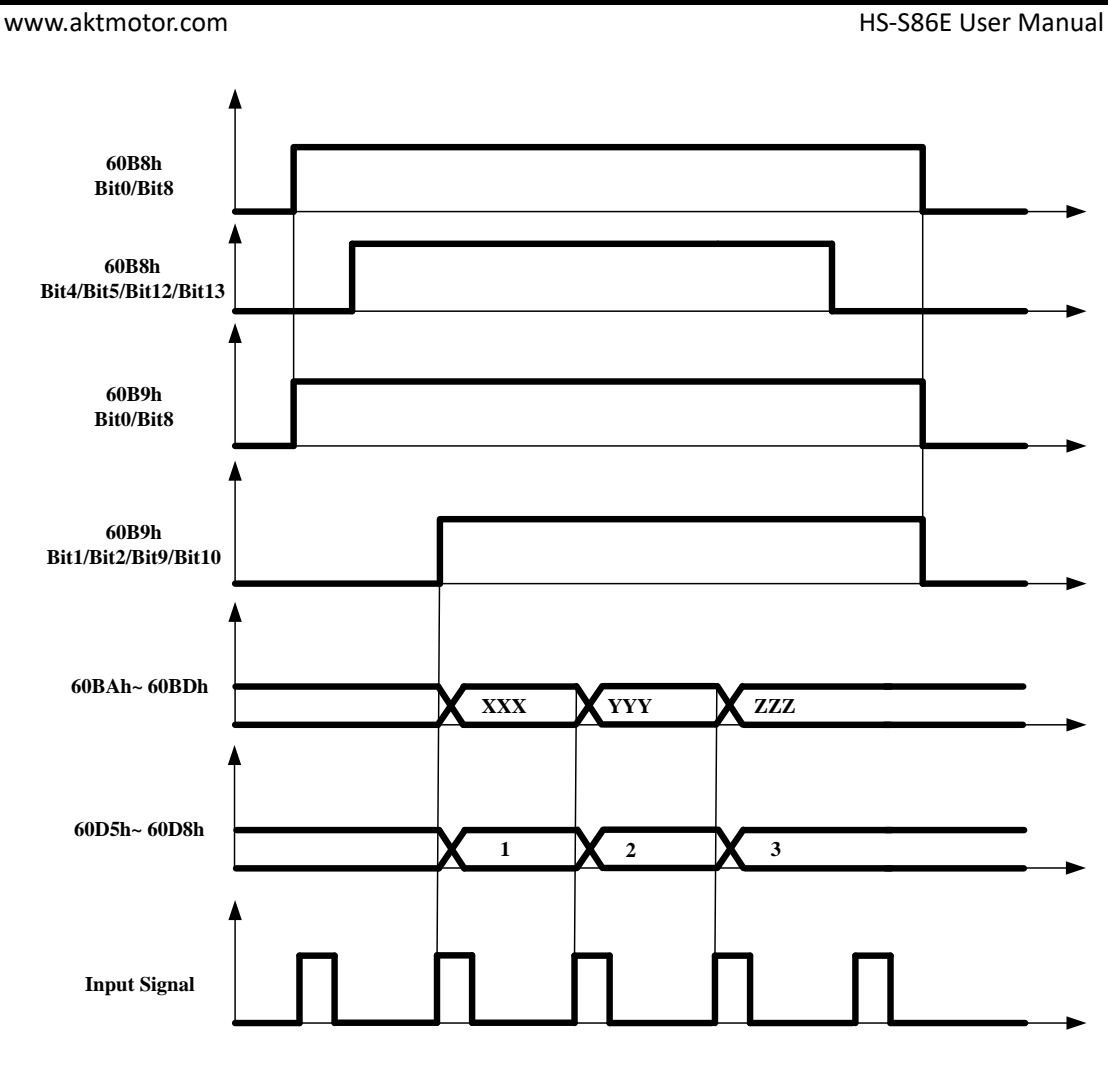

**Continuous mode probe function**

The above diagram only indicates the rising edge trigger latch, and the falling edge trigger mode is similar. The only difference is the latch is completed at falling edge.

# <span id="page-38-0"></span>**8 Object Dictionary**

# <span id="page-38-1"></span>**8.1 Object Dictionary List**

The object dictionary consists of three parts, which are the 1000h~1FFFh registers defined by CIA301, the factory-defined 2000h~2FFFh registers, and the 6000h~6FFFh registers defined by CIA402.

The 1000h~1FFFh register is the basic communication parameters related to COE defined by CIA301, including SDO, PDO and mapping registers;

The 2000h~2FFFh registers are the contents of the drive function parameters and the manufacturer's setting parameters, including microstep, current and other parameters that can be modified in drive;

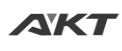

The 6000h~6FFFh registers are motion control-related motion parameters defined by CIA402, including position mode, velocity mode, homing mode, and other motion mode registers and related motion parameter registers.

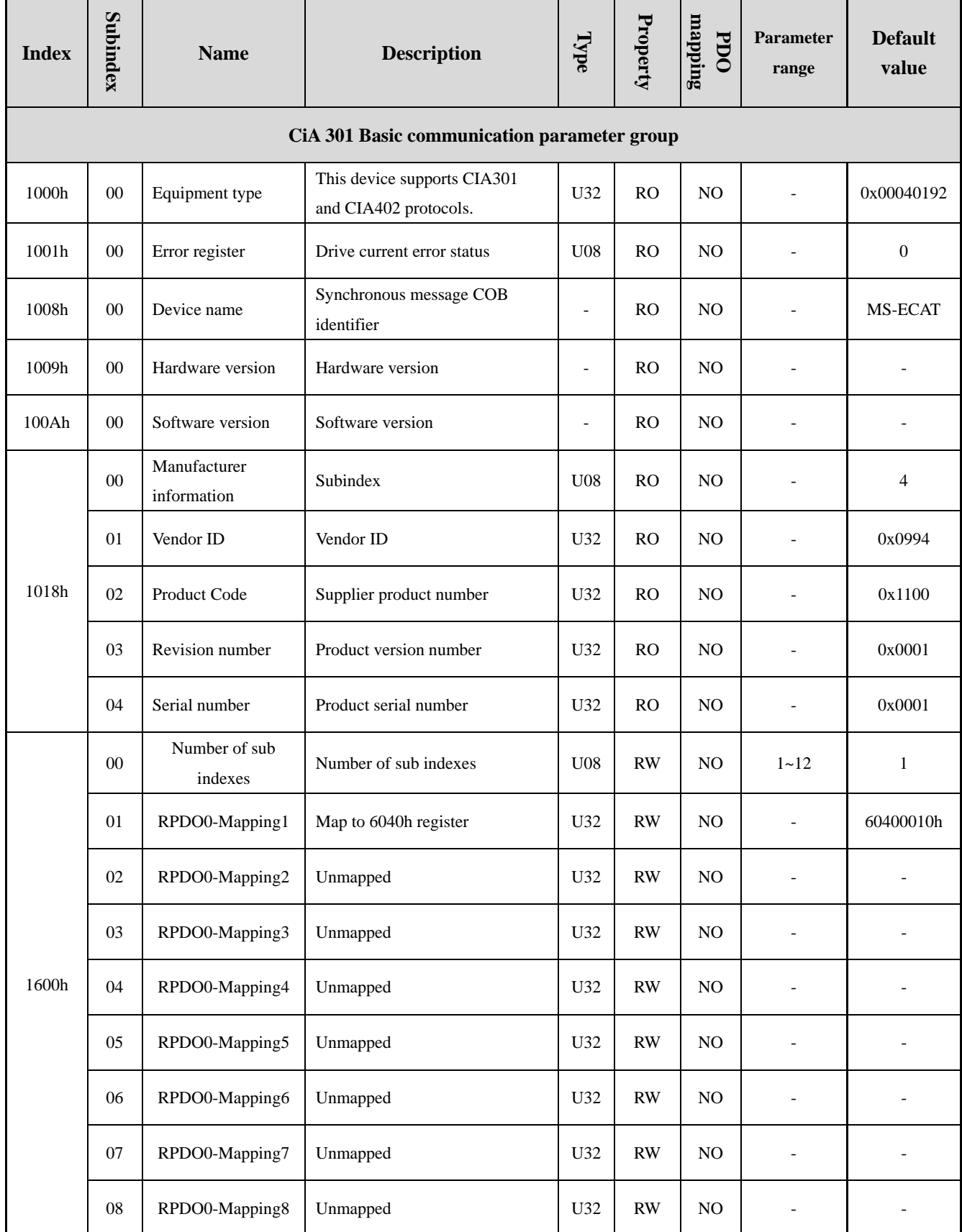

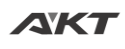

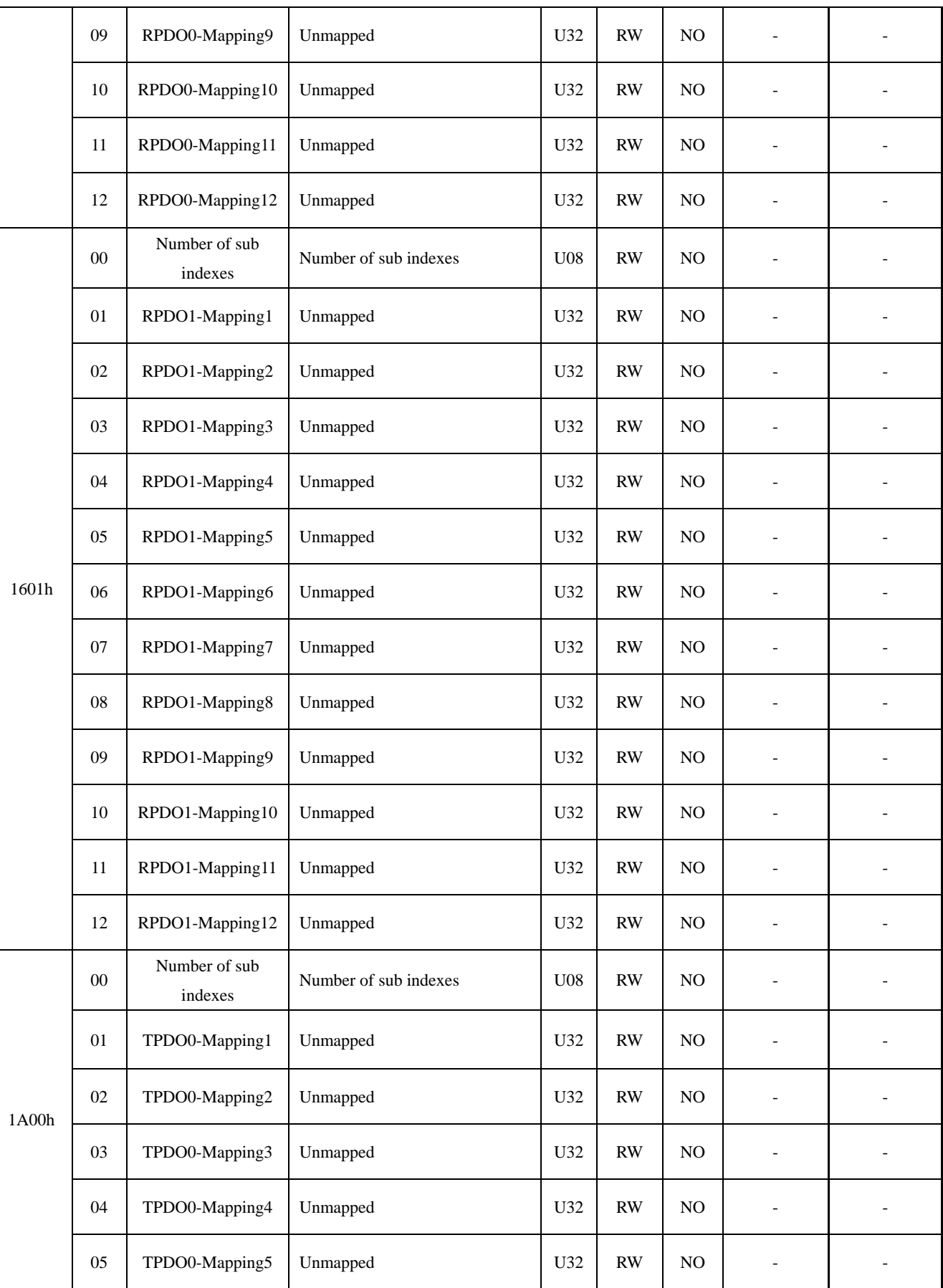

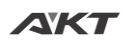

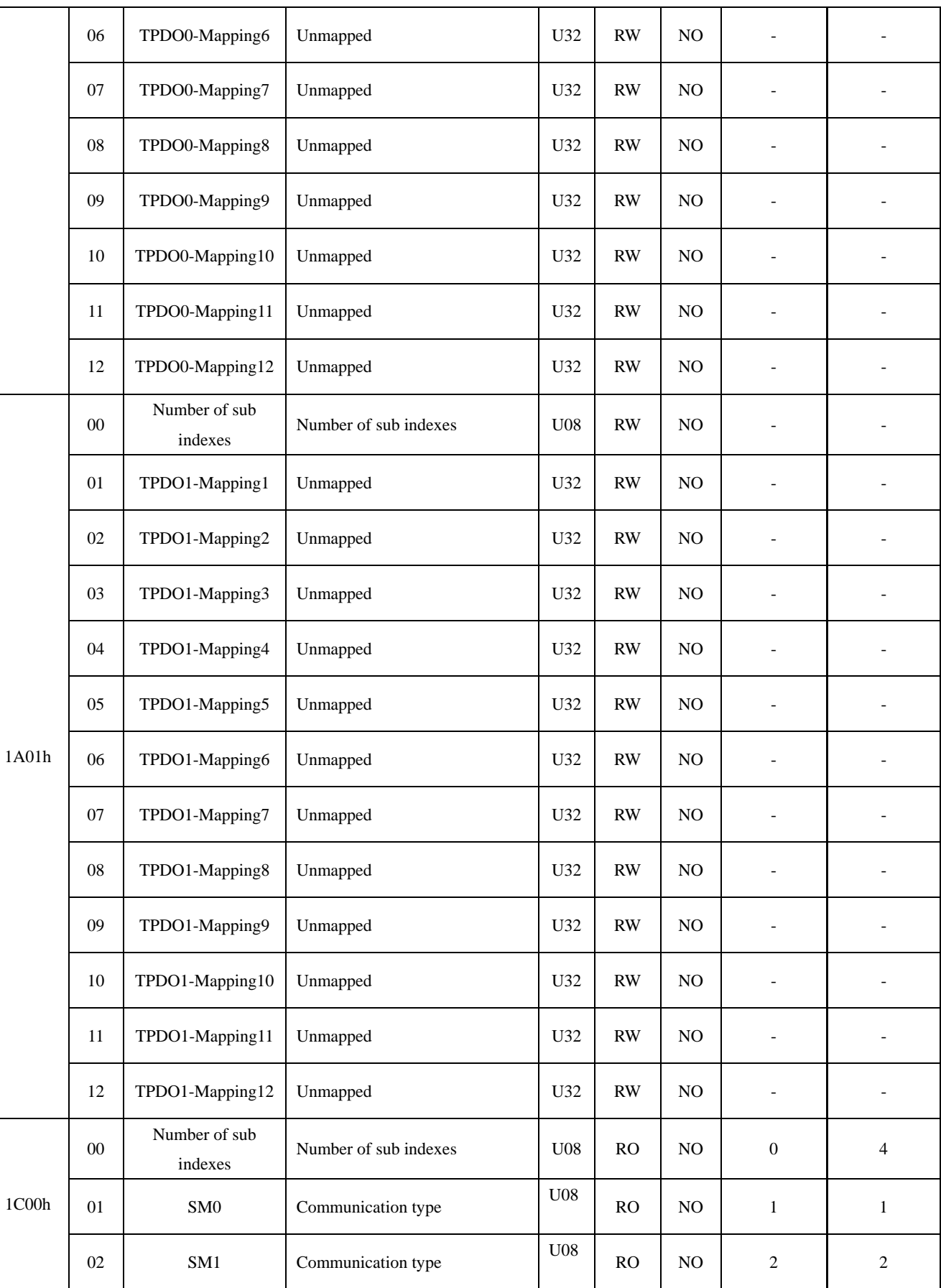

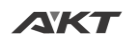

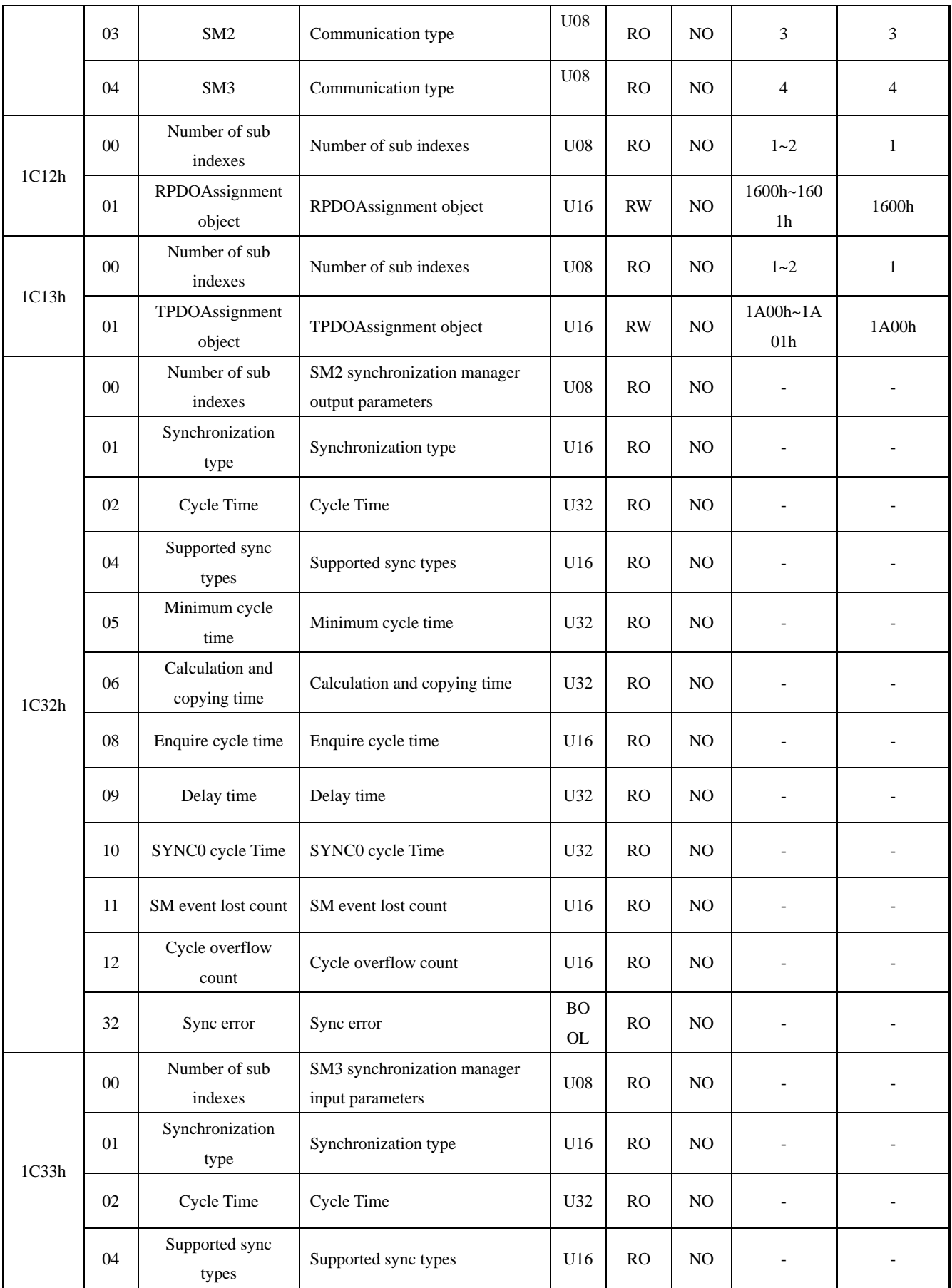

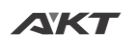

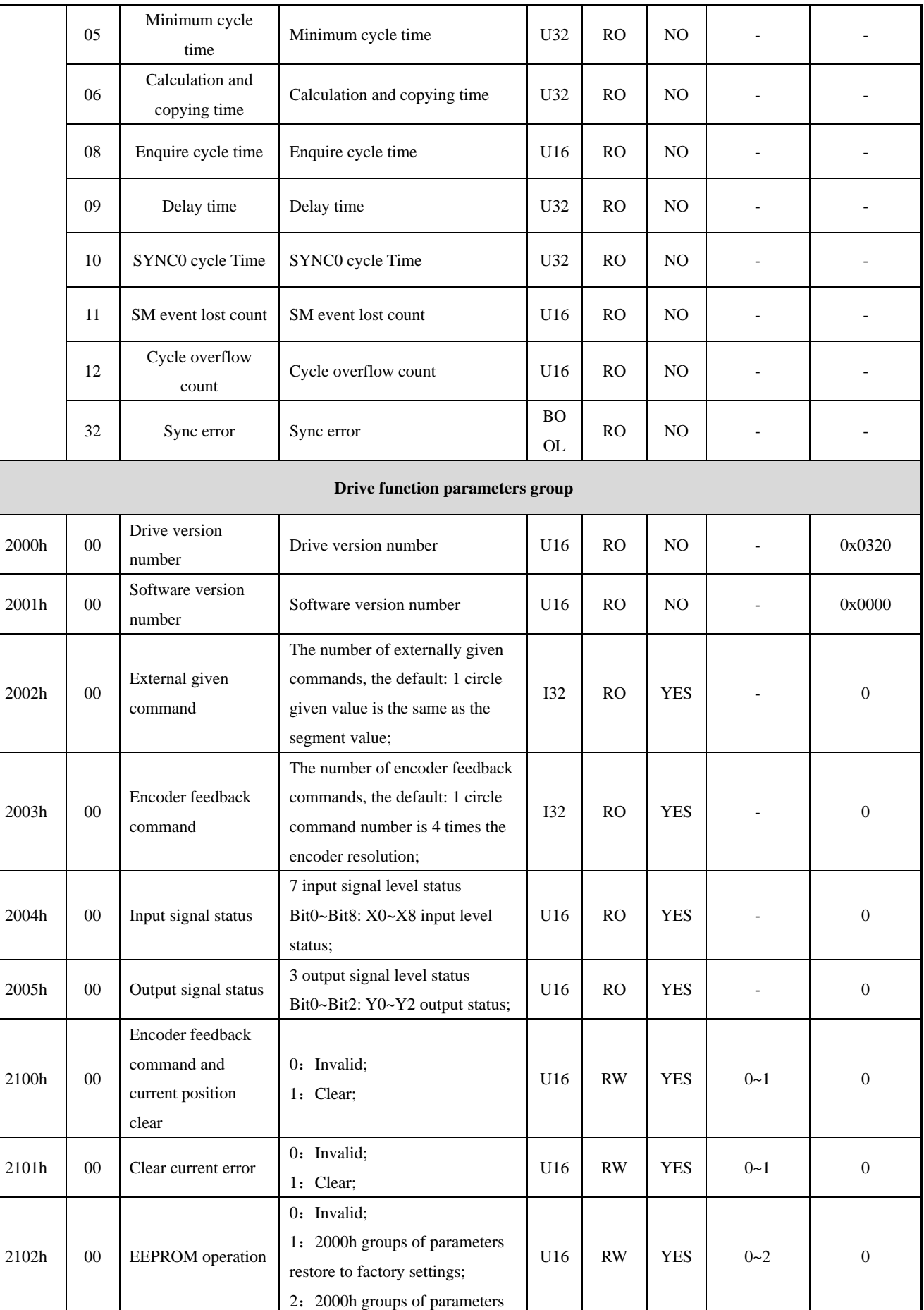

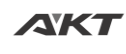

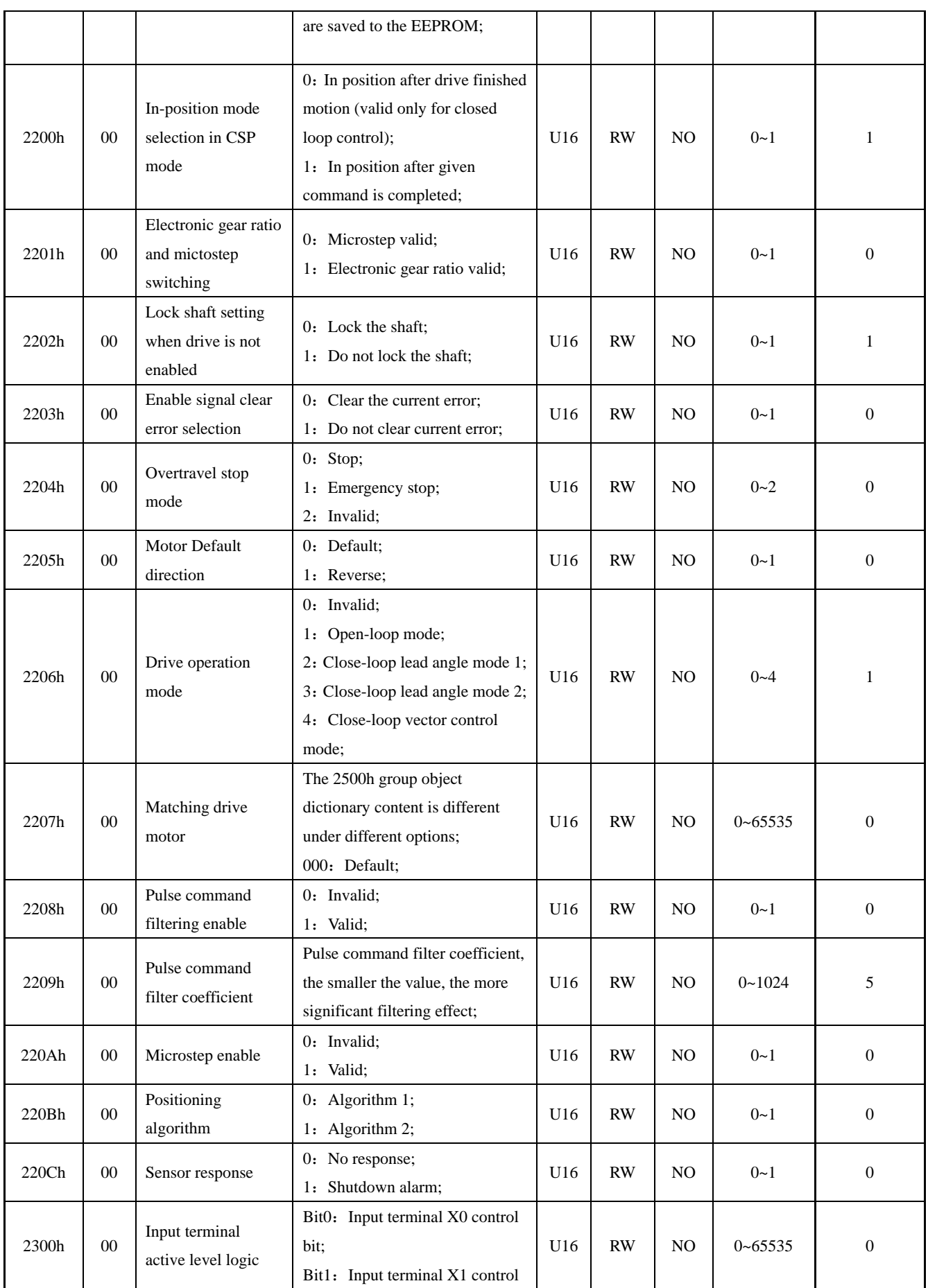

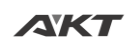

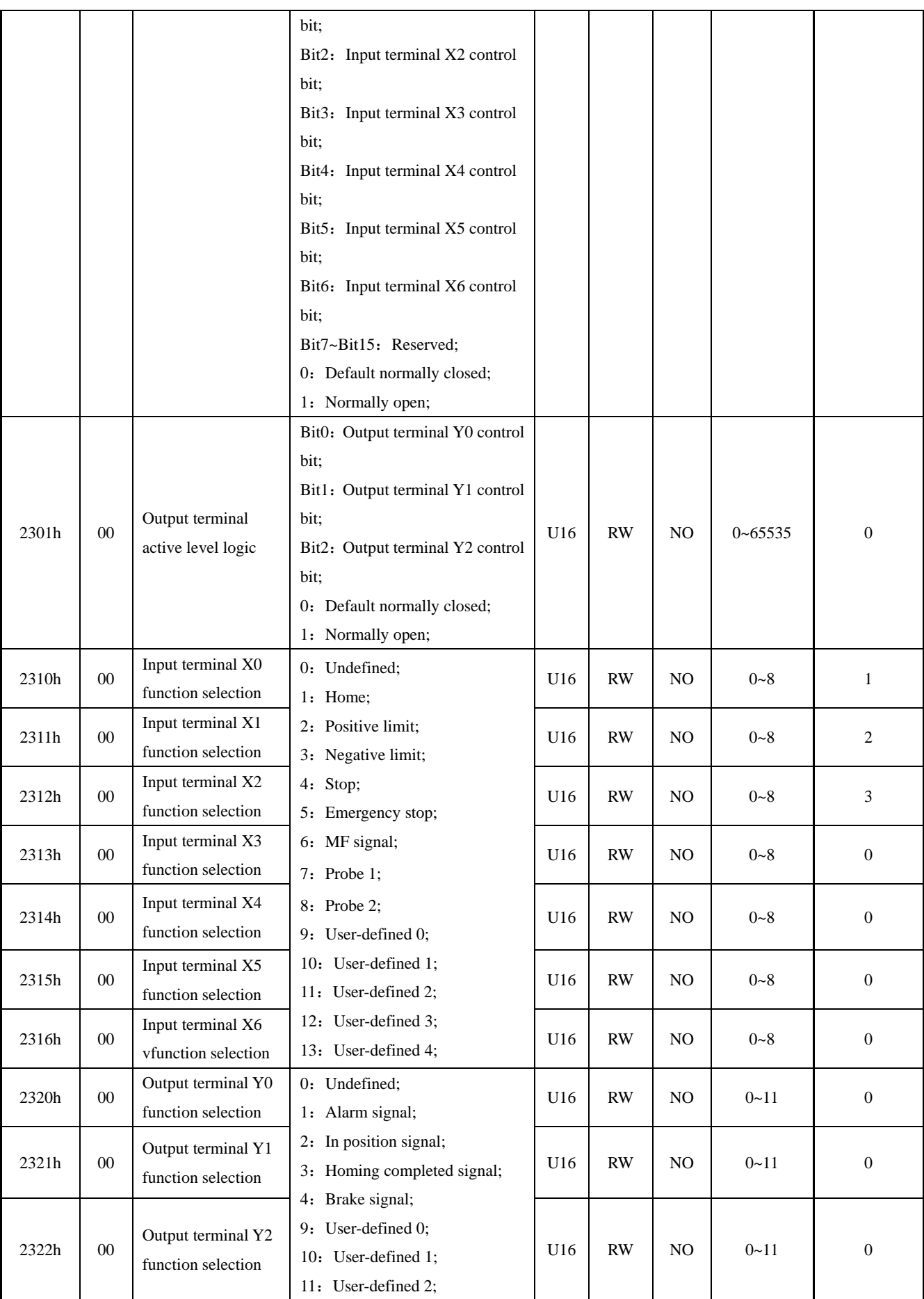

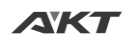

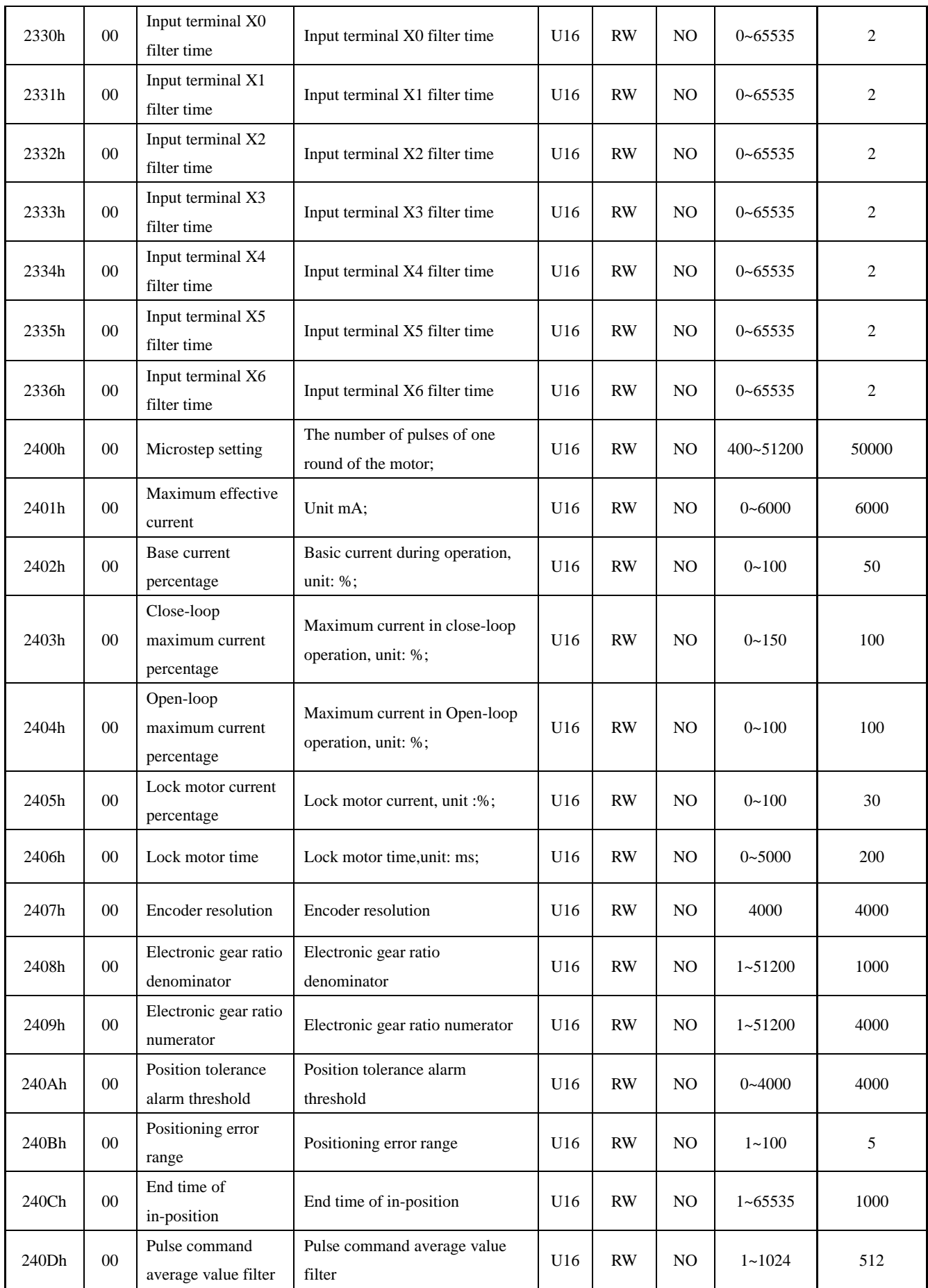

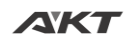

Ē,

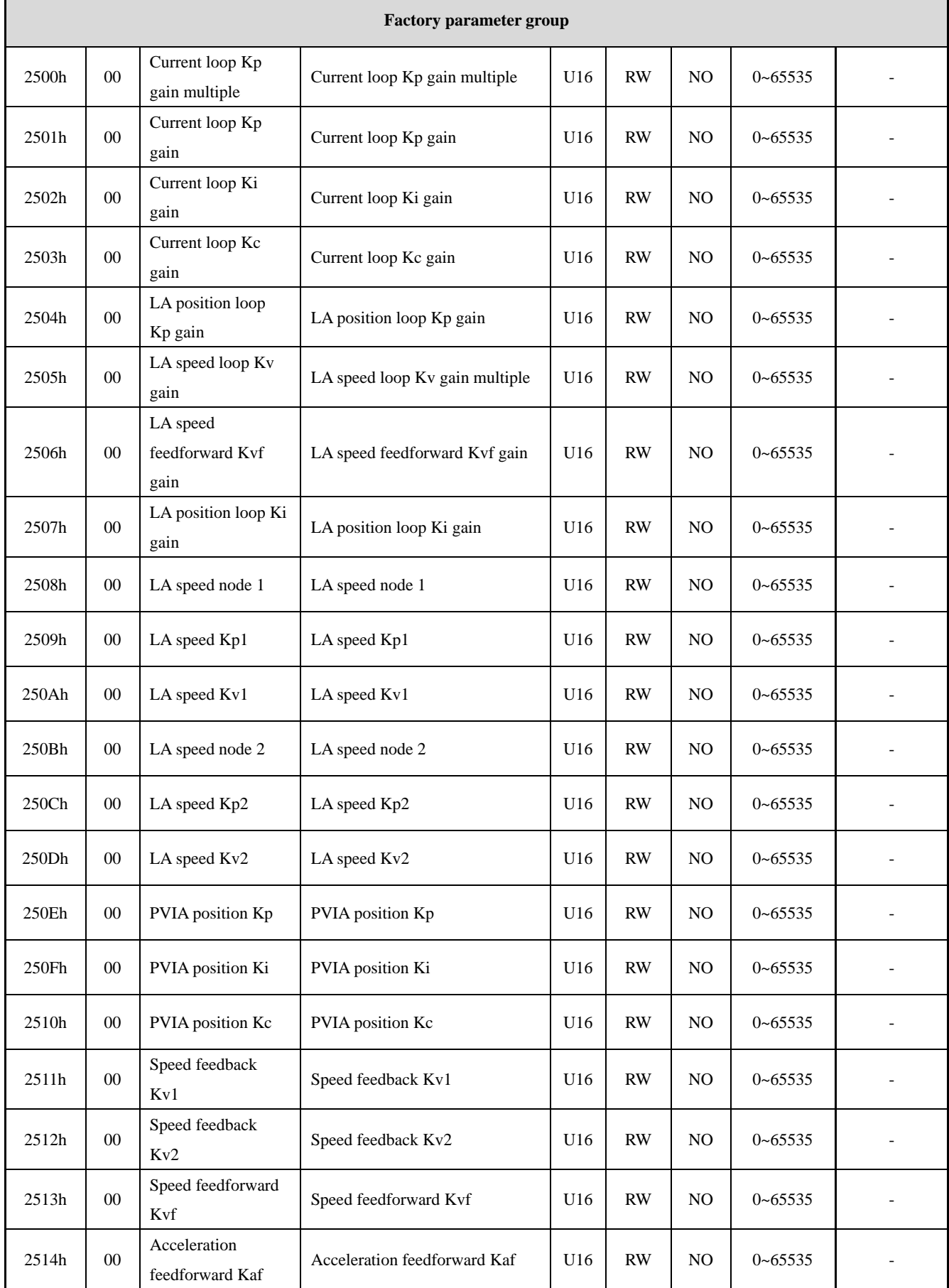

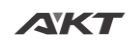

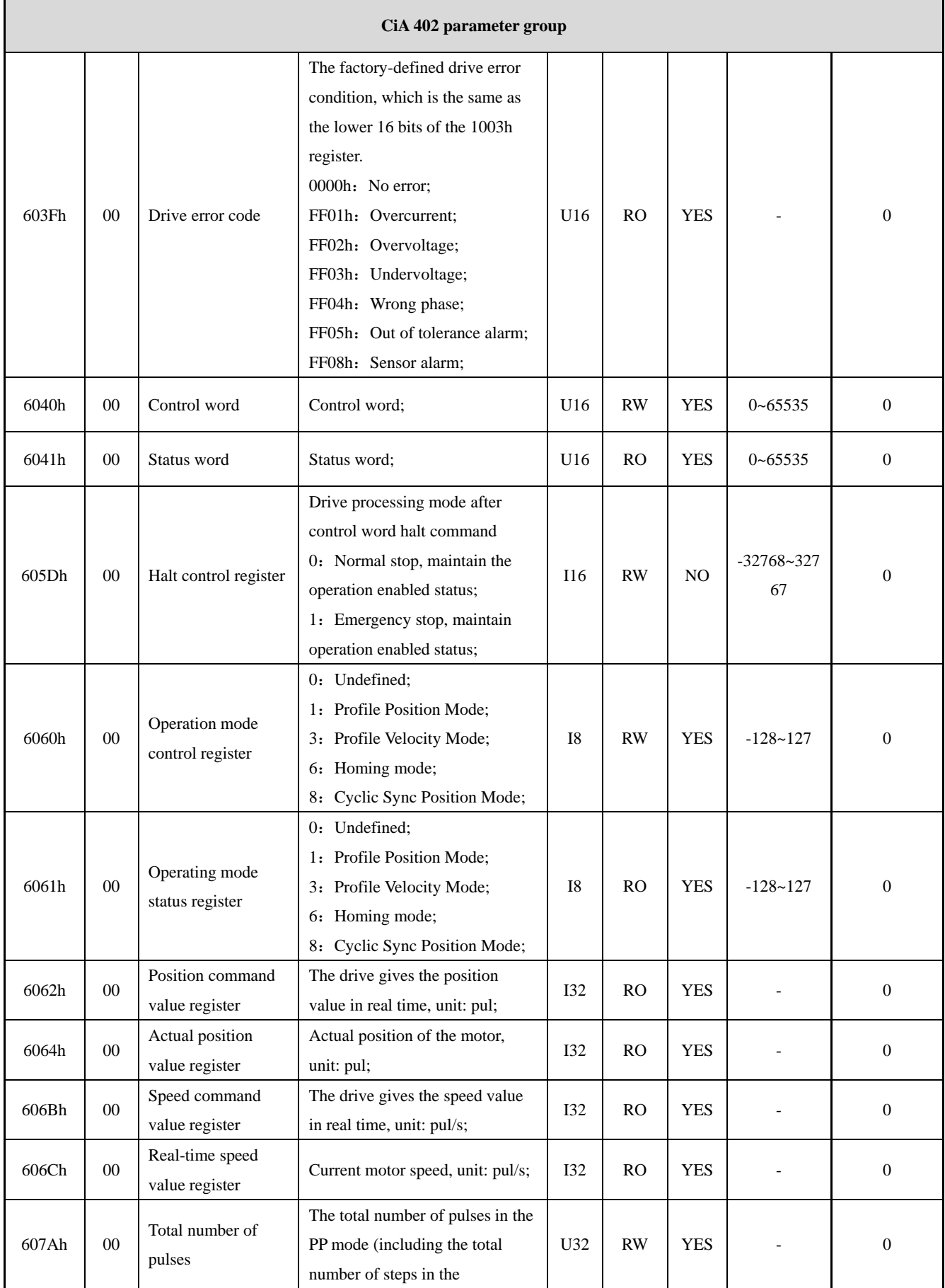

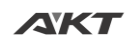

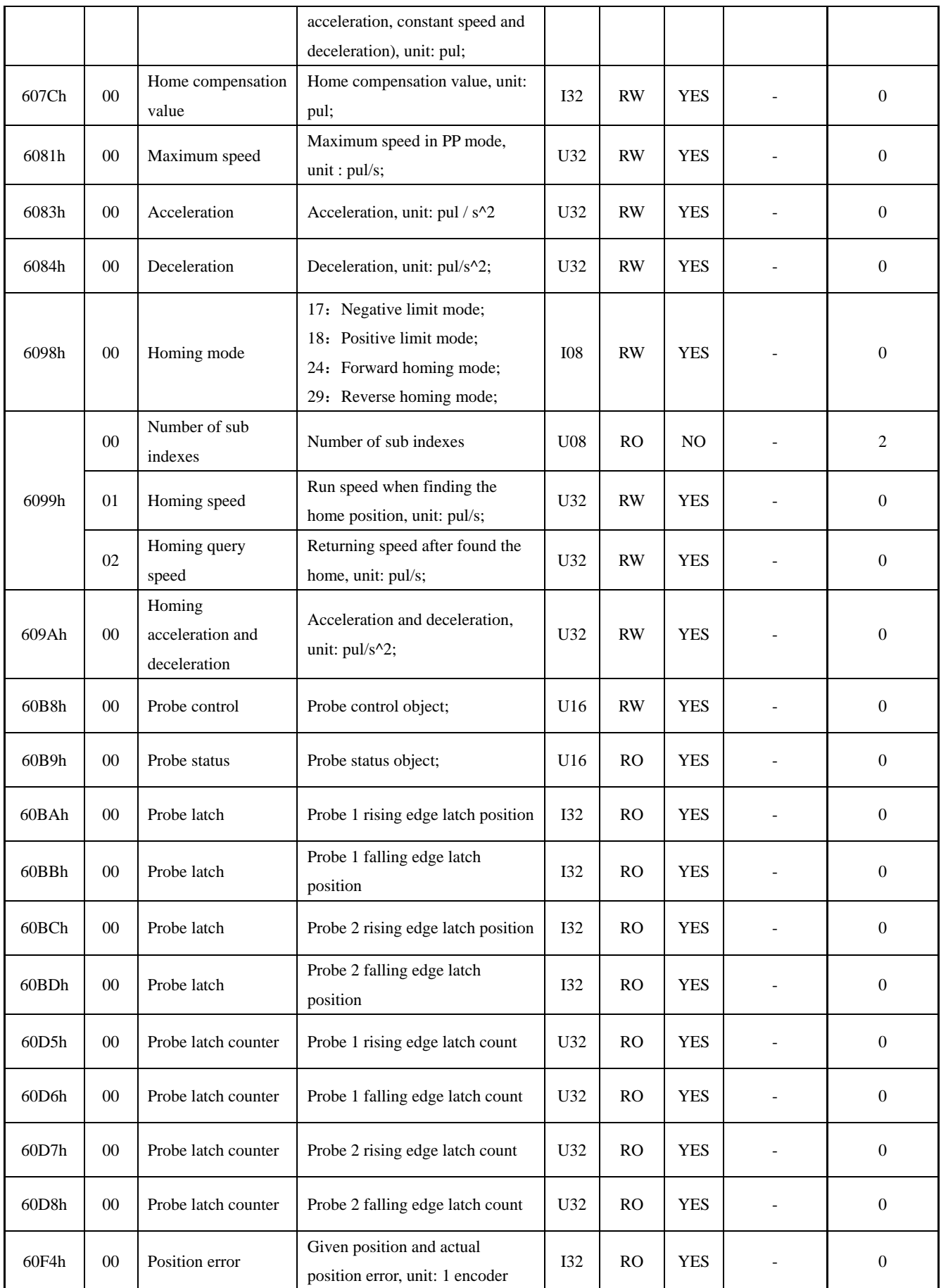

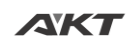

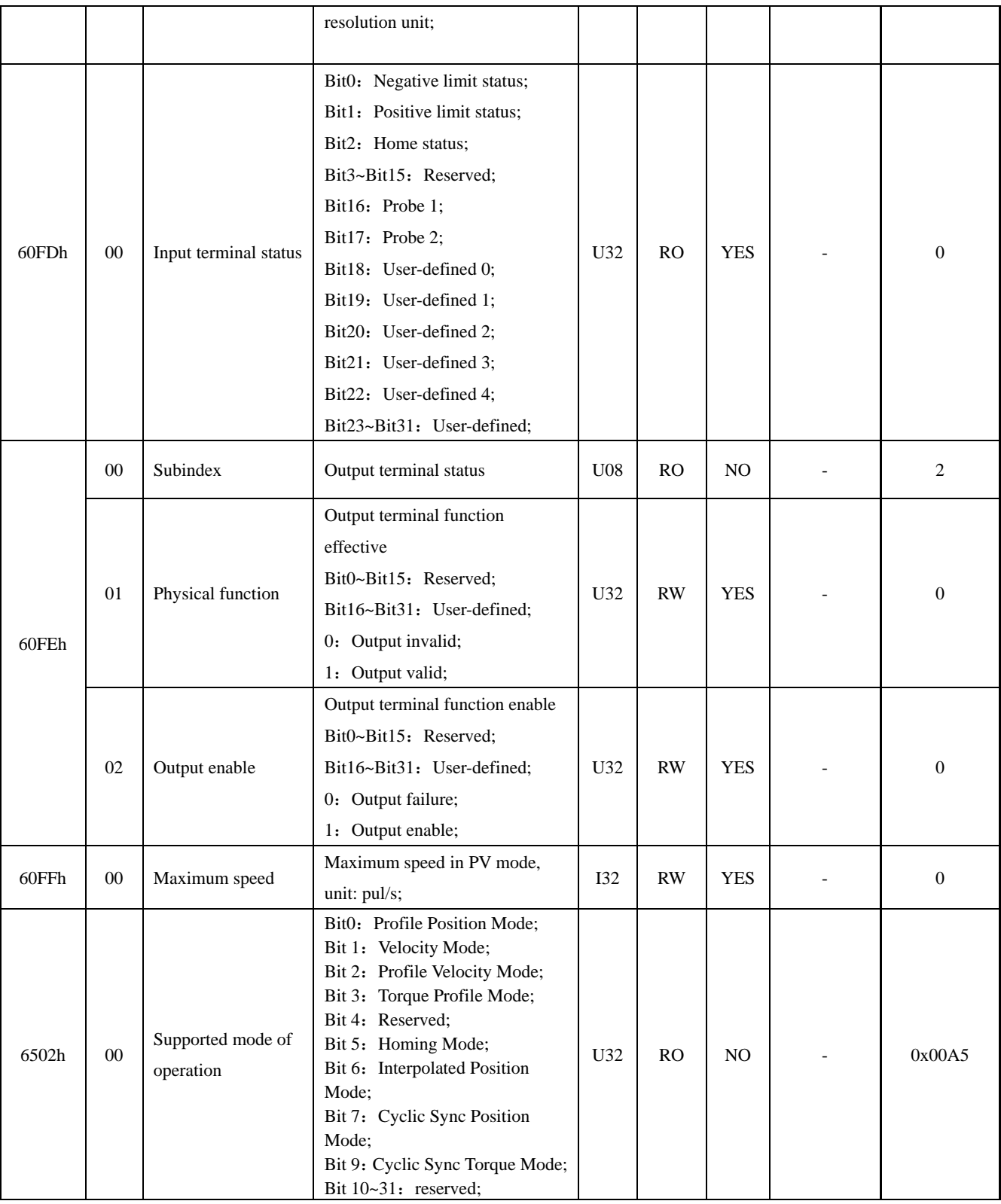

**Notice: U16 represents unsigned 16 bits; I16 represents signed 16 bits; U32 represents** 

**unsigned 32 bits; I32 represents signed 32 bits.**

### <span id="page-51-0"></span>**8.2 Drive Related Parameters Description**

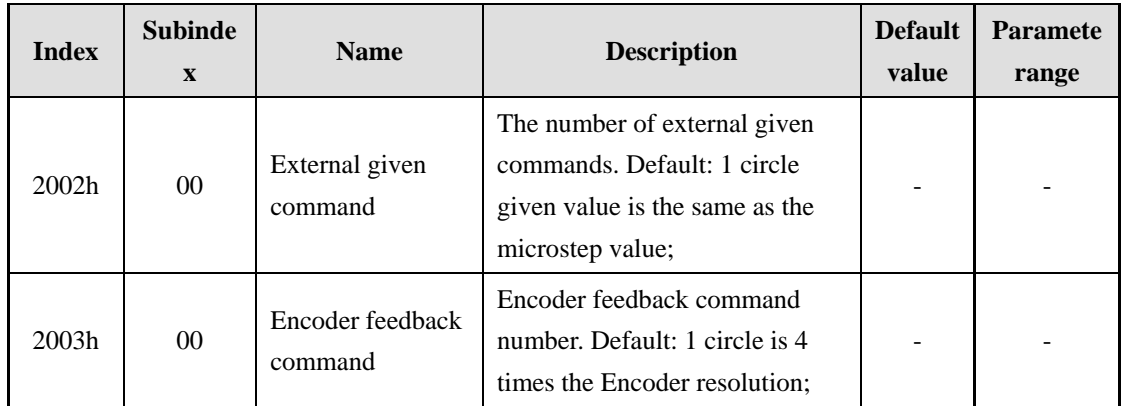

#### ※ **2002h~2003h command monitoring objects**

2002h describes the external given command, for example, when the drive microstep is set to 50000, the default is drive needs external 50000 pulse command for 1 round;

2003h describes the encoder feedback command, which is 4 times the number of motor encoder lines. The Default factory configuration is 1000 lines encoder, so the 2003h value is 4000 when the motor rotates 1 circle.

#### ※ **2004h~2005h signal status object**

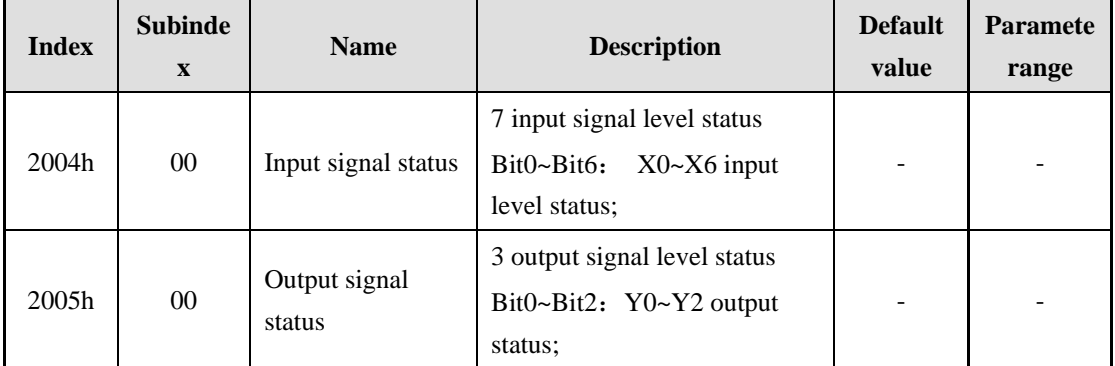

2004h describes the current physical signal status given by the Input terminal. For example, when the X0 terminal is externally connected to the active level signal, the Bit0 value of 2004h is 1; this register reflects the physical signal of the current external input terminal; Object 2300h determined level signal is normally open or normally closed;

2005h describes the current output terminal status. For example, when 2005h-Bit0 is 1, the Y0 output signal is valid at this time; object 2301h determined the valid status is normally open or normally closed;

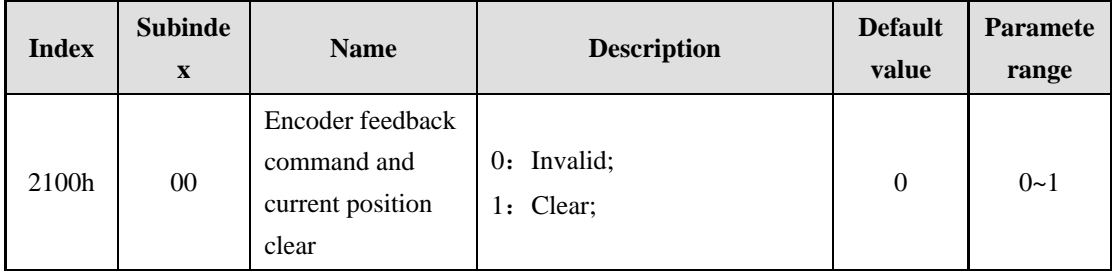

#### ※ **2100h~2102h command object**

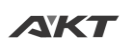

#### www.aktmotor.com example and the state of the state of the HS-S86E User Manual

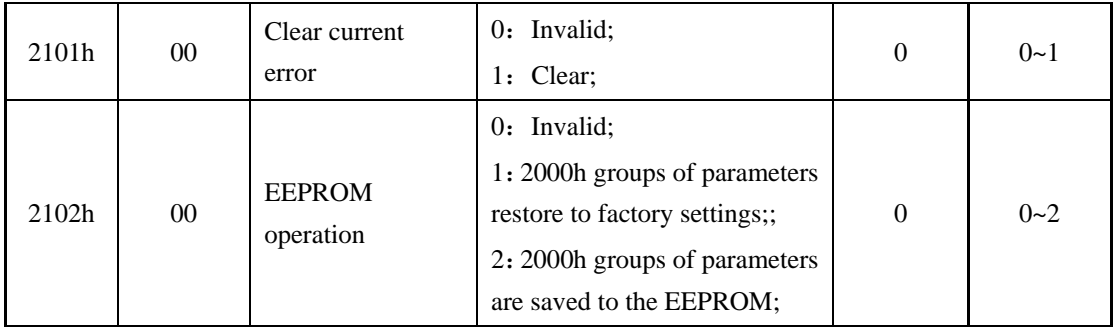

2100h is the clear command. When the command is triggered, 2002h~2003h and 6064h object value is cleared;

2101h is an error clear command, which clears the current drive error when triggered.

2102h is an EEPROM operation command, which is used to save or restore the factory settings of the 2000h group parameters;

Notice that the above operation command triggering methods are: first write "0", then write "1" to complete a command trigger;

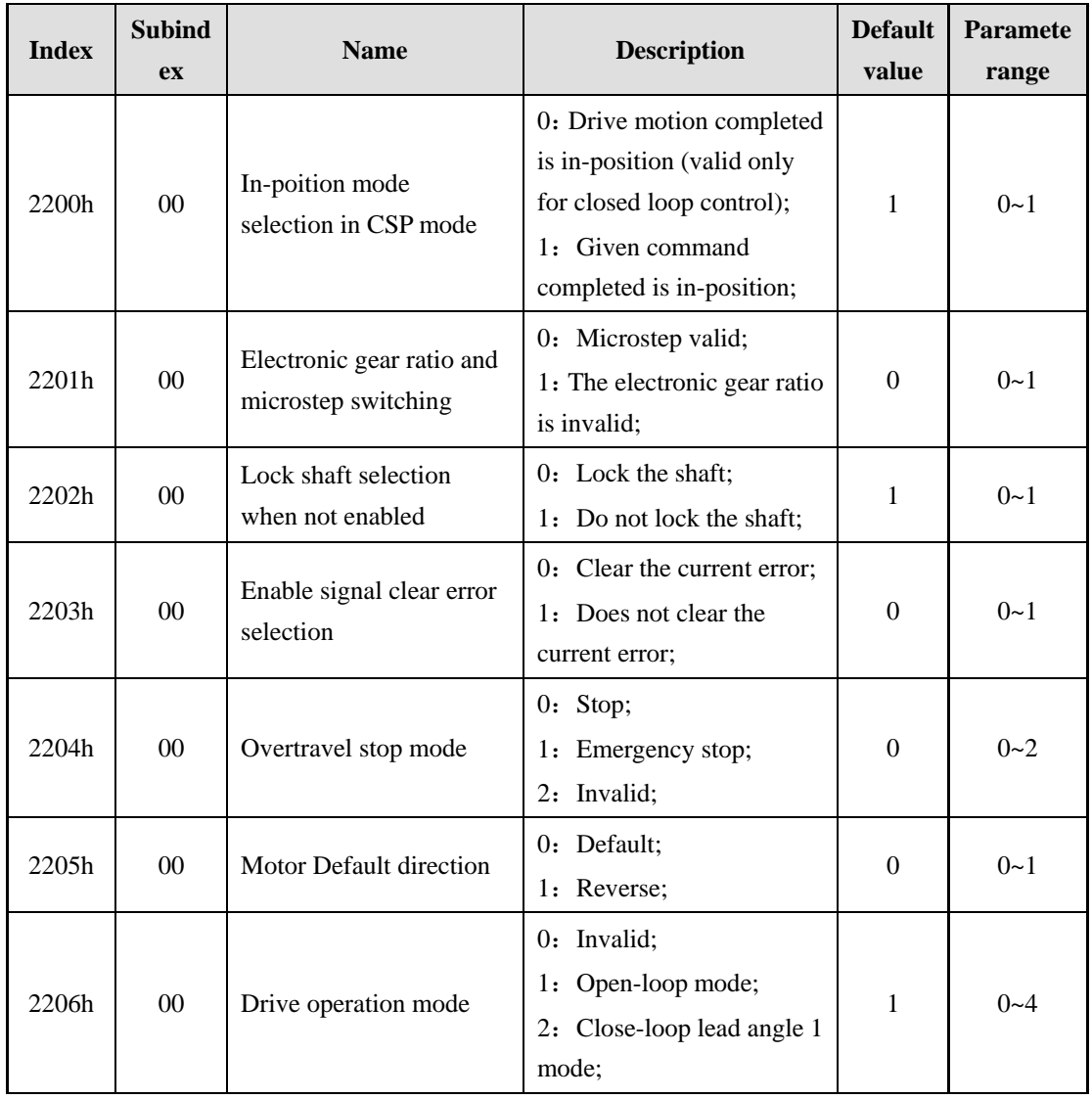

#### ※ **2200h~2206h configuration object**

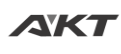

#### www.aktmotor.com example and the state of the state of the HS-S86E User Manual

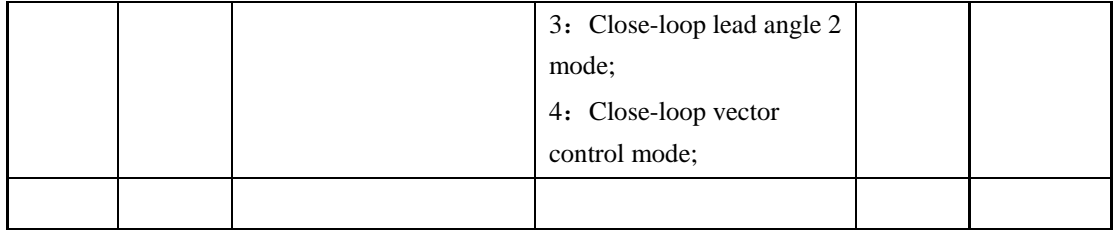

The 2200h object describes the in position mode in CSP mode;

The 2201h object describes the control method of required pulse number for the motor's one round rotation. Microstep method is used by default. When switching to electronic gear ratio, the gear ratio can be defined by 2408h~2409h.

The 2202h object describes whether the motor locks the shaft when the motor is not enabled. The non-enable condition includes giving valid MF signal and EtherCAT disable command;

The 2203h object describes whether the enable signal clears the drive error at the same time, the default is clear.

The 2204h object describes the response when the overtravel limit signal is encountered during motor motion. It stops after the limit is encountered by default;

The 2205h object describes the default positive direction of the motor;

The 2206h object describes the drive mode of operation. Currently, it supports 4 kinds of default modes. When the open-loop motor is adapted, the object is set as 1. When the close-loop motor is adapted, the value can be set as  $2\nu$ -4, and the default is open-Loop control mode;

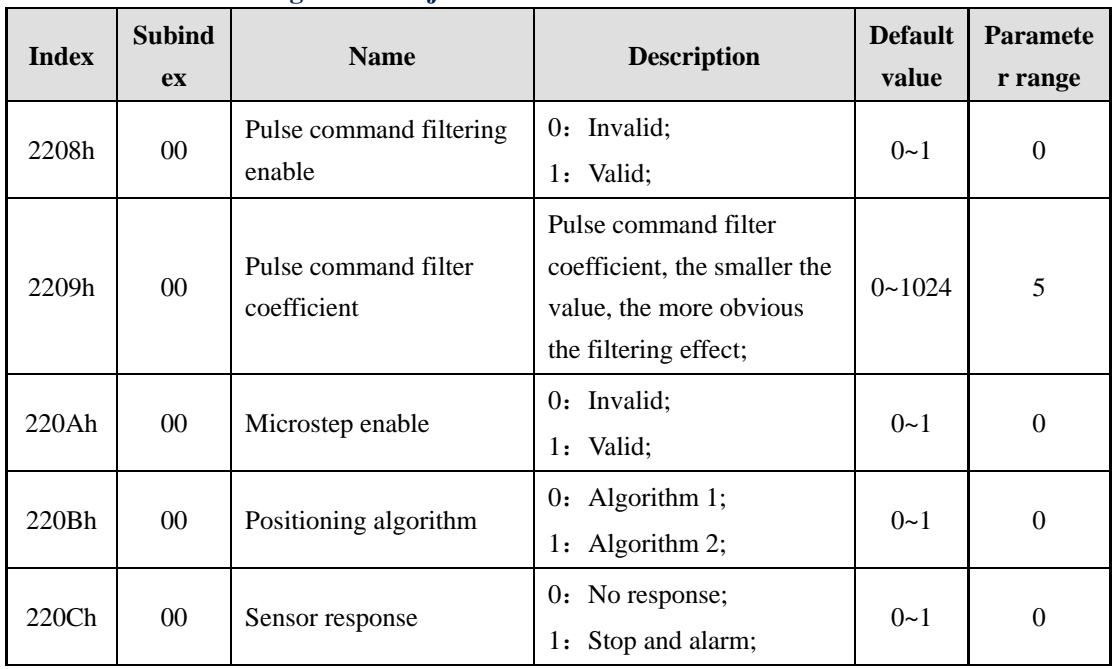

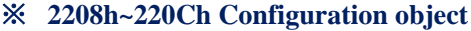

The 2208h object controls the pulse command filtering enable bit. When enabled, the pulse command sent by the master station is low-pass filtered; the 2209h object controls the pulse command filter coefficient. The smaller the parameter, the stronger the filtering effect;

220Ah object control internal drive microstep enable bit;

220Bh object control internal drive positioning algorithm, default using algorithm 0;

The 220Ch object defines the reflection of the motor when external signal of the drive interferes with drive motion; external signals of the drive include: stop signal, emergency stop signal, MF release signal and positive and negative position limit signal;

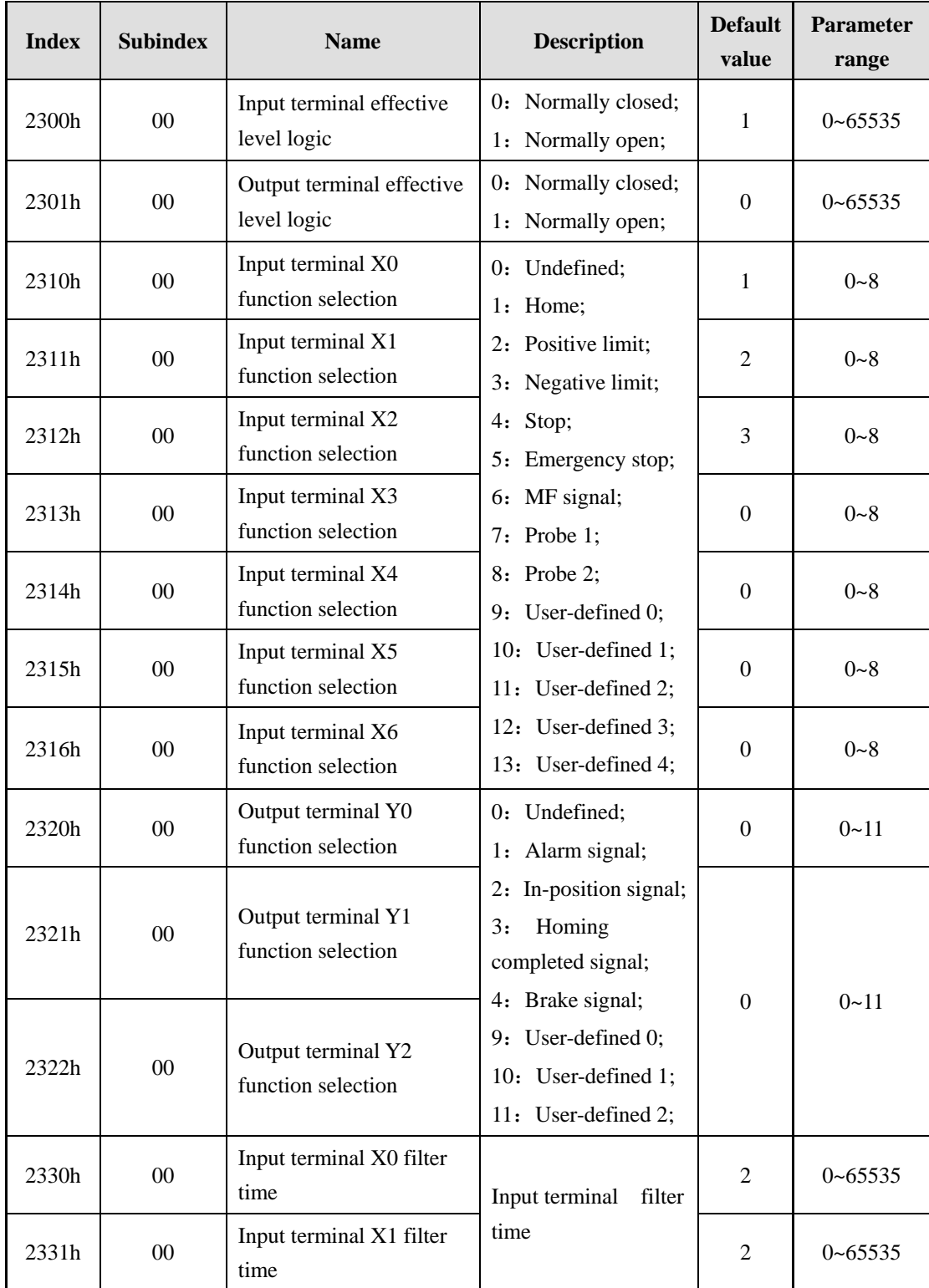

### ※ **2300h~2336h terminal configuration object**

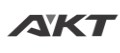

#### www.aktmotor.com example and the state of the state of the HS-S86E User Manual

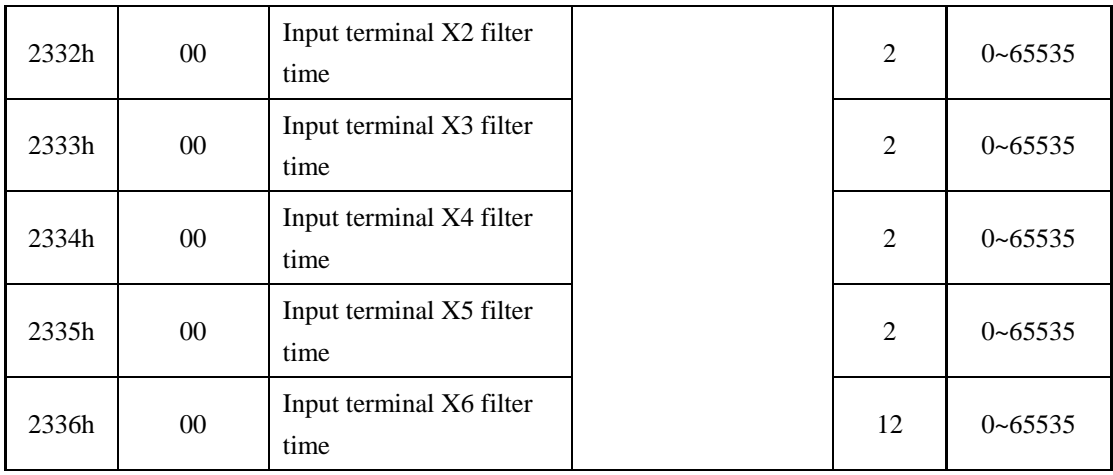

The 2300h~2301h object is used to configure the valid status of the input terminal and output terminal signals. When the XCOM is connected to a high level (such as 24V), the X signal is connected to 0V as a normally closed signal.

The 2310h~2322h object is used to configure the input terminal and output terminal functions.

The 2330h~2336h object is used to configure the filter time of the input terminal signal. The larger the value, the stronger the filtering effect.

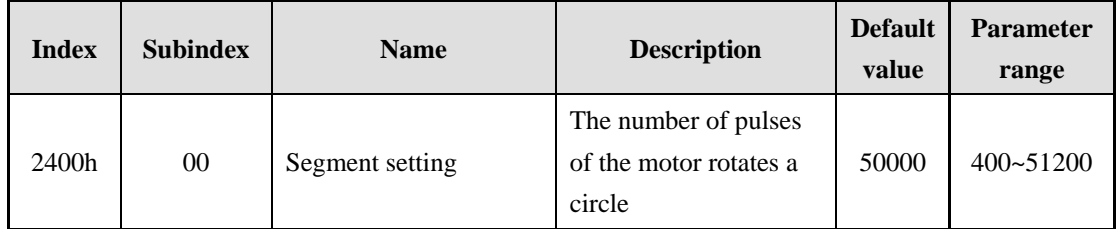

#### ※ **2400h segment object**

2400h object is used to configure the drive segment to support any value in the range of 400~51200;

#### ※ **2401h Maximum current object**

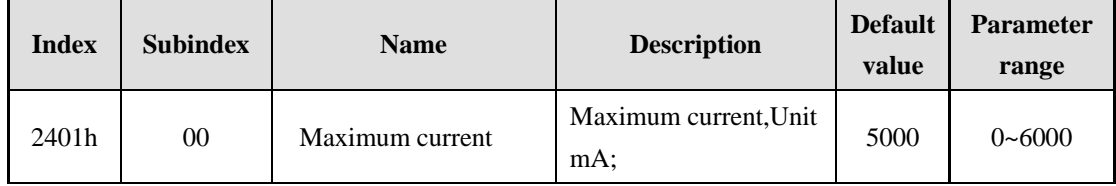

The 2401h object is used to configure the drive's maximum effective current and supports any value in the range of 0~6000mA.

#### ※ **2402h Base current percentage object**

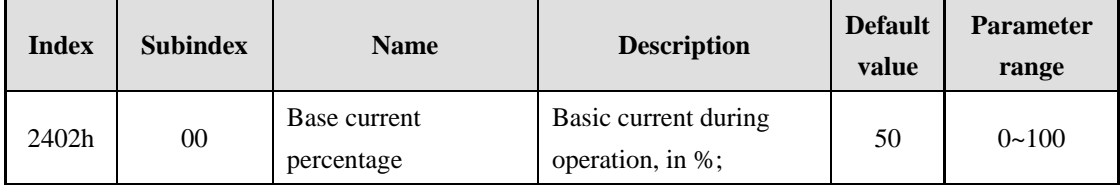

2402h object is used to configure the basic current given by the drive during motor motion.

For example, when 2401h object sets as 6000mA, if the value of 2402h is 50, the basic current value of the drive is  $6000 * 0.5 = 3000 \text{mA}$ ;

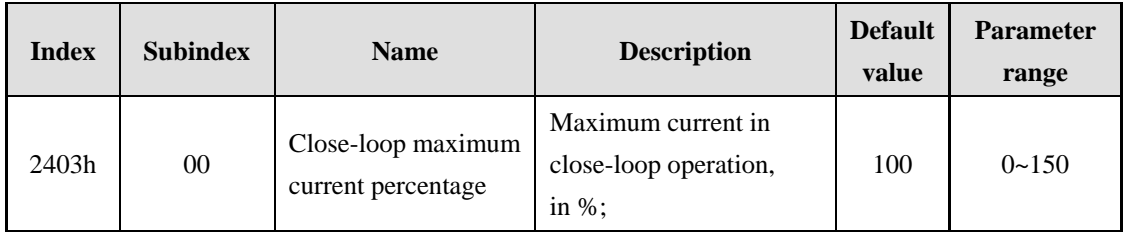

#### ※ **2403h Close-loop maximum current percentage object**

2403h object is used to configure the maximum current of the drive in close-loop mode. For example, when 2401h is set to 6000mA, if the value of 2403h is 100, the maximum current value of the drive is  $6000 * 1.0 = 6000 \text{mA}$ .

According to the 2402h object, the operating current range of the drive in the close-loop mode is between  $2A \sim 6A$ , and the current is adjusted in real time according to the load;

#### ※ **2404hOpen-loop maximum current percentage object**

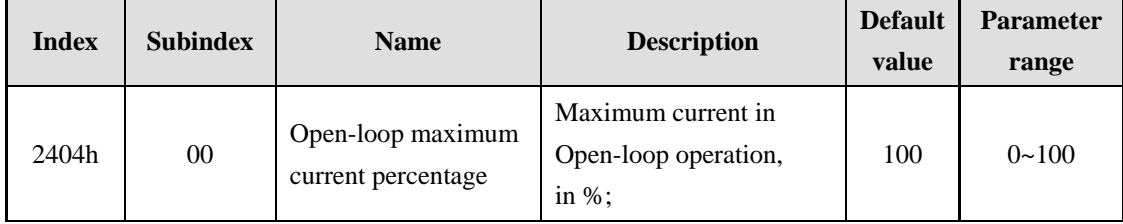

2404h object is used to configure the maximum current of the drive in open-loop mode. For example, when 2401h is set to 6000mA, if the value of 2404h is 100, the maximum current value of the open loop operation of the drive is  $6000 * 1.0 = 6000 \text{mA}$ ;

According to the 2402h object, the operating current range of the driver in the open-loop mode is between  $3A \sim 6A$ , and the current is adjusted in real time according to the speed.

#### ※ **2405h Lock machine current percentage object**

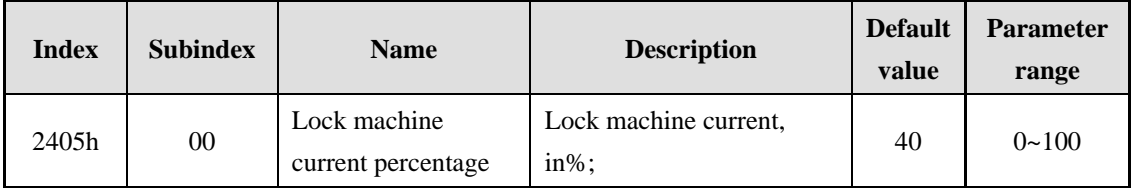

The 2405h object is used to configure the lock current in the case of motor lock. For example, when the 2401h object is set to 6000mA, if the 2405h value is 40, the drive closed loop maximum current value is  $6000 * 0.4 = 2400 \text{mA}$ ; Reducing the lock current can effectively improve the heating of the motor when the machine is locked for a long time;

#### ※ **2406h Lock machine time object**

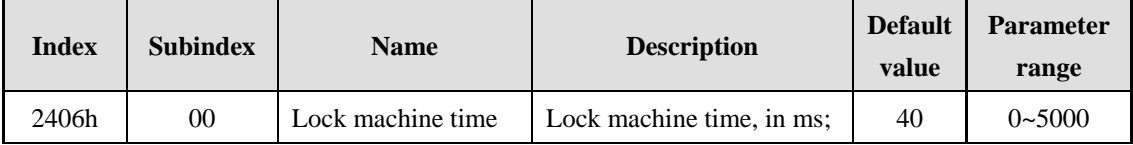

The 2406h object is used to configure the motor lock time. When the drive does not receive the motion command after the lock time expires, the motor running current is switched from the

working current to the lock current;

#### ※ **2407h Encoder resolution object**

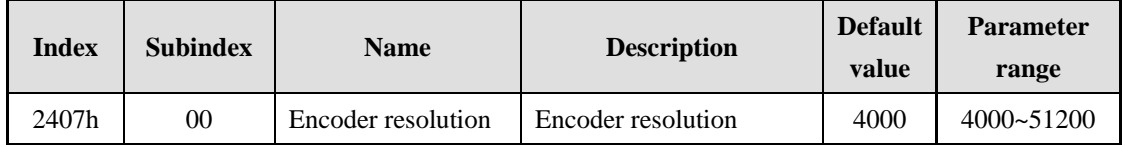

2407h object is used to configure the drive input encoder resolution, the value must be 4 times the encoder value installed on the matching motor, for example, a 1000-line close-loop motor, the value is set to 4000;

#### ※ **2408h~2409h Electronic gear ratio object**

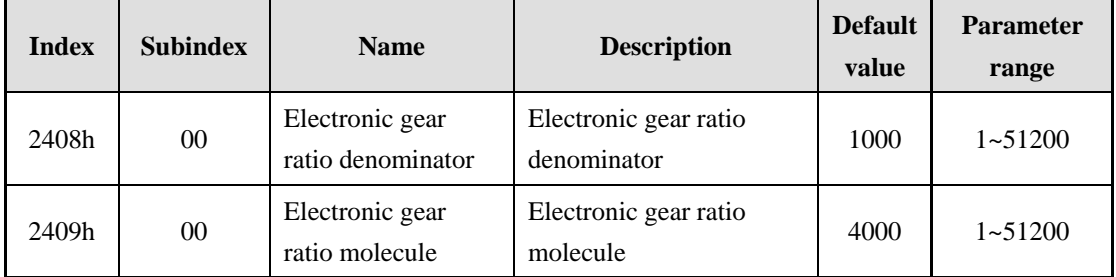

The 2408h~2409h object describes the electronic gear ratio of the drive. The gear ratio can be configured by default to be the same as the motor encoder resolution. The gear ratio denominator is the number of pulses required when the motor rotates one revolution.

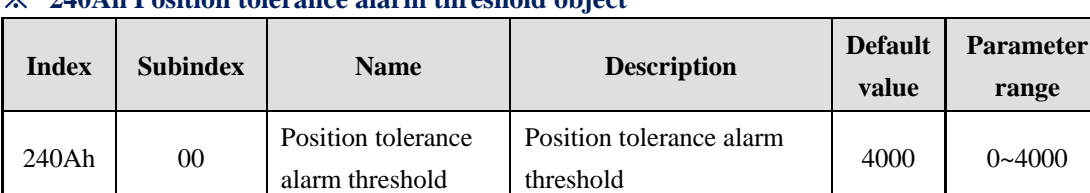

### ※ **240Ah Position tolerance alarm threshold object**

The 240Ah object describes the alarm threshold for the encoder to lose the pulse value in the close-loop operation mode. The default is 4000, that is, the tolerance alarm after losing one revolution;

#### ※ **240BhPositioning error range object**

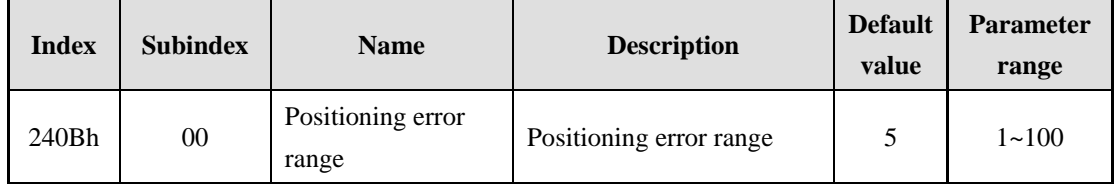

The 240Bh object describes the positioning accuracy in the close-loop mode of operation, in units of 1 encoder unit;

※ **240Ch End time of in-position object**

| <b>Index</b> | <b>Subindex</b> | <b>Name</b>                | <b>Description</b>      | <b>Default</b><br>value | <b>Parameter</b><br>range |
|--------------|-----------------|----------------------------|-------------------------|-------------------------|---------------------------|
| 240Ch        | 00              | End time of<br>in-position | End time of in-position | 1000                    | 1~65535                   |

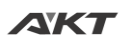

The 240Ch object describes the drive in-position stop time in closed-loop mode of operation. It's the time interval after the positioning is completed and before the motion command is received. After the time is exceeded, the in-position signal is output; the longer the time, the more stable the in-position signal is;

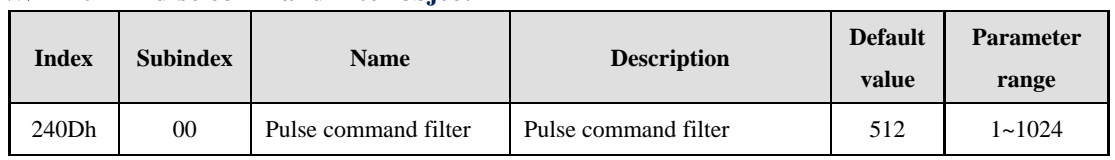

#### ※ **240Dh Pulse command filter object**

The 240Dh object describes the filter time for a pulse given command, the larger the value, the lower the rigidity of the drive;

#### ※ **2500h~2514h Factory parameter object**

The group of parameters for the factory parameter object, default value can be used;

# <span id="page-58-0"></span>**9 Alarm Exclusion**

#### <span id="page-58-1"></span>**9.1 Drive Error**

The drive has five kinds of alarm information. After the drive alarms, the ALM alarm indicator flashes several times according to the alarm code. The specific alarm code and processing method are shown in the following table.

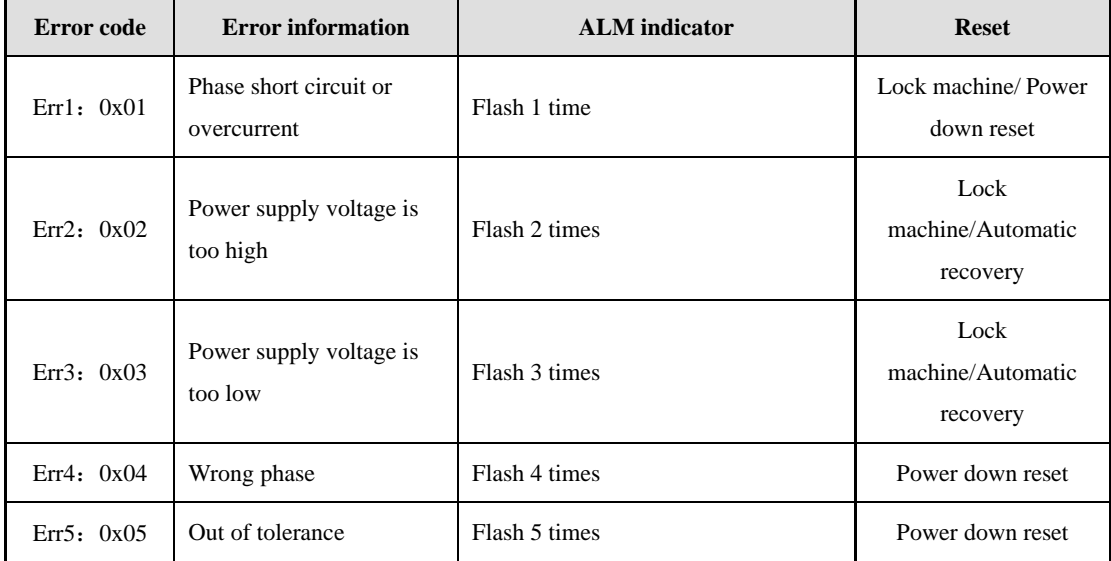

#### <span id="page-58-2"></span>**9.2 EtherCAT Communication Error**

EtherCAT communication errors mainly include the following three categories: After a communication error occurs:

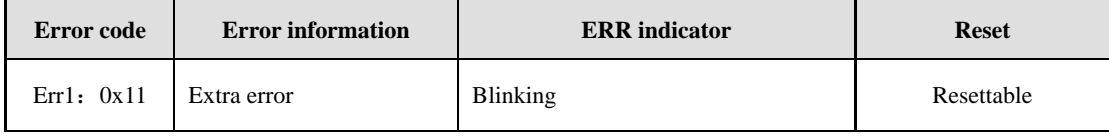

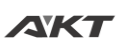

#### www.aktmotor.com example a state of the state of the HS-S86E User Manual

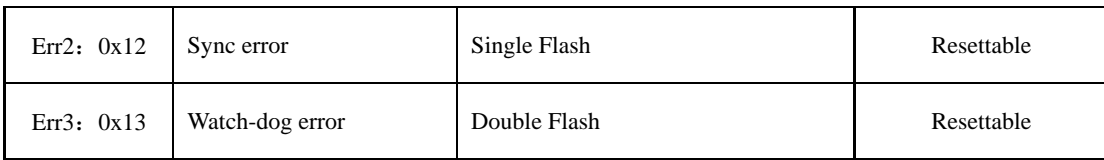

**AVK** 

### <span id="page-60-0"></span>**Appendix 1: Getting Started with HS-S86E Drive Quick Configuration**

The default parameters of the HS-S86E drive are used in the factory. When using the HS-S86E drive for the first time, the user may need to modify some function parameters of the drive according to the actual usage. This document describes the most common parameters to help users complete the configuration of drive-related parameters in the fastest time.

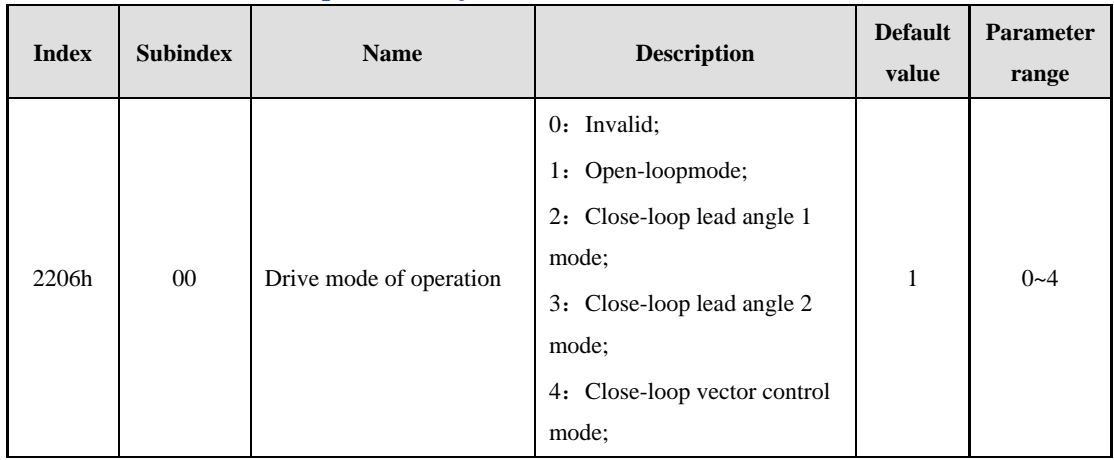

#### ※ **2206h Drive mode of operation object**

The default setting of the drive is Open-loop control. The default is to match the 86mm open-loop stepper motor. When the user needs to select the closed-loop motor, the parameter can be changed to 3, that is close-loop lead angle 2 control mode;

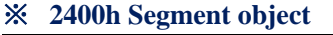

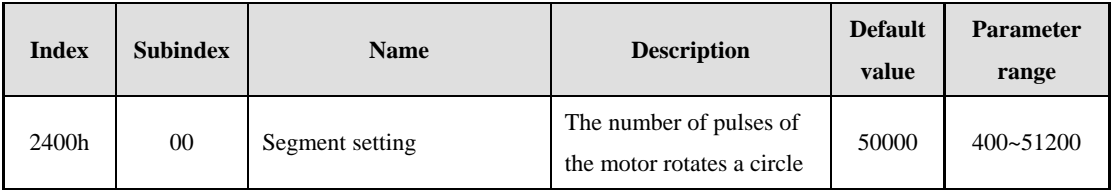

2400h object is used to configure the drive segment to support any value in the range of 400~51200. The default segment is 50000;

Users may be based on actual usage, such as the motor screw connection structure, the linear motion converted from the segment according to the motor and lead;

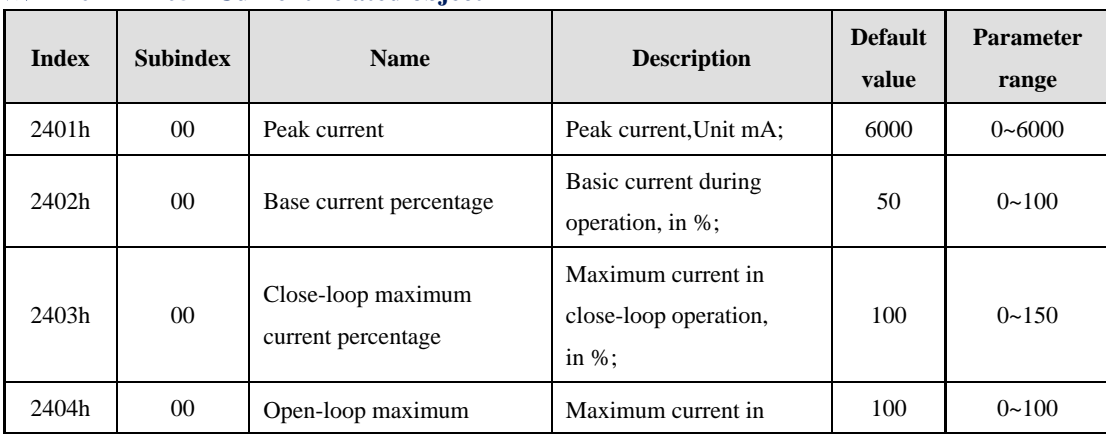

#### ※ **2401h~2405h Current related object**

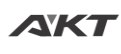

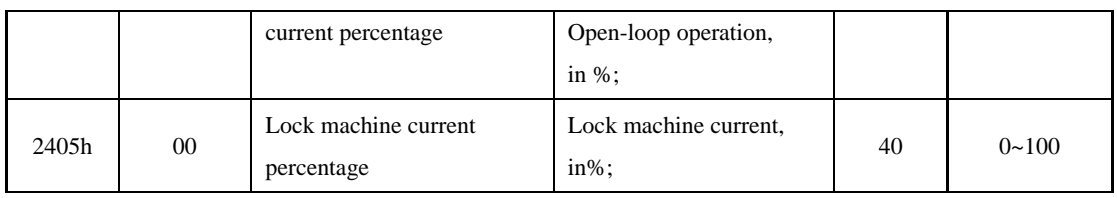

When the driver works in open-loop mode, the working current interval is calculated as follows. The operating current range is automatically adjusted internally with the speed. The higher the speed, the larger the current:

Operating current interval =  $(2402h \sim 2404h)$  \* 2401h / 100;

For example, when  $2401h = 6000mA$ ,  $2402h = 40$ ,  $2404h = 100$ , the working current range is: 3000mA~6000mA;

When the drive operates in close-loop mode, the working current interval is calculated as follows. The operating current range is automatically adjusted internally with the load. The higher the speed, the larger the current:

Operating current interval = (2402h ~ 2403h) \* 2401h / 100;

For example, when  $2401h = 6000mA$ ,  $2402h = 50$ ,  $2404h = 100$ , the working current range is: 3000mA~6000mA;

The lock current calculation method is similar to the above current calculation method. For example, when  $2405h = 40$ , the current value when the machine is locked is  $2405h * 6000$ . The reduction of the lock current can effectively improve the heating condition of the motor;

**Notice: After the 2000 group parameters are modified, they can be saved to the EEPROM. The save command is to write "0" to the 2102h object dictionary first, and then write "2".**